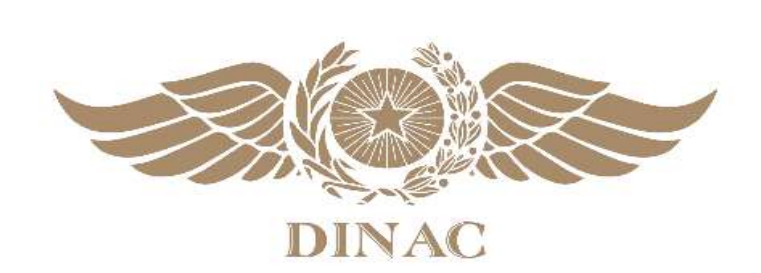

# **REPÚBLICA DEL PARAGUAY**

**DIRECCIÓN NACIONAL DE AERONÁUTICA CIVIL**

# **MANUAL DE PROCEDIMIENTOS PARA CÁLCULO DE CAPACIDAD DE PISTA Y SECTOR ATC**

*Esta edición fue aprobada por Resolución N°439/2023.-*

**PRIMERA EDICIÓN - AÑO 2023**

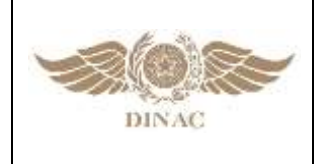

 $\Gamma$ 

#### **GERENCIA DE NORMAS DE NAVEGACIÓN AÉREA**

**"MANUAL DE PROCEDIMIENTOS PARA CÁLCULO DE CAPACIDAD DE PISTA Y SECTOR ATC"**

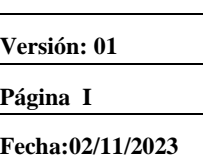

### **REGISTRO DE ENMIENDAS Y CORRIGENDOS**

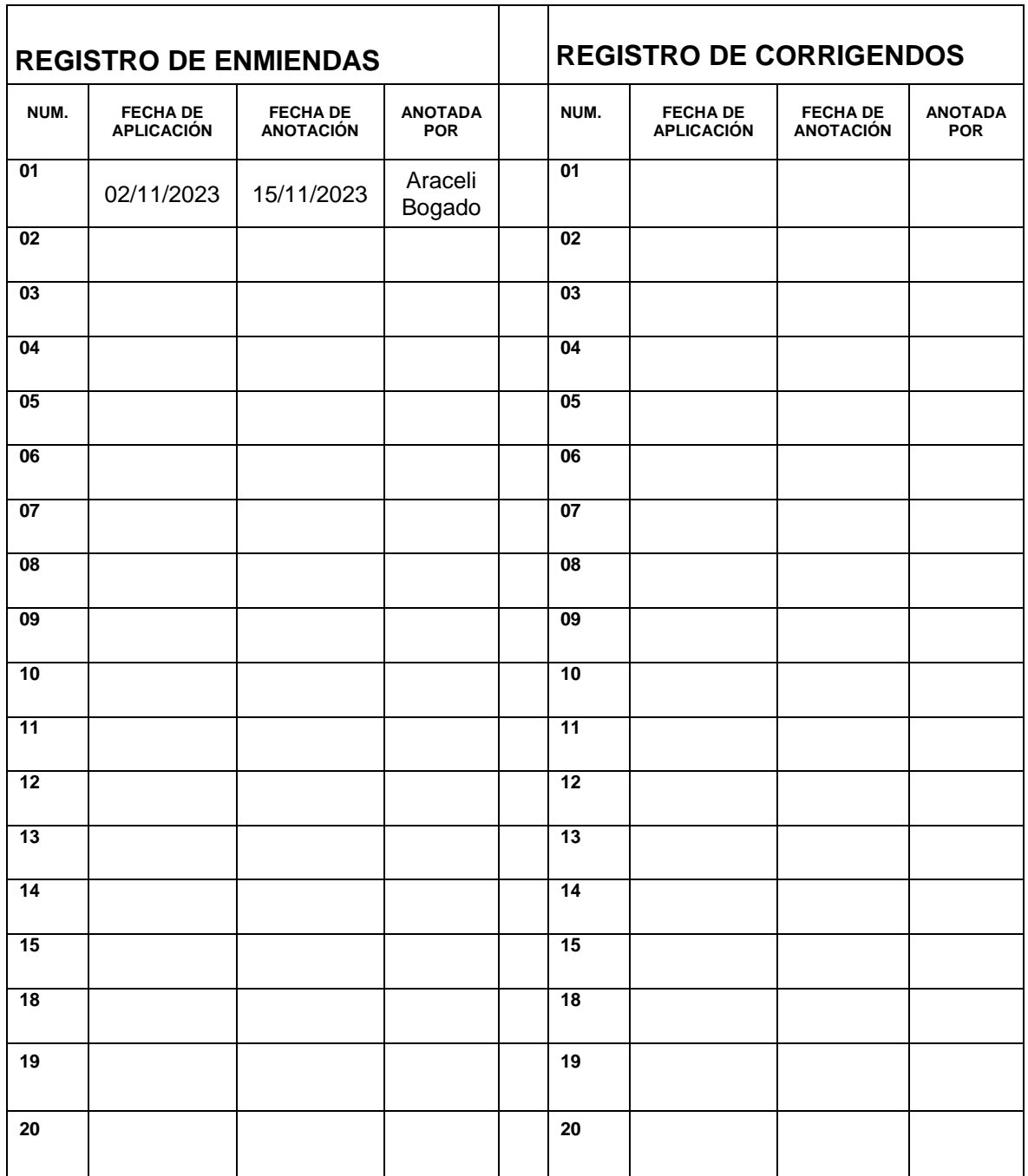

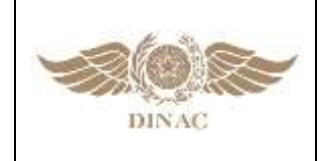

**"MANUAL DE PROCEDIMIENTOS PARA CÁLCULO DE CAPACIDAD DE PISTA Y SECTOR ATC"**

**Versión: 01 Página II Fecha:02/11/2023**

### **LISTA DE PÁGINAS EFECTIVAS**

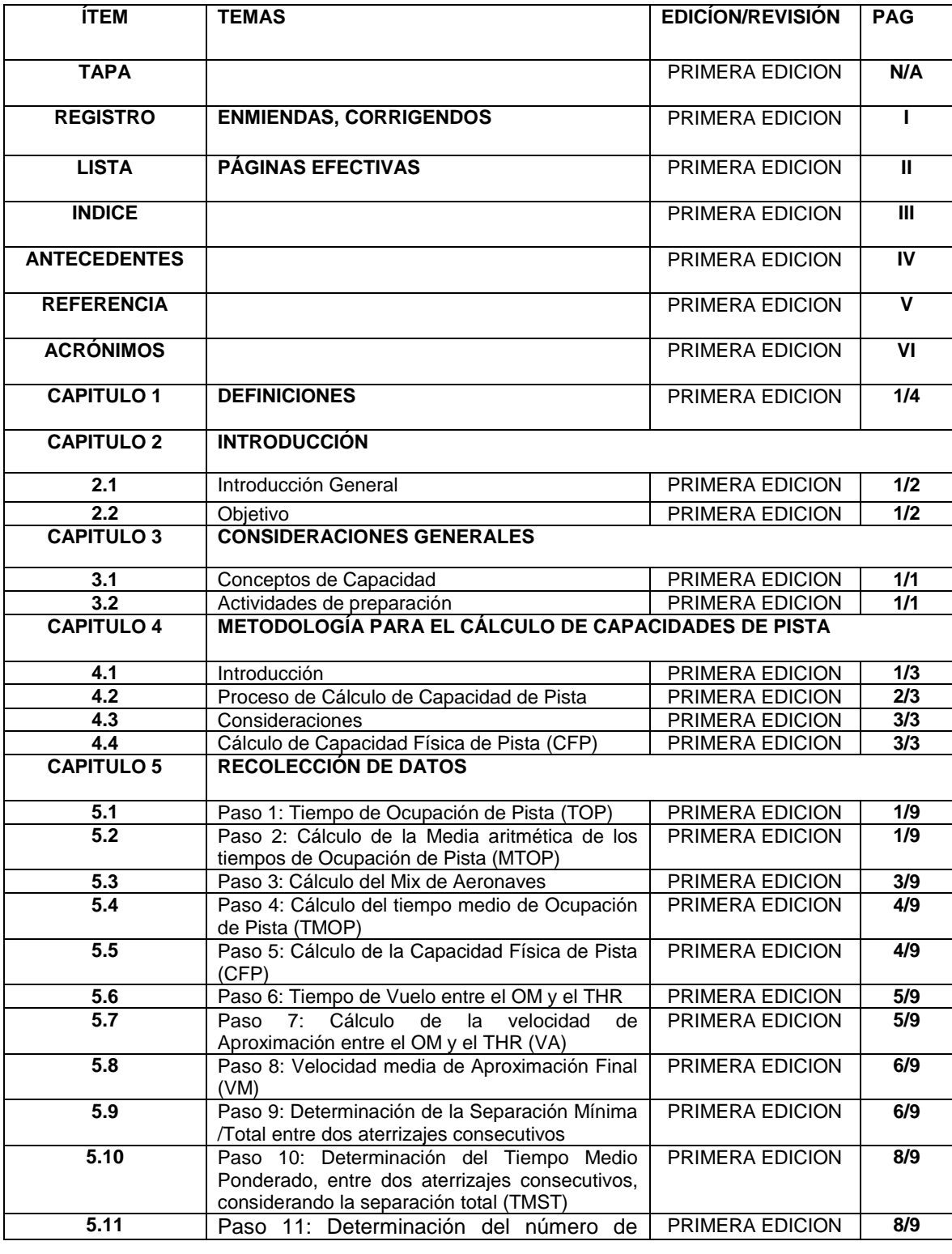

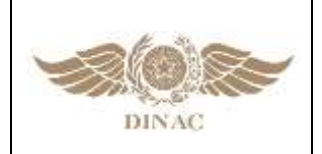

#### **"MANUAL DE PROCEDIMIENTOS PARA CÁLCULO DE CAPACIDAD DE PISTA Y SECTOR**

#### **ATC"**

**Versión: 01 Página II Fecha:02/11/2023**

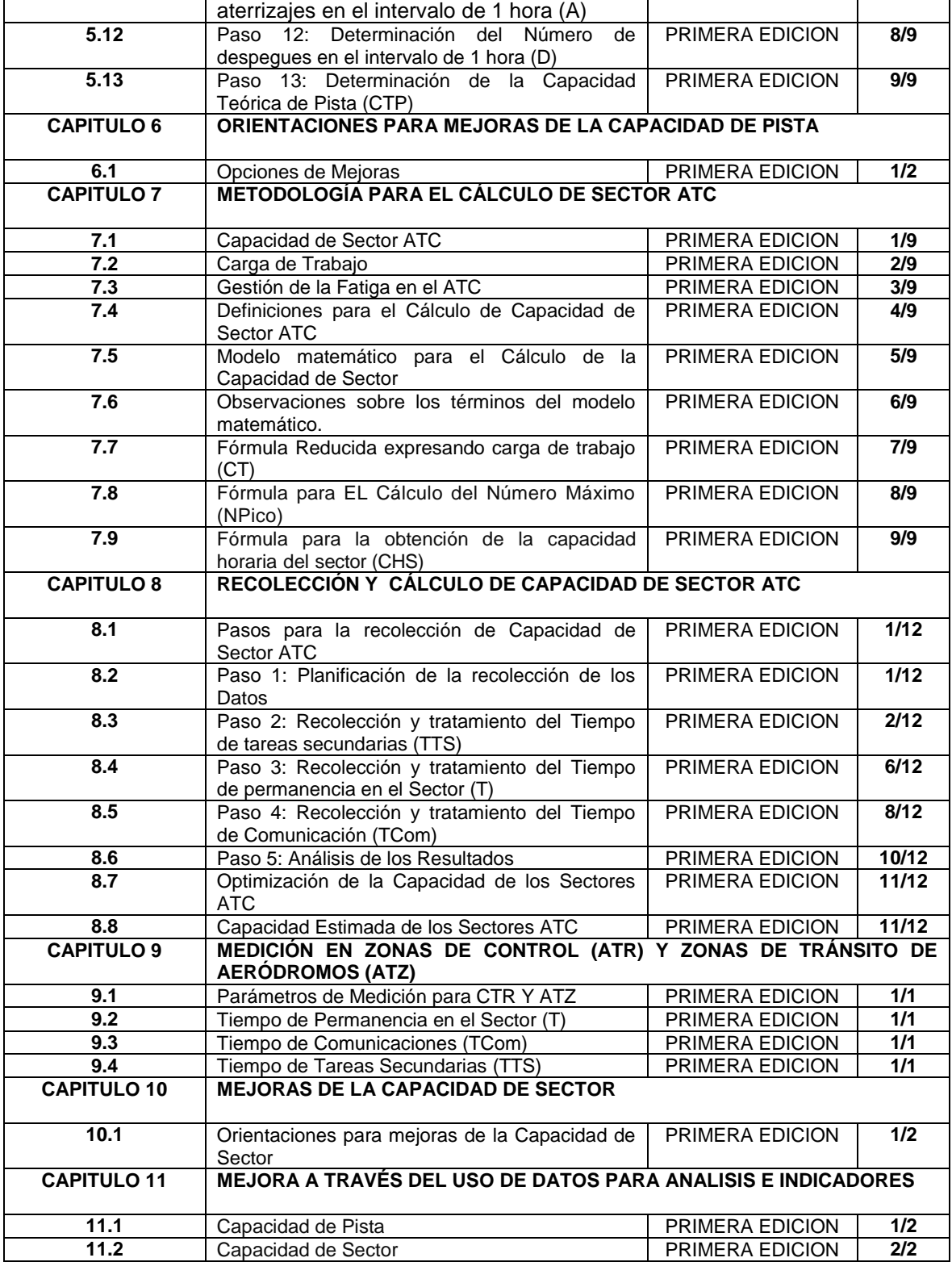

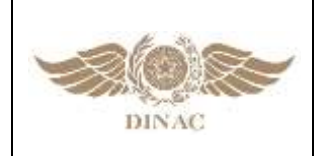

#### **"MANUAL DE PROCEDIMIENTOS PARA CÁLCULO DE CAPACIDAD DE PISTA Y SECTOR ATC"**

**Versión: 01 Página II Fecha:02/11/2023**

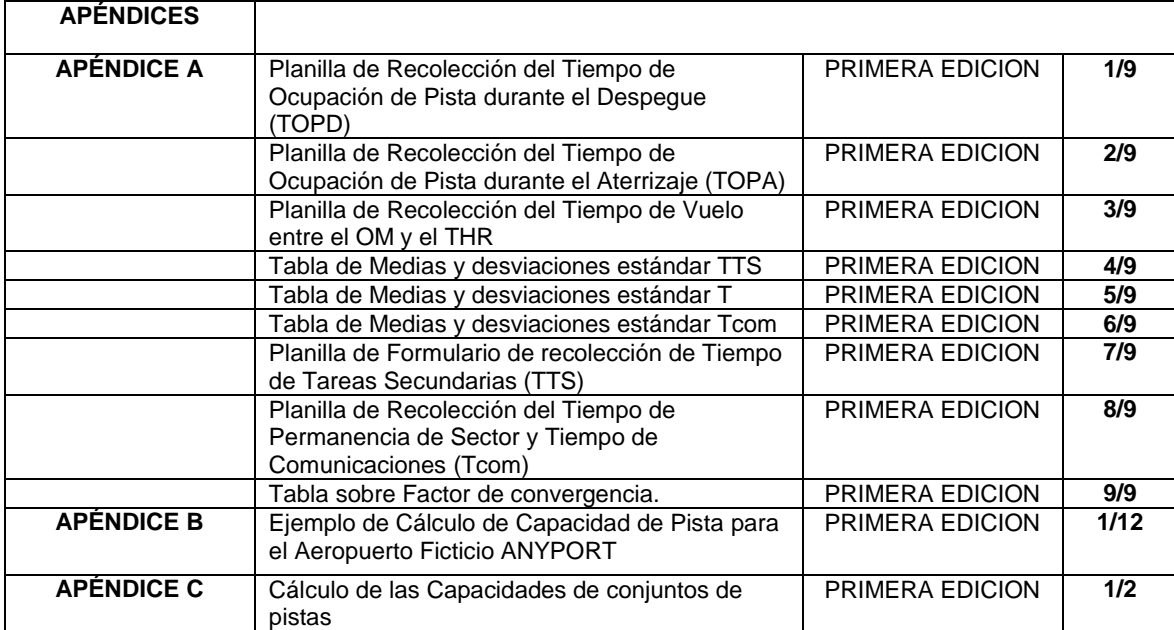

**\*\*\*\***

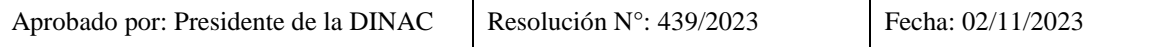

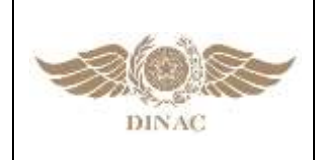

**"MANUAL DE PROCEDIMIENTOS PARA CÁLCULO DE CAPACIDAD DE PISTA Y SECTOR ATC"**

**Versión: 01 Página III Fecha:02/11/2023**

### **INDICE**

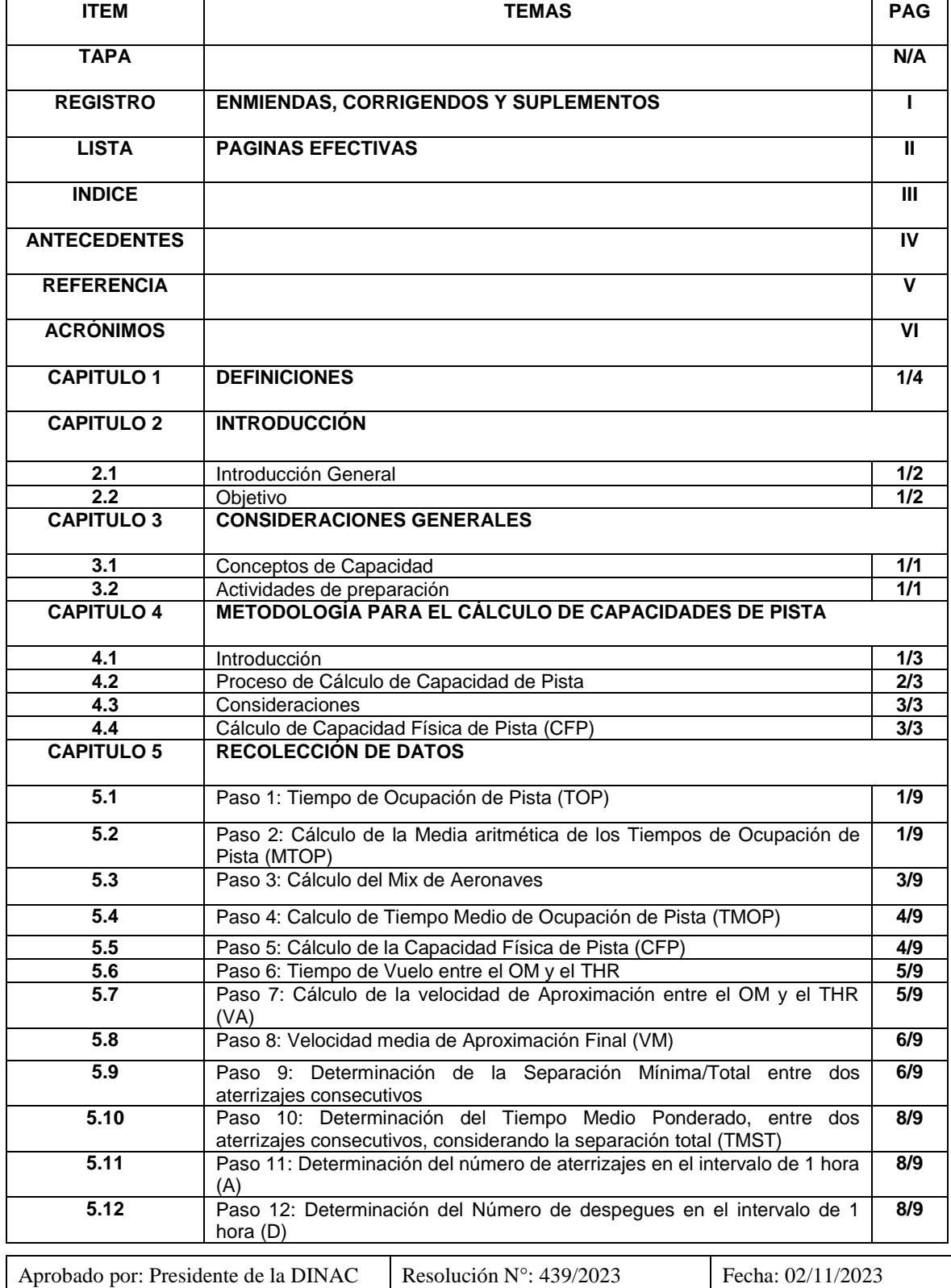

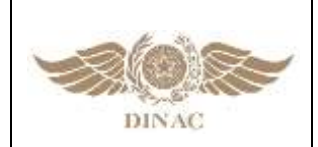

**"MANUAL DE PROCEDIMIENTOS PARA CÁLCULO DE CAPACIDAD DE PISTA Y SECTOR** 

**ATC"**

**Versión: 01 Página III Fecha:02/11/2023**

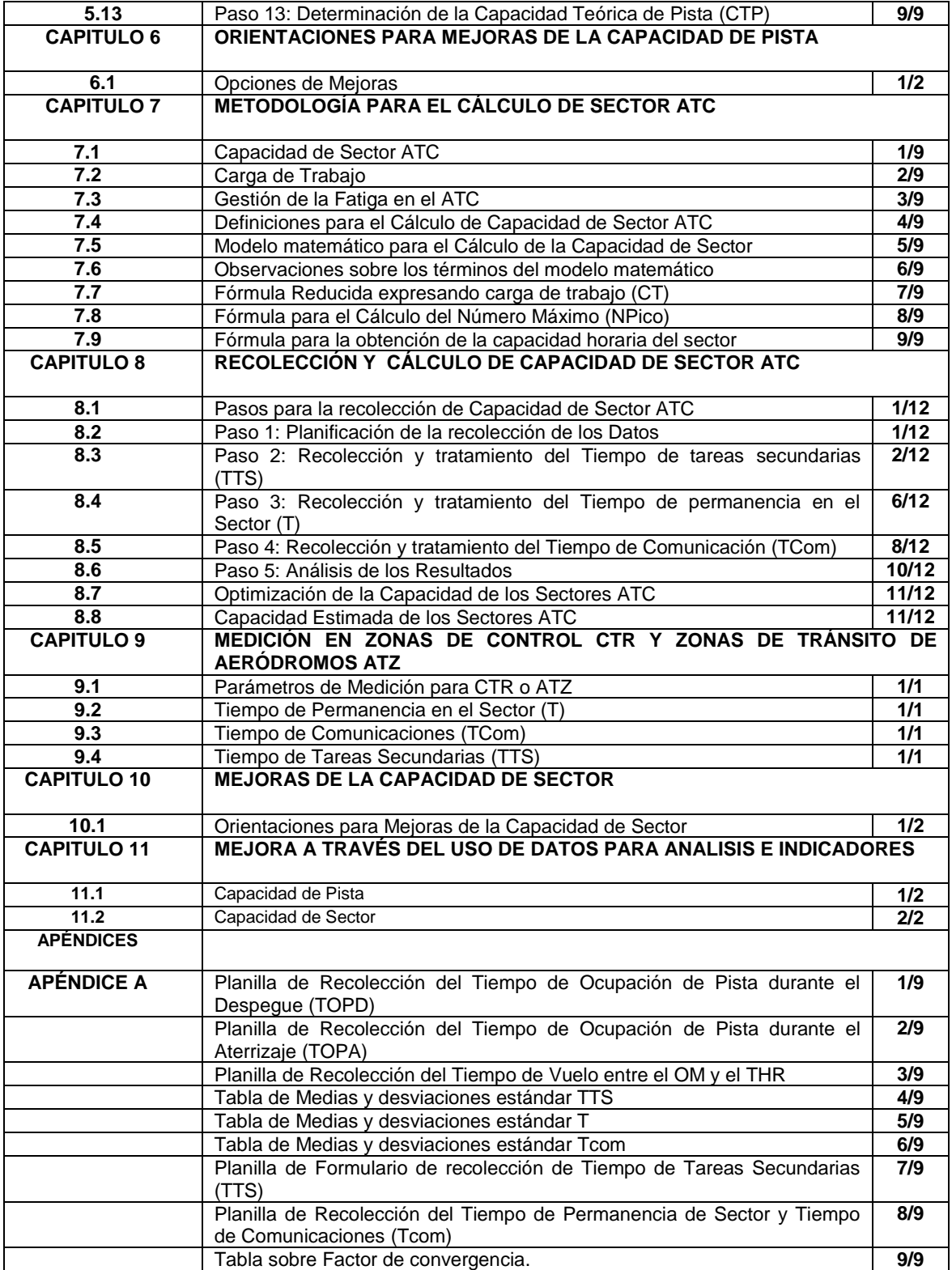

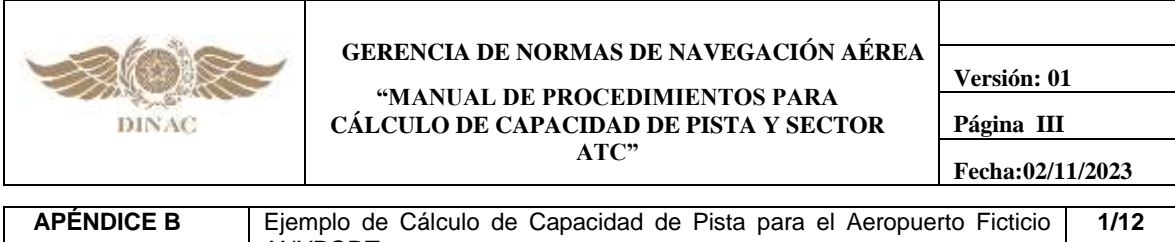

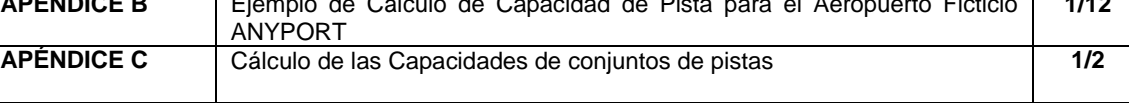

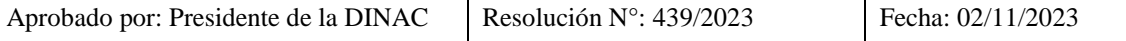

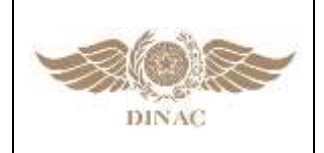

**"MANUAL DE PROCEDIMIENTOS PARA CÁLCULO DE CAPACIDAD DE PISTA Y SECTOR ATC"**

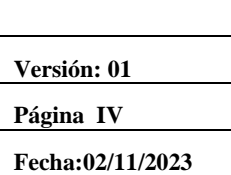

### **ANTECEDENTES**

El Anexo 11 al Convenio de la OACI en el numeral 3.7.5.1, establece que se implantará la gestión de afluencia del tránsito aéreo (ATFM) en el espacio aéreo en el que la demanda de tránsito aéreo excede a veces, o se espera que exceda, de la capacidad declarada de los servicios de control de tránsito aéreo de que se trate y en el numeral 3.7.5.2 se establece una recomendación que indica que debería implantarse la ATFM mediante acuerdos regionales de navegación aérea o, si procede, mediante acuerdos multilaterales y que en estos acuerdos deben considerarse procedimientos comunes y métodos comunes de determinación de la capacidad.

Complementariamente, el Documento 4444 ATM, Procedimientos para los Servicios de Navegación Aérea en el Capítulo 3 numeral 3.1.4.1, se establece que la autoridad ATS competente debería examinar periódicamente la capacidad del ATS en relación con la demanda del tránsito; y debería prever el uso flexible del espacio aéreo para mejorar la eficiencia de las operaciones y aumentar la capacidad. Seguidamente, en el numeral 3.1.4.2 se indica que en caso de que la demanda de tránsito exceda regularmente de la capacidad del ATC, con el resultado de demoras continuas y frecuentes del tránsito, o cuando resulte evidente que el pronóstico de demanda de tránsito excederá de los valores de la capacidad, la autoridad ATS competente debería, en la medida de lo posible poner en práctica medidas destinadas a utilizar al máximo la capacidad existente del sistema; y preparar planes para aumentar la capacidad a fin de satisfacer la demanda actual o pronosticada.

En el año 2009 se publica la guía para la aplicación de una metodología común para el cálculo de capacidad de aeropuerto y sectores ATC para la región SAM como parte del proyecto RLA/06/901. La aplicación de esta guía facilitó el cálculo de las capacidades de pistas y sectores ATC por parte de los Estados y Proveedores de Servicios de Navegación Aérea.

El presente manual se encuentra basado en las últimas publicaciones de la OACI, especialmente el documento 9971 en su última edición del año 2018 y otros documentos de referencia de los Estados que han sido desarrollados para las actividades de medición y cálculo de la capacidad, buscando de esta forma consolidar las mejores prácticas mundiales y de la región SAM.

Como parte de las acciones realizadas, en lo que respecta al programa para la implementación de la ATFM, se solicitó la tarea de analizar el Draft del Manual de Cálculo de Capacidad de Pista y Sector ATC, con el fin de actualizar dicho documento y realizar la edición del mismo, para lograr un material de trabajo amigable y con un desarrollo claro, que pueda ser utilizado por los Estados de la Región SAM.

El Draft 1.0 de este documento se elaboró, como parte de las acciones realizadas a través del Proyecto RLA/06/901, con el objetivo de desarrollar un Manual para el Cálculo de la Capacidad de Pista y Sector ATC, incluyendo aspectos de indicadores de performance (KPI) de acuerdo a las mejores prácticas de la región, se propusieron mejoras al mismo las cuales fueron incorporadas posteriormente.

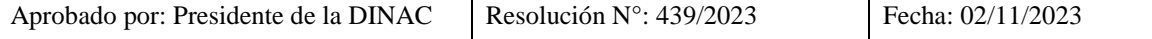

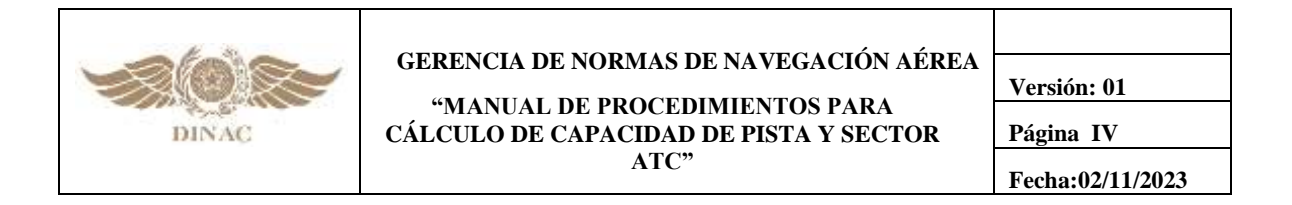

El trabajo se desarrolló entre el 19 de agosto y el 29 de agosto de 2019, en la Oficina Regional SAM OACI con sede en Lima, Perú; y fue presentada a los Estados, en el Vigésimo Cuarto Taller/Reunión del Grupo de Implantación SAM (SAM/IG/24), a través de la NE/3.2.

Consecuentemente se obtuvo la aprobación para la adopción de la versión Draft 2.0 del Manual de Cálculo de Capacidad de Pista y Sectores ATC en el Vigésimo Séptimo Taller/Reunión del Grupo de Implantación SAM (SAM/IG/27).

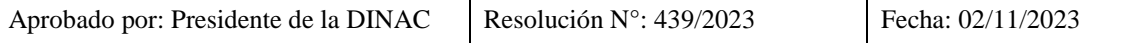

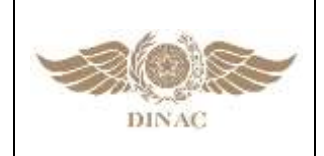

**"MANUAL DE PROCEDIMIENTOS PARA CÁLCULO DE CAPACIDAD DE PISTA Y SECTOR ATC"**

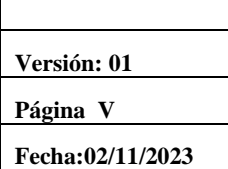

т

### **REFERENCIA**

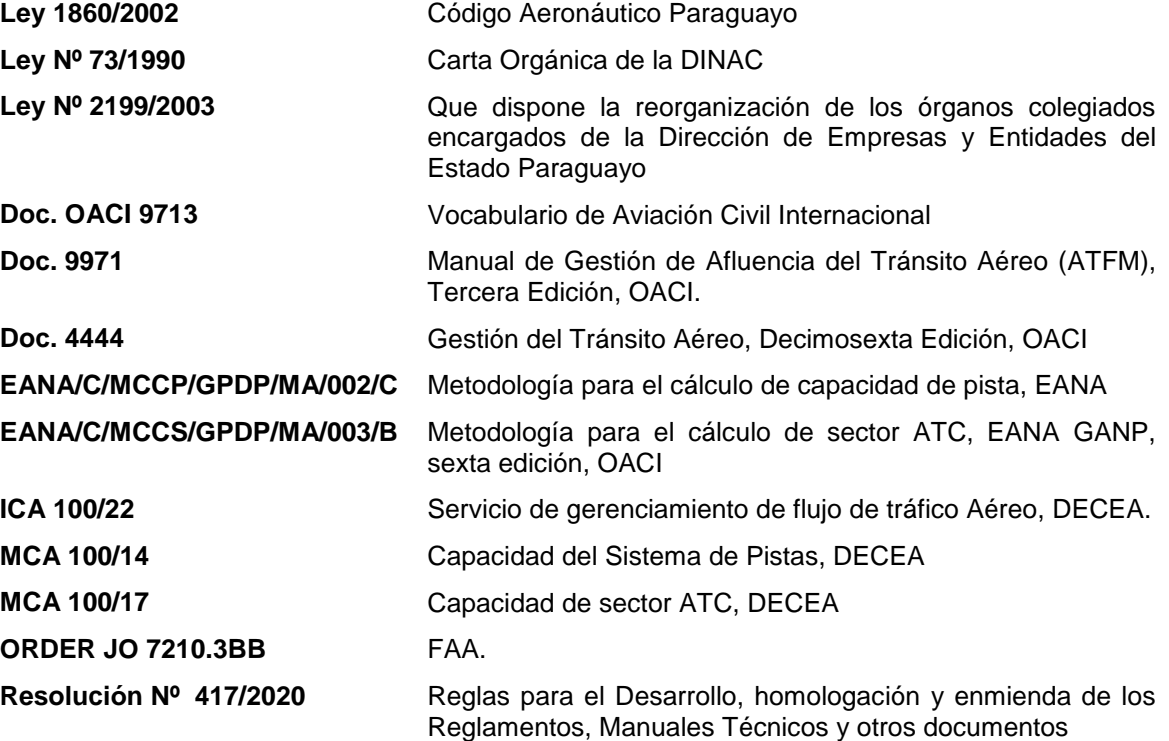

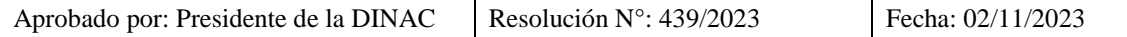

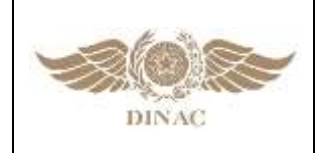

**"MANUAL DE PROCEDIMIENTOS PARA CÁLCULO DE CAPACIDAD DE PISTA Y SECTOR ATC"**

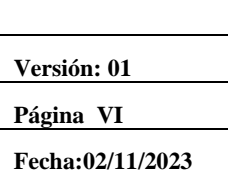

# **ACRÓNIMOS**

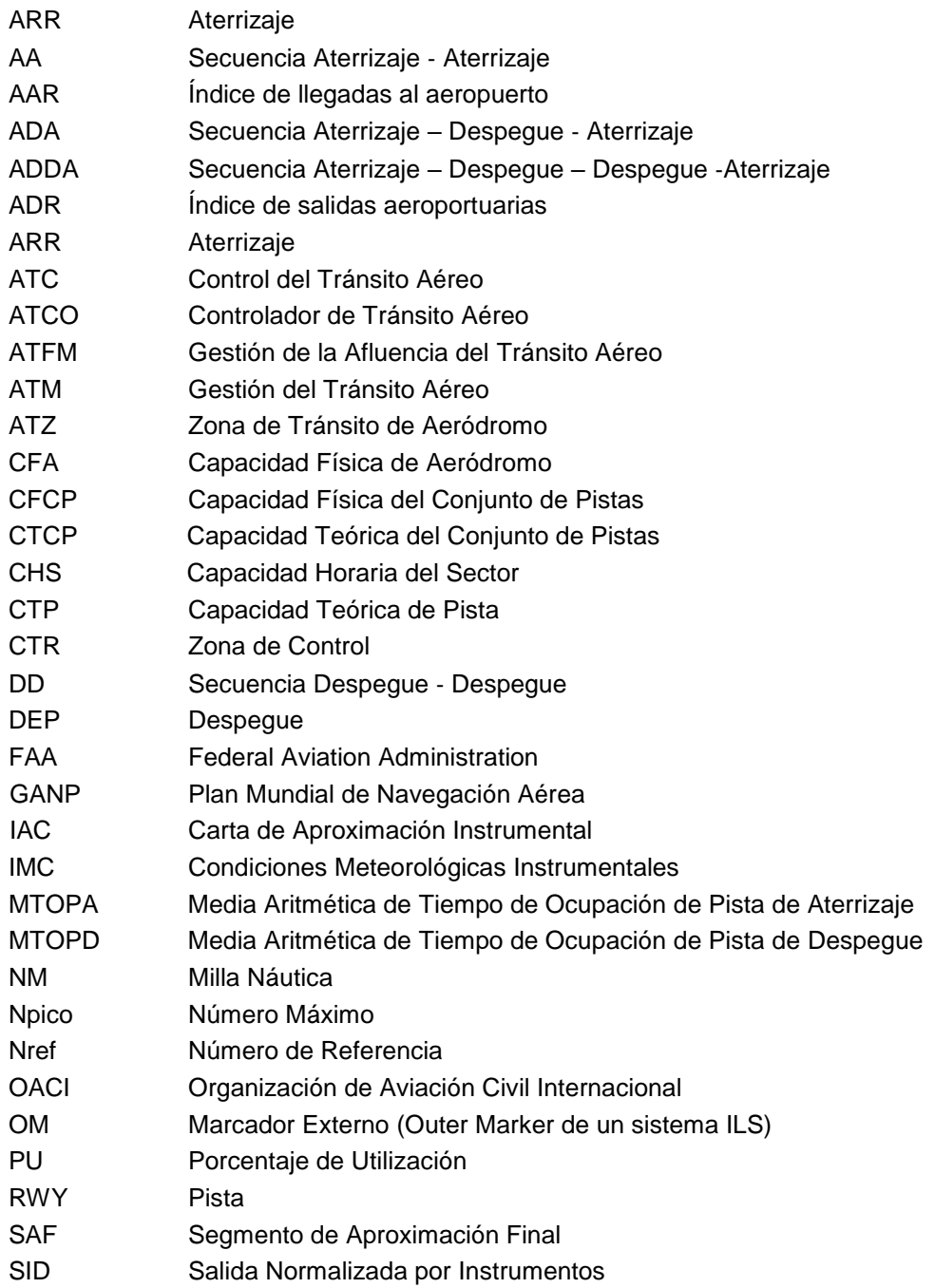

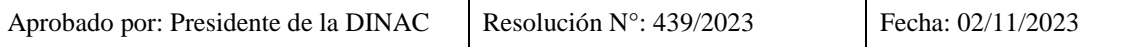

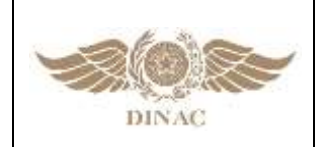

**"MANUAL DE PROCEDIMIENTOS PARA CÁLCULO DE CAPACIDAD DE PISTA Y SECTOR ATC"**

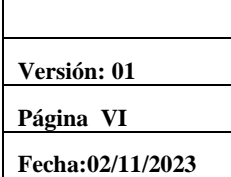

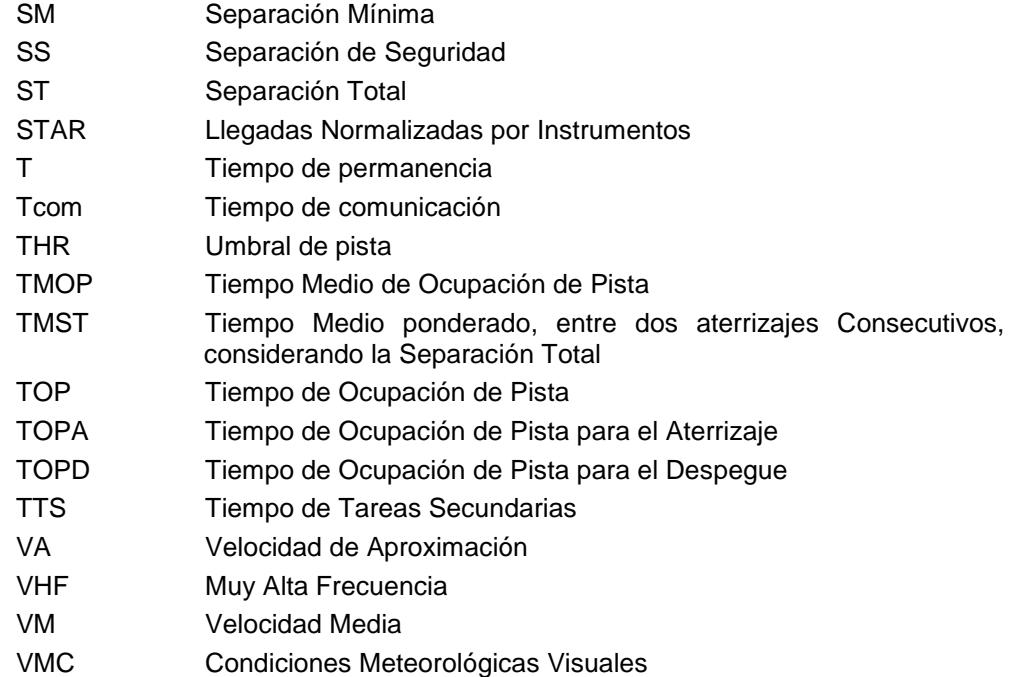

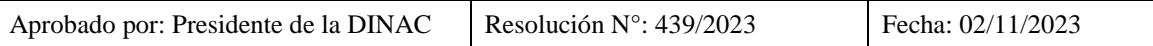

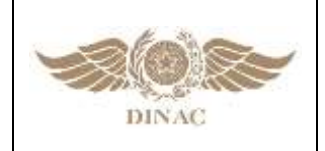

**"MANUAL DE PROCEDIMIENTOS PARA CÁLCULO DE CAPACIDAD DE PISTA Y SECTOR ATC"**

**Versión: 01 Página 1 de 4 Fecha:02/11/2023**

## **CAPITULO 1**

#### **DEFINICIONES**

**AEROPUERTOS:** Los aeropuertos son aeródromos públicos dotados de instalaciones y facilidades para el apoyo de operaciones de aeronaves, de embarque y desembarque de personas y cargas.

**AERÓDROMO:** Área definida de tierra y de agua (que incluye todas las edificaciones, instalaciones y equipos) destinado total o parcialmente a la llegada, salida y movimiento en superficie de aeronaves.

**AERÓDROMO CONTROLADO:** Aeródromo en el que se facilita servicio de control de tránsito aéreo para el tránsito del aeródromo.

**AERÓDROMO COORDINADO:** Aeródromo cuya previsión de demanda de movimientos aéreos es superior a su capacidad declarada y/o practicada (de pista, o patio de estacionamiento, o terminal de pasajeros/carga, o del ATS), teniendo por lo tanto todas sus operaciones de aterrizaje y/o despegue condicionados a la obtención de SLOT ATC.

**BALANCE:** Relación de equilibrio entre la demanda de tránsito aéreo y las capacidades ATC declaradas.

**BALANCEO:** Relación de equilibrio entre la demanda de tráfico aéreo y las capacidades declaradas.

**CAPACIDAD:** Es el número máximo de aeronaves que se pueden acomodar en un período dado en un sistema ATM o uno de sus componentes.

**CAPACIDAD AERONÁUTICA:** Es el número máximo de operaciones aéreas, en un período de 60 (sesenta) minutos, establecido con base en el análisis de la infraestructura aeronáutica.

**CAPACIDAD AEROPORTUÁRIA:** Número de operaciones aéreas soportadas en un determinado aeródromo, en un determinado período, teniendo en cuenta la infraestructura aeroportuaria instalada. Representa la capacidad en proveer servicios adecuados a las aeronaves que operan, en condiciones normales, en el aeródromo.

**CAPACIDAD DE SECTOR ATC (N):** Número de aeronaves bajo la responsabilidad de un sector de control ATC simultáneamente.

**CAPACIDAD DE SECTOR ATC AJUSTADA:** Adecuación de los valores de capacidad de sector ATC calculada, debido a la creación y/o mejora de procedimientos operacionales para la reducción de parámetros del modelo matemático de capacidad de sector ATC, especialmente el TCom.

**CAPACIDAD DE SECTOR ATC CALCULADA:** Resultado numérico encontrado en el cálculo del modelo matemático de capacidad ATC.

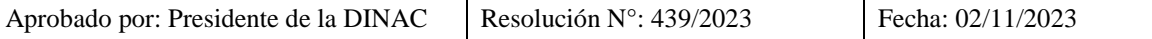

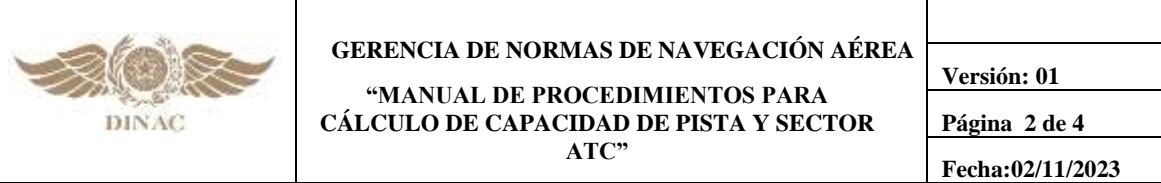

**CAPACIDAD DE SECTOR ATC CALCULADA:** Resultado numérico encontrado en el cálculo del modelo matemático de capacidad ATC.

**CAPACIDAD DE SECTOR ATC DECLARADA:** Número de aeronaves dentro de una parte específica del espacio aéreo en un período determinado de tiempo, teniendo en cuenta las condiciones climáticas, la configuración de la unidad ATC, la cantidad de personal operacional y equipamiento disponibles, y otros factores cualesquiera que puedan afectar la carga de trabajo del controlador responsable por el espacio aéreo.

**CAPACIDAD DE SECTOR ATC ESTIMADA:** Número estimado de aeronaves por sector ATC. Se utiliza cuando no hay muestras suficientes para calcular la capacidad ATC.

**CAPACIDAD DE SECTOR ATC REFERENCIAL (NREF):** Número óptimo de aeronaves simultáneamente bajo control dentro de un sector ATC.

**CAPACIDAD HORARIA DE SECTOR ATC TOTAL (CHS TOTAL):** Número de aeronaves para las cuales un sector ATC es capaz de proporcionar el servicio de control de tránsito aéreo en el intervalo de una hora. Representa la capacidad que tiene el sector ATC para hacer fluir el tránsito aéreo.

**CAPACIDAD DEL SISTEMA DE PISTAS:** Número de operaciones de aterrizaje y despegue que una posición de control de aeródromo atiende en un determinado período, teniendo en cuenta la configuración del sistema de pistas, la separación en la final, los tiempos de ocupación de pista, la dirección del viento y la categoría de las aeronaves. El resultado se obtiene a partir de una media ponderada de las diferentes condiciones de funcionamiento.

**Nota. -** *Esta capacidad es calculada por el FMU para diversas condiciones meteorológicas de techo y visibilidad*.

**CAPACIDAD TEÓRICA DE PISTA (CTP):** Capacidad del sistema de pistas calculada para un intervalo de sesenta minutos en función del tiempo medio de ocupación de pista más la legislación relativa a la separación reglamentaria entre aeronaves y las normas y procedimientos específicos aplicables a las operaciones aéreas de la localidad considerada.

**CARGA DE TRABAJO DEL ATCO (CT):** Es el tiempo utilizado por el controlador de tránsito aéreo para procesar todas las tareas que una posición de control exige, en un intervalo de tiempo, para mantener un tránsito aéreo seguro y ordenado.

**CATEGORÍA DE AERONAVE:** Clase de aeronaves subdivididas en cinco grupos (A, B, C, D y E), definidas en función de la velocidad de cruce de la cabecera.

**COMUNIDAD ATM:** Es el conjunto de Organizaciones, Agencias o Entidades que pueden participar, colaborar y cooperar en la planificación, desarrollo, uso, regulación, operación y mantenimiento del sistema ATM.

**CONTROL DE FLUJO:** Medida aplicada por una unidad ATC, para regir de inmediato, la demanda en función de un desequilibrio inesperado.

**DEMANDA DE TRÁNSITO AÉREO:** Número de aeronaves requiriendo los servicios del sistema ATM en un dado período de tiempo.

**DEPENDENCIA ATC:** Responsable por la prestación de los servicios de control de tránsito aéreo, además de los servicios de información de vuelo y de alerta.

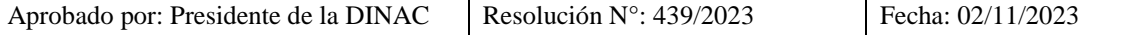

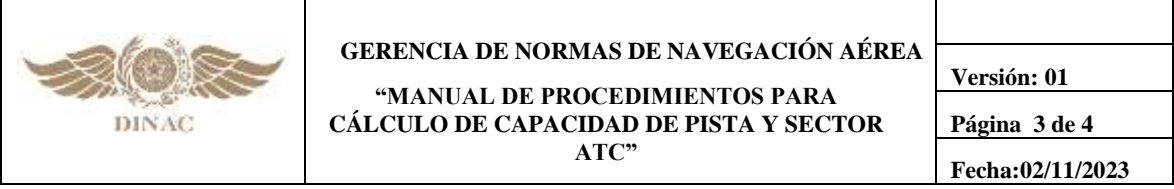

**DESBALANCE:** Situación en que la demanda de tránsito aéreo excede la capacidad declarada de sector ATC y/o de aeródromo.

**DESVIACIÓN ESTÁNDAR:** Es la medida de dispersión más ampliamente utilizada, que se puede considerar como una medida de la variabilidad de datos de una distribución de frecuencias. Es decir, la desviación estándar mide la dispersión de los valores individuales alrededor de la media.

**DEPENDENCIA ATC:** Responsable por la prestación de los servicios de control de tránsito aéreo, además de los servicios de información de vuelo y de alerta.

**DESEQUILIBRIO:** Situación en la que la demanda de tránsito aéreo es superior a la capacidad declarada ATC y/o de aeródromo.

**ELEMENTO REGULADO:** Sector del espacio aéreo o aeródromo, cuya capacidad fue declarada por la autoridad competente.

**GESTIÓN DE LA AFLUENCIA DEL TRÁNSITO AÉREO:** Servicio establecido con el objetivo de contribuir a una afluencia de tránsito aéreo segura, ordenada y eficiente, garantizando la máxima utilización posible de la capacidad ATC y que la demanda de tránsito sea compatible con las capacidades declaradas por la autoridad competente.

**GESTIÓN DEL ESPACIO AÉREO:** Gestión de las actividades en el espacio aéreo en los niveles estratégico, pre‐táctico y táctico, a fin de lograr el uso más eficiente del espacio aéreo y la satisfacción de las necesidades de los usuarios, evitando en lo posible la segregación permanente de los espacios.

**GESTIÓN DE TRÁNSITO AÉREO:** Expresión genérica que representa la dinámica e integrada gestión de tráfico y espacio aéreo de forma segura, económica y eficiente, proveyendo servicios continuos, en colaboración con todos los participantes.

**INFRAESTRUCTURA AERONÁUTICA:** Es el conjunto de órganos, instalaciones o estructuras terrestres de apoyo a la navegación aérea, para promover su seguridad, regularidad y eficiencia, comprendiendo:

- a) Sistema Aeroportuario;
- b) Sistema de Control del Espacio Aéreo Paraguayo;
- c) Sistema de Seguridad de Vuelo;
- d) Sistema de Registro Aeronáutico Paraguayo;
- e) Sistema de Investigación y Prevención de Accidentes Aeronáuticos;
- f) Sistema de Facilitación, Seguridad y Coordinación del Transporte Aéreo;
- g) Sistema de Formación y Adiestramiento de Personal Destinado a la Navegación Aérea y la Infraestructura Aeronáutica;
- h) Sistema de Industria Aeronáutica;
- i) Sistema de servicios auxiliares; y
- j) Sistema de Coordinación de la Infraestructura Aeronáutica.

**INSTANTANEIDAD DE PICO DE TRÁNSITO:** Periodo en el que se da el mayor número vuelos simultáneos, teniendo en cuenta un intervalo de 3 minutos.

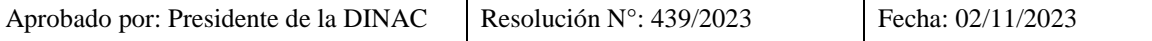

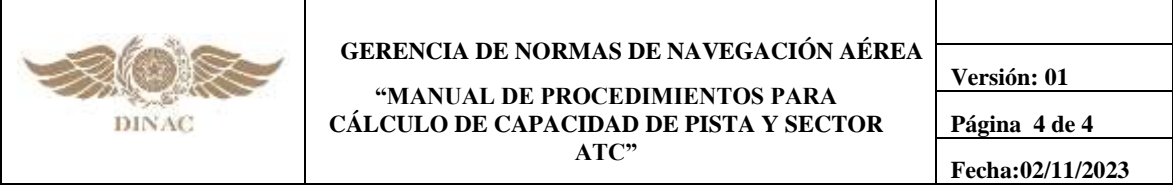

**MEDIDAS ATFM:** Procedimientos adoptados con el fin de maximizar el uso de las capacidades declaradas y/o ajustar la afluencia del tránsito aéreo en una parte del espacio aéreo, en una ruta específica, o en un aeródromo, de modo a evitar el desbalance.

**MIX DE AERONAVES:** Distribución porcentual de la flota de aeronaves en operación en el aeródromo según las categorías de las aeronaves. La mezcla de aeronaves para aeródromos debe calcularse a partir del movimiento total diario obtenido a través de la media aritmética de un muestreo que contiene datos referentes al período de un año.

**NÚMERO DE REFERENCIA (NREF):** Número óptimo de Aeronaves en control simultaneo dentro de un sector ATC.

**NÚMERO MÁXIMO DEL SECTOR ATC (NPICO):** Es la capacidad de control simultáneo que un sector ATC en particular es capaz de mantener, por un máximo de 19 (diecinueve) minutos, continuos o no, en una hora, con el fin de cumplir con un aumento de la demanda a corto plazo. Durante ese período, el ATCO experimenta una sobrecarga de trabajo controlada. Si se percibe que la situación tiende a prolongarse, se deben tomar medidas ATFM.

**SECTOR DE CONTROL:** Subdivisión de una dependencia ATC donde son proporcionados los servicios de tránsito aéreo en diferentes partes del espacio aéreo.

**PORCENTUAL DE UTILIZACIÓN DE PISTA DEL AERÓDROMO:** Índice calculado a partir del movimiento total del aeródromo, dadas las operaciones verificables en las cabeceras del sistema de pistas, expresado en forma porcentual de un muestreo del período considerado.

**SATURACIÓN:** Situación en la que la demanda de tránsito aéreo está por encima de la capacidad aeroportuaria o de un determinado sector de control.

**SLOT ATC:** Horario definido para que una aeronave efectúe el paso sobre un fijo de posición o una operación de aterrizaje o despegue.

**TIEMPO MEDIO DE OCUPACIÓN DE PISTA:** La media aritmética ponderada de los promedios de los tiempos de ocupación de pista por categoría de aeronave, teniendo como factor de ponderación el Mix de aeronaves que opera en el aeródromo.

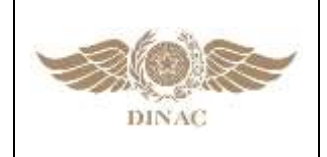

**"MANUAL DE PROCEDIMIENTOS PARA CÁLCULO DE CAPACIDAD DE PISTA Y SECTOR ATC"**

**Versión: 01 Página 1 de 2 Fecha:02/11/2023**

### **CAPITULO 2**

### **INTRODUCCIÓN**

#### **2.1 INTRODUCCIÓN GENERAL**

- **2.1.1** Distintos documentos establecen que se implantará la gestión de afluencia del tránsito aéreo (ATFM) en el espacio aéreo en el que la demanda de tránsito aéreo exceda, o se espera que exceda, la capacidad declarada de los servicios de control de tránsito aéreo de que se trate.
- **2.1.2** La definición de la "capacidad declarada" es la medida de la capacidad del sistema ATC o cualquiera de sus subsistemas o puestos de trabajo para proporcionar servicio a las aeronaves durante el desarrollo de las actividades normales. Esta se expresa como el número de aeronaves que aterrizan o despegan de una pista o que pueden ser atendidas en un sector ATS, en un período determinado; teniendo debidamente en cuenta las variables que pudiesen afectar dicha capacidad (condiciones meteorológicas, la configuración de la dependencia ATC, su personal y equipo disponible, y cualquier otro factor que pueda afectar el volumen de trabajo del controlador responsable de la pista).
- **2.1.3** Es por esto que resulta fundamental poder calcular esta capacidad, de forma armonizada y con un enfoque no solo a la obtención del resultado, sino al proceso y al entendimiento de sus variables para lograr un camino de mejora continua.
- **2.1.4** Es importante resaltar que la Capacidad de pista y la Capacidad de sector ATC están relacionadas entre sí y no deben verse como datos aislados, sino comprender que los mismos forman parte de un sistema en donde la variación de cualquier valor puede tener un impacto directo o indirecto en estas capacidades.
- **2.1.5** Los cálculos de capacidad de pista y sector suelen ser valores determinantes para toma de decisiones en colaboración (CDM) tanto a nivel ATFM como a nivel Aeropuerto (A‐CDM).
- **2.1.6** A su vez mediante este proceso de toma de decisiones, es posible establecer procedimientos operacionales que tiendan a mejorar el uso de la capacidad disponible tanto en pistas como en sectores ATC.

#### **2.2 OBJETIVO**

**2.2.1** Proporcionar a los Proveedores de servicio ATS un documento que los guíe en la aplicación de una metodología común para el cálculo de capacidad de pista y sectores ATC. Para lo cual se presenta un modelo matemático robusto y que al mismo tiempo dispone de una sencilla interpretación para facilitar su uso en las distintas FIR de la Región SAM.

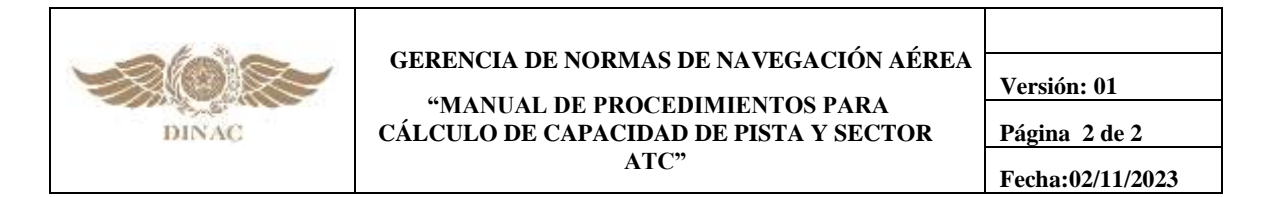

**2.2.1.1** Como se cita en el párrafo anterior, no solo se trabajará en los aspectos matemáticos, sino también se busca agregar valor al explicar conceptos de capacidad, orientaciones para la mejora de la capacidad y ejemplos para el uso de indicadores con datos obtenidos a través de la realización del proceso. De la misma forma se cuenta con planillas de hoja de cálculo que incluyen las fórmulas matemáticas necesarias para la recopilación de datos**.**

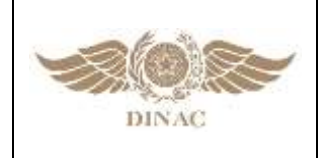

**"MANUAL DE PROCEDIMIENTOS PARA CÁLCULO DE CAPACIDAD DE PISTA Y SECTOR ATC"**

**Versión: 01 Página 1 de 1 Fecha:02/11/2023**

# **CAPITULO 3**

### **CONSIDERACIONES GENERALES**

#### **3.1 CONCEPTO DE CAPACIDAD**

- **3.1.1** El concepto de capacidad se define genéricamente como la cantidad de aeronaves que pueden ser atendidas en un período determinado.
- **3.1.2** Dicho valor no debe entenderse como un valor estático, sino que es dinámico, debido a que durante la operación aérea y suministro de servicio ATM, las variables que determinan su valor son cambiantes. Es por esto que el resultado debe ser usado como una referencia para efectos de planificación.
- **3.1.3** De la misma forma puede existir alguna situación específica donde por cambios en variables, la capacidad por un determinado tiempo se reduzca o se incremente respecto de la capacidad declarada, debiendo ajustarse la demanda a la nueva capacidad.
- **3.1.4** Los valores de capacidad deberían ser actualizados periódicamente o cuando ocurra algún cambio significativo en alguna de las variables que determina su capacidad (Por ejemplo, ante un cambio en una calle de rodaje o un rediseño del espacio aéreo).
- **3.1.5** Una vez calculada la capacidad, la misma debe ser declarada a fin de ser utilizada tanto para fines de planificación como fines operacionales.
- **3.1.6** La declaración de capacidad es un proceso por el cual se confirman o rectifican los valores calculados matemáticamente en base a los datos recopilados.
- **3.1.7** Este proceso debería hacerse de forma lo más transparente posible e involucrando a todos los actores que participan en la prestación, regulación y uso del recurso que está siendo declarado.
- **3.1.8** De la misma forma con la participación de todos los involucrados, es posible tomar acciones para optimizar la capacidad. Algunas recomendaciones se encuentran disponibles en el **Capítulo 6** del presente documento.

#### **3.2 ACTIVIDADES DE PREPARACIÓN**

- **3.2.1** Antes de realizar cada medición, se deberá realizar con el equipo que medirá la pista o el sector ATC, una reunión informativa (briefing) a fin de garantizar que el mismo esté familiarizado con el elemento que será medido.
- **3.2.2** Existen distintas formas para la realización del proceso de obtención de la capacidad. Una forma consiste en que las personas que realicen la medición, al finalizar la actividad realicen los cálculos, mientras que otra forma es que el equipo medidor le envíe sus planillas a un grupo calculador generando de esta forma especialistas medidores y calculadores.

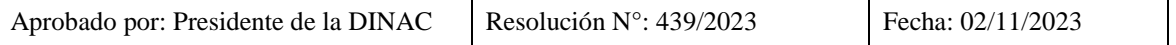

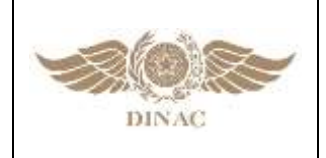

**"MANUAL DE PROCEDIMIENTOS PARA CÁLCULO DE CAPACIDAD DE PISTA Y SECTOR ATC"**

**Versión: 01 Página 1 de 3 Fecha:02/11/2023**

### **CAPITULO 4**

### **METODOLOGÍA PARA EL CÁLCULO DE CAPACIDAD DE PISTA**

#### **4.1 INTRODUCCIÓN**

- **4.1.1** La medición de la capacidad de pista considera múltiples y diferentes parámetros y por lo tanto es necesario ser cuidadoso al definir el alcance de esta capacidad para entender mejor los datos a considerar para evaluarla.
- **4.1.2** Este documento define la capacidad de pista como el número máximo de operaciones de aeronaves para una determinada pista, en condiciones especificadas (Ej.: diseño del aeródromo, mix de aeronaves, condiciones meteorológicas, etc.) tomando en cuenta todas las operaciones de aeronaves en despegue y aterrizaje para un período especificado de tiempo (hora, día, mes, año, estacional). Una vez finalizado el cálculo de acuerdo con la metodología, se deberá explorar cada una de sus variables para comprender su influencia en el resultado obtenido.
- **4.1.3** Durante el proceso de medición se obtendrán valores de Capacidad Física de Pista (CFP), la cual representa la cantidad máxima de operaciones posibles suponiendo una eficiencia del 100% en su ocupación y Capacidad Teórica de Pista (CTP), donde se incorpora un adicional (buffer (B)) ajustable, contemplando distintas necesidades para otorgar una mayor separación.
- **4.1.4** Se debe considerar que la pista no es utilizada solo para aeronaves en operación de Despegue y Aterrizaje, sino que también en distintas oportunidades son usadas por vehículos realizando inspecciones o cruces de pista. Luego de obtenidos los valores de capacidad teóricos, estos pueden ser ajustados en base a la cantidad y tipo de otros usos para su declaración de capacidad.
- **4.1.5 El Documento 9971 de OACI "Manual de gestión colaborativa de la afluencia del tránsito aéreo (ATFM)"**, ofrece una representación gráfica de las variables que afectan la capacidad de pista:

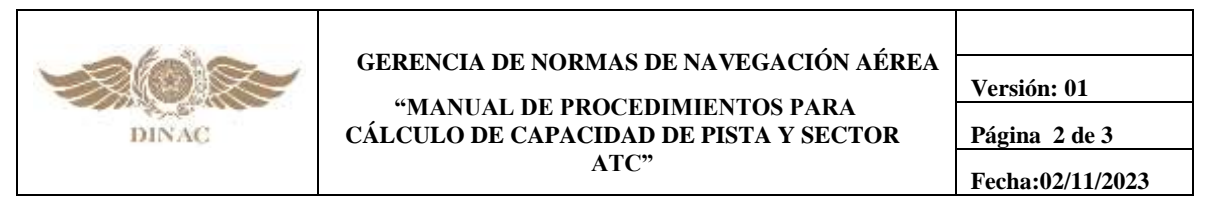

#### **4.1.6 FACTORES QUE DETERMINAN LA CAPACIDAD DEL AEROPUERTO**

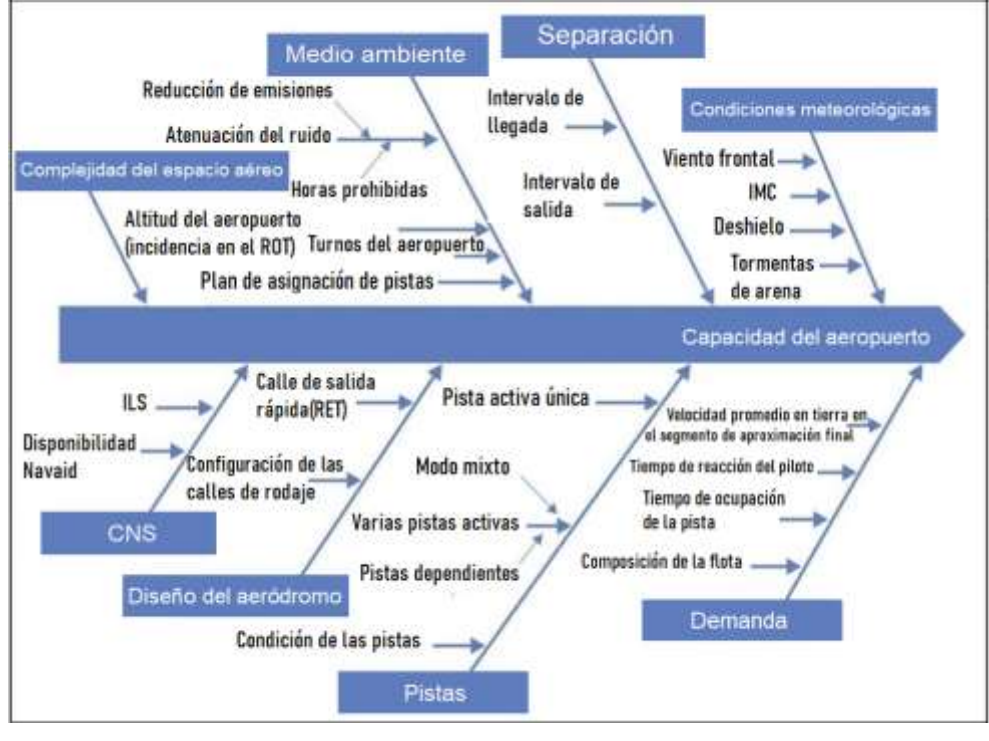

Fuente: Documento 9971, pág. II‐3‐4, Figura II‐3‐2

**Nota. -** *El apéndice C describe los pasos para la obtención de las capacidades físicas y teóricas del "conjunto de pistas", considerando cálculos anualizados, a fin de ponderar las capacidades calculadas respecto a la distribución en la utilización de cada umbral.*

#### **4.2 PROCESO DE CÁLCULO DE CAPACIDAD DE PISTA**

El proceso de cálculo de capacidad de pista se basa en la obtención de:

- a) Tiempos de ocupación de Pista de Despegue (TOPD)
- b) Tiempos de ocupación de Pista de Aterrizaje (TOPA)
- c) Tiempos entre Outer Marker (OM) y Umbral **\***
- d) Mix de aeronaves
- e) % de utilización de umbrales de pista

\* **Nota. -** *En caso de inexistencia del OM, se deberá determinar un punto en la aproximación final cuya distancia sea conocida (FAF, FAP, Distancia DME, etc.) y que determine la imposibilidad de ingreso en la pista por cualquier otra aeronave, mientras la que aterriza esté pasando por él o esté en cualquier otro tramo entre el referido punto y el umbral en estudio.*

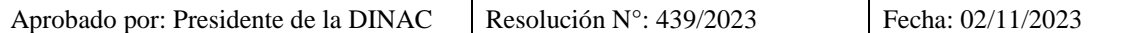

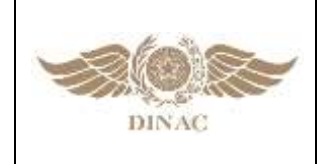

**"MANUAL DE PROCEDIMIENTOS PARA CÁLCULO DE CAPACIDAD DE PISTA Y SECTOR ATC"**

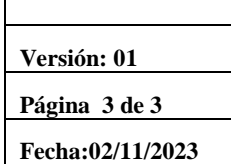

#### *.***4.2.1** Para la obtención de estos datos los materiales mínimos que se requieren son:

- a) Planillas;
- b) Bolígrafo;
- c) Cronómetro; y
- d) Binoculares
- **4.2.2** Con los datos obtenidos se calculará en primera instancia las capacidades suponiendo que existirá una aeronave despegando y cuando esta cruza el umbral opuesto otra aterrizando. En base a esta capacidad se le suman separaciones mínimas y con un buffer (B) de valor entre 0 y 1 que puede ser ajustado desde un valor de 1 (Conservador) hasta un valor 0 (Tendiendo a la capacidad física).

#### **4.3 CONSIDERACIONES:**

La metodología descrita a continuación, se basa en los siguientes supuestos:

- a) Secuencia Aterrizaje Despegue Aterrizaje (ADA), es decir un despegue entre dos aterrizajes.
- b) Condiciones de secuenciamiento y coordinaciones ideales.
- c) Inexistencia de medidas ATFM que limiten las salidas.
- **4.3.1** El resultado de la metodología reflejará los valores encontrados para los datos medidos. A fin de obtener resultados más precisos se recomienda por lo menos tomar 30 muestras de una (1) hora, en los horarios de mayor afluencia (día o noche), distribuidas en 7 días consecutivos, verificando que las condiciones de operación sean similares.
- **4.3.2** Podrá realizarse la medición en distintas situaciones a fin de contar con valores para distintos escenarios (VMC, IMC, Calle de Rodaje no utilizable, etc.)
- **4.3.3** Los redondeos, cuando la unidad son aeronaves, serán obligatorios hacia el inmediato inferior y los tiempos deben ser calculados en segundos.
- **4.3.4** Las recolecciones deberían ser realizadas desde la Torre de Control del Aeródromo donde se realiza el Cálculo de Capacidad de Pista y se recomiendan entre 1 y 2 especialistas a cargo de las mismas.

**Nota. -** *En caso de disponer de un sistema de vigilancia en superficie que permita la obtención de dichos datos, se recomienda el uso del mismo.*

**4.3.5** Cada paso del método que será descrito a continuación, incluye un ejemplo de Despegues y Aterrizajes para las pistas 13 y 31 de un aeropuerto ficticio denominado ANYPORT (OACI: ANYP), cuyo caso completo de cálculo está en el **APÉNDICE B.**

#### **4.4 CÁLCULO DE CAPACIDAD FÍSICA DE PISTA (CFP)**

**4.4.1** La capacidad Física de Pista es aquella que contempla únicamente los tiempos de ocupación en pista suponiendo que la pista estará siendo ocupada el 100% del tiempo, es decir al momento que una aeronave despegando está cruzando el umbral opuesto, habría otra aterrizando en la pista. La CFP es expresada como aeronaves por hora (ACFT/HR).

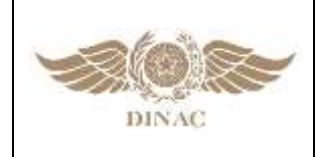

**"MANUAL DE PROCEDIMIENTOS PARA CÁLCULO DE CAPACIDAD DE PISTA Y SECTOR ATC"**

**Versión: 01 Página 1 de 9 Fecha:02/11/2023**

# **CAPÍTULO 5**

### **RECOLECCIÓN DE DATOS**

#### **5.1 PASO 1: TIEMPO DE OCUPACIÓN DE PISTA (TOP)**

- **5.1.1** Se deberá registrar el cronometraje del tiempo de ocupación de pista durante las operaciones de despegue y de aterrizaje, utilizando las **Planillas CP01** (De recolección de tiempo de ocupación de pista durante el despegue (TOPD)) y **CP02** (De recolección del tiempo de ocupación de pista durante el aterrizaje (TOPA)), disponibles en el APENDICE A, respectivamente:
- **5.1.2** Para las operaciones de despeque se pueden encontrar dos casos, que parecerían ser distintos para la toma de datos, pero en si solo se deberá tener en cuenta a partir de cuándo comienza el cálculo de ocupación.

**a) Caso A:** La aeronave en el punto de espera es autorizada a despegar. Se toma el tiempo a partir que la aeronave abandona el punto de espera hasta el momento que cruza la cabecera opuesta.

**b) Caso B:** La aeronave es autorizada a ingresar y mantener en pista, mientras la que acaba de aterrizar libera la misma. Se comienza a tomar el tiempo de ocupación de pista a partir que la aeronave que aterrizó despejó la pista. Se deberá asentar en la columna observaciones que para esa operación ocurrió lo antes establecido. Esto se realiza a fin de no contabilizar dos veces el mismo tiempo.

**5.1.3** Para las operaciones de aterrizaje se toman los tiempos:

**a) Caso A:** Desde el momento en que la aeronave cruza un punto de referencia OM (Marcador Externo) hasta el momento que la aeronave cruza el umbral, y;

**b) Caso B:** Desde el momento que la aeronave cruza la cabecera hasta el momento que abandona por completo la pista.

#### **5.2 PASO 2: CALCULO DE LA MEDIA ARITMÉTICA DE LOS TIEMPOS DE OCUPACIÓN DE PISTA (MTOP)**

**5.2. 1** Deberá ser considerado cada uno de los umbrales existentes en el aeródromo, insertando los referidos datos en la ficha de cálculo de las medias de los tiempos de ocupación de pista (ARR/DEP) por categoría de aeronaves.

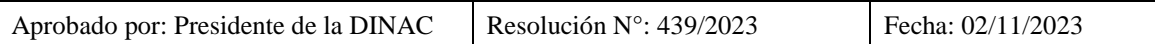

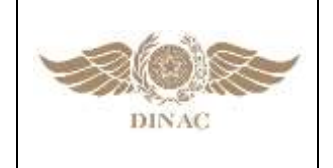

**"MANUAL DE PROCEDIMIENTOS PARA CÁLCULO DE CAPACIDAD DE PISTA Y SECTOR ATC"**

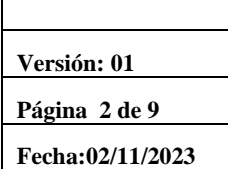

a) Media aritmética de los tiempos de ocupación de pista durante el **aterrizaje** por categoría de aeronaves:

**MTOPA**

$$
\Sigma \frac{TOPA_{CATX}}{N^{\circ} ACFT_{CATX}}
$$

b) Media aritmética de los tiempos de ocupación de pista durante el despegue por categoría de aeronaves: **MTOPD**.

$$
\Sigma \frac{TOPD_{CATX}}{N^{\circ} ACFT_{CATX}}
$$

c) Media aritmética de los tiempos de ocupación de pista por categoría de aeronaves:

**MATOP**

$$
\frac{\sum MTOPP + \sum MTOPD}{2}
$$

**5.2.2** Ejemplo:

**Tabla 1.** Resultados Media Aritmética de los tiempos de ocupación de pista(DEP/ARR) para cada cabecera y por categoría de aeronaves.

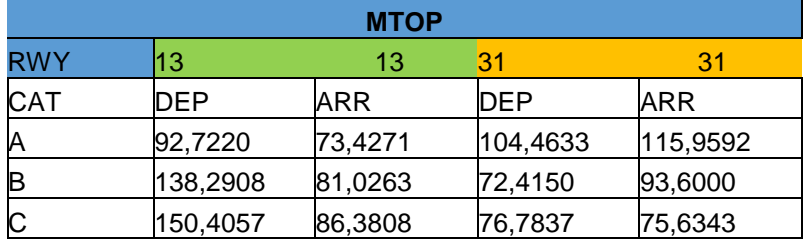

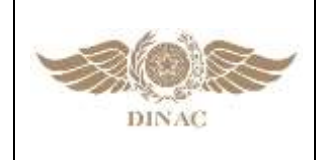

**"MANUAL DE PROCEDIMIENTOS PARA CÁLCULO DE CAPACIDAD DE PISTA Y SECTOR ATC"**

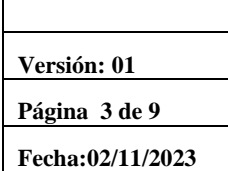

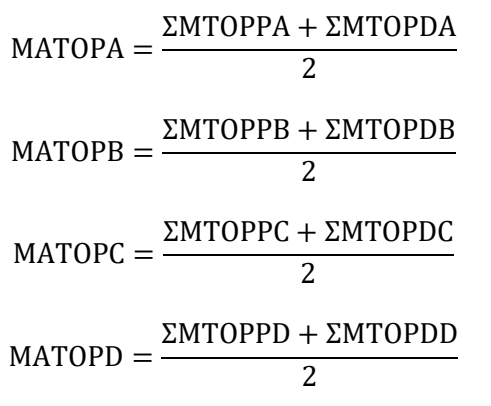

MTOP RWY 13 CAT/A = (92.7720 + 73.4271) / 2 = 83.0746seg MTOP RWY 13 CAT/B = (138.2908 + 81.0263) / 2 = 109.6585seg MTOP RWY 13 CAT/C = (150.4057 + 86.3808) / 2 = 118.39325seg MTOP RWY 31 CAT/A = (104.4633 + 115.9592) / 2 = 110.2113seg MTOP RWY 31 CAT/B =  $(72.4150 + 93.6000)$  / 2 = 83.0075seg MTOP RWY 31 CAT/C = (76.7837 + 75.6343) / 2 = 76.209seg

**5.2.3 Tabla 2.** Resultados Media Aritmética de los tiempos de ocupación de pista para cada cabecera y por categoría de aeronaves.

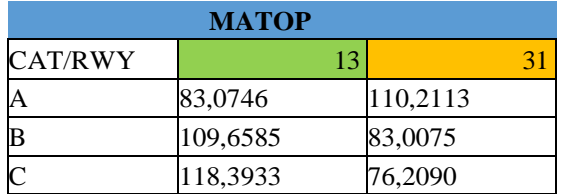

#### **5.3 PASO 3: CALCULO DEL MIX DE AERONAVES**

- **5.3.1** Tomándose por base los registros del movimiento total diario, adquirido por medio de cualquier fuente estadística reconocida que indique el movimiento total de aeronaves en el aeródromo, se obtiene el muestreo necesario de una semana para que se efectúe el cálculo del mix de aeronaves, insertando los valores encontrados en la ficha de recolección del porcentual de utilización del aeródromo por categoría de aeronaves / mix.
- **5.3.2** El valor del mix será encontrado por medio de la comparación porcentual, por día de la semana, entre el total de aeronaves en el respectivo día y el número total de aeronaves de cada categoría.

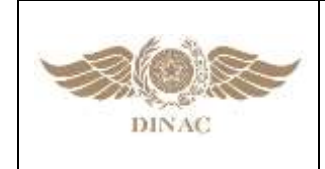

**"MANUAL DE PROCEDIMIENTOS PARA CÁLCULO DE CAPACIDAD DE PISTA Y SECTOR ATC"**

**Versión: 01 Página 4 de 9 Fecha:02/11/2023**

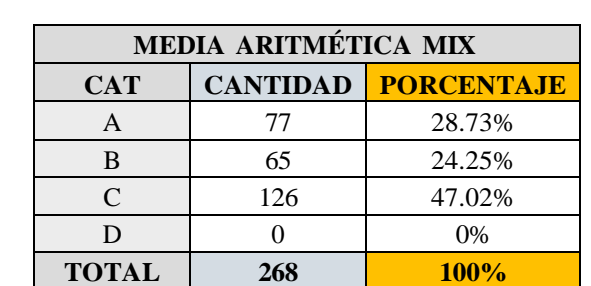

#### **5.3.3 Tabla 3.** Ejemplo de cálculo de mix de aeronaves:

#### **5.4 PASO 4: CALCULO DEL TIEMPO MEDIO DE OCUPACIÓN DE PISTA (TMOP)**

**5.4.1** Los valores de los tiempos de ocupación de pista, por categoría de aeronave, y el respectivo MIX, deberán ser transportados a la tabla: cálculo del tiempo medio de ocupación de pista, a partir del cual, será calculado, por medio de la media aritmética ponderada, el tiempo medio de ocupación de pista (TMOP).

$$
TMOP = \frac{\sum MATOP_{CAT X} * MIX_{CAT X}}{100}
$$

**5.4.2** Ejemplo:

**TMOP 13** =  $(83.0746 * 28.73 + 109.6585 * 24.25 + 118.3933 * 47.01) / 100 = 106.12723$ seg

**TMOP 31** =  $(110.2113 * 28.73 + 83.0075 * 24.25 + 76.2090 * 47.01) / 100 = 87.6272$ seg

**Nota. -** *Datos obtenidos de Tabla 2 y Tabla 3.*

#### **5.5 PASO 5: CALCULO DE LA CAPACIDAD FÍSICA DE PISTA (CFP)**

**5.5.1** Este cálculo se obtiene dividiendo los segundos de una hora (3600) entre los tiempos medios de ocupación de pista por cada una de las pistas.

$$
CFP = \frac{3600}{T MOP}
$$

**5.5.2** Este valor considerará que la pista está siendo ocupada cada hora al 100%.

**CFP 13:** 3600 / 106.12723 = 33.9215 = 33 ACFT/HR **CFP 31:** 3600/ 87.6272 = 41.0831 = 41 ACFT/HR

**Nota. -** *Datos obtenidos del ejemplo del ejercicio de 5.4.2.*

#### **5.5.3 CÁLCULO DE CAPACIDAD TEÓRICA DE PISTA (CTP):**

**5.5.3.1** La capacidad teórica de pista se calculará, para un intervalo de 60 (sesenta) minutos, en función del tiempo medio de ocupación de pista, teniendo en consideración la separación entre aeronaves requerida, así como los factores de planificación y los factores relativos a las operaciones de aterrizaje y despegue del aeródromo en estudio. Serán utilizados los datos referentes al tiempo de ocupación de pista, el MIX de las aeronaves, tiempo de ocupación medio de pista

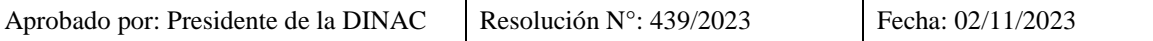

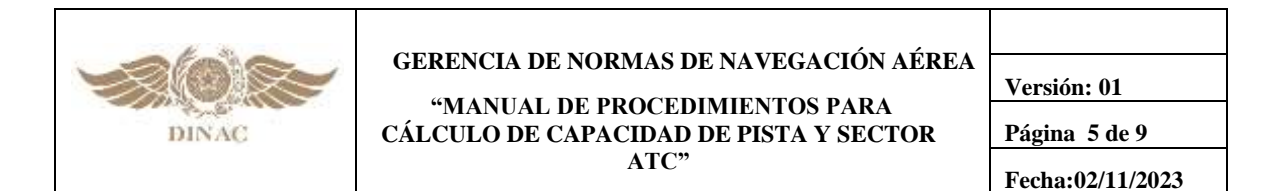

y el porcentual de utilización anual de pista, realizados para el cálculo de la capacidad física de pista y de aeródromo como pasos subsiguientes a los ya realizados.

#### **5.6 PASO 6: TIEMPO DE VUELO ENTRE EL OM Y EL THR**

- **5.6.1** Se deberá recolectar y colocar en la **Planilla CP03** (disponible en Apéndice A) los tiempos de vuelo entre el OM y el THR de la pista en estudio, considerando las diversas categorías de aeronaves que operan en el aeródromo. En caso de inexistencia del OM, se deberá determinar un punto en la aproximación final cuya distancia sea conocida y que determine la imposibilidad de ingreso en la pista por cualquier otra aeronave, mientras la que aterriza esté pasando por él o esté en cualquier otro tramo entre el referido punto y el umbral en estudio.
- **5.6.2.1** Luego se deberá calcular los tiempos medios (TM) a través de la media aritmética de los tiempos recolectados por pista y por categoría de aeronave. A continuación, se describe la fórmula matemática y una tabla con resultados ya procesados a modo de ejemplo:

$$
TM = \frac{\sum T_{CATX}}{N^{\circ}ACFT_{CATX}}
$$

Ejemplos:

TM13A : 83+156,97+206,78 / 3= **148,9166** TM31A: 50+67,75+74,69+91,07+95,72 / 5= **75,8460**

**Nota. -** *Datos obtenidos para T por categoría de aeronaves ver Apéndice B Pág.3, Planilla de Recolección de Datos.*

**5.6.2.2 Tabla 4.** Resultados ya procesados del ejemplo en 5.6.2.1:

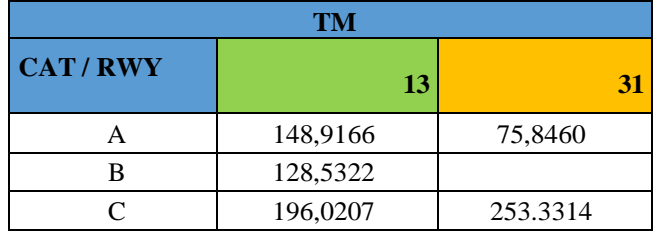

#### **5.7 PASO 7: CALCULO DE LA VELOCIDAD DE APROXIMACIÓN ENTRE EL OM Y EL THR (VA)**

**5.7.1** Con los datos obtenidos se calculará en millas náuticas por segundo, para cada pista, las velocidades de aproximación (VA) en millas náuticas por segundo aplicadas en el segmento entre el OM y el umbral (en este caso denominado Segmento de Aproximación Final ‐ SAF), tomando en cuenta cada categoría de aeronave y se registrarán los valores encontrados en la tabla velocidad media entre el OM y el THR.

$$
VAA = \frac{SAF}{TMA} \qquad VAB = \frac{SAF}{TMB} \qquad VAC = \frac{SAF}{TMC} \qquad VAD = \frac{SAF}{TMD} \qquad VAE = \frac{SAF}{TME}
$$

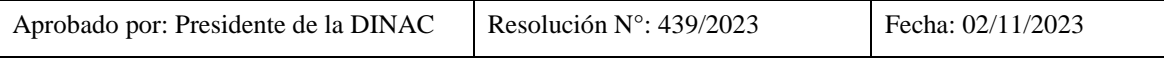

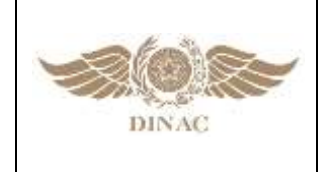

#### **"MANUAL DE PROCEDIMIENTOS PARA CÁLCULO DE CAPACIDAD DE PISTA Y SECTOR ATC"**

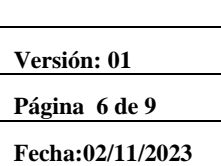

**5.7.2 Tabla 5.** Ejemplo de Media de las Velocidades entre OM y THR, expresados en nm/seg:

 $SAF = 5$  NM

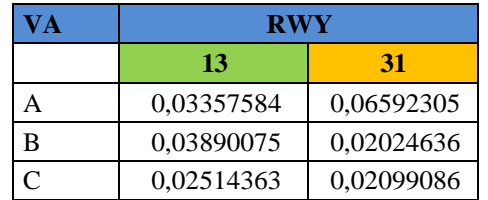

#### **5.8 PASO 8: VELOCIDAD MEDIA DE APROXIMACIÓN FINAL (VM)**

- **5.8.1** La velocidad media de aproximación final (VM), se calculará como la sumatoria de cada velocidad media de aproximación entre el OM y el THR multiplicado por el correspondiente porcentaje del MIX de aeronaves, todo esto dividido entre 100%.
- **5.8.2** Velocidad media ponderada, llevándose en consideración el MIX de aeronaves, de las velocidades de aproximación final.

$$
VM = \frac{MIX_A * VAA + MIX_B * VAB + MIX_C * VAC + MIX_D * VAD + MIX_E * VAE}{100}
$$

Ejemplo:

**VM13:** (0.03357583 \* 28.73 + 0.03890075 \* 24.25 + 0.02514363 \* 47.01) = 0,03090293 NM/seg **VM31:** (0.06592305 \* 28.73 + 0.02024636 \* 24.25 + 0.02099086 \* 47.01) = 0,03371991 NM/seg

**Nota. -** *Datos obtenidos de la Tabla 5.*

#### **5.9 PASO 9: DETERMINACIÓN DE LA SEPARACIÓN MINIMA/TOTAL ENTRE DOS ATERRIZAJES CONSECUTIVOS**

**5.9.1** Al efecto de lograr mantener los márgenes de seguridad operacional requeridos, la separación mínima (SM), se compone por 2 veces el TMOP. Esto es contemplando el tiempo de un despegue y un aterrizaje, previo al segundo aterrizaje.

#### $SM = 2*TMOP*VM$

- **5.9.1.1** Este valor SM representa la distancia que debe haber entre 2 aeronaves para que se pueda realizar un despegue en el medio con una precisión de utilización de la pista en un 100%.
- **5.9.2** En aquellos casos que la complejidad operativa de la pista (Contaminación, estructura, etc.) exija tomar mayores recaudos y bajo la consideración que, en la operación real no se suele trabajar con una utilización del 100%, se podrá añadir una separación de seguridad (SS):

$$
SS = \text{TMOP}^* \text{VM}^* \text{ B}
$$

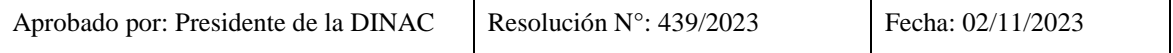

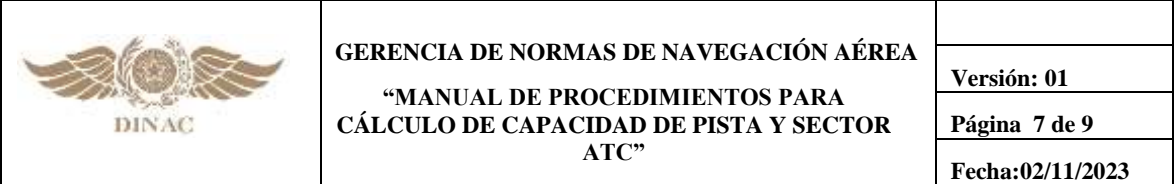

**Nota. -** *Cuando se utilice la SS, con intención de tender a optimizar el uso de la capacidad disponible, a la Separación de Seguridad se le deberá añadir un factor de multiplicación llamado B (Buffer). Este valor debe oscilar entre 0 y 4, definiendo con qué nivel de buffer se desea operar. A medida que se avanza en*  la operación y se aumenta la precisión con la que se trabaja, se espera que el *valor B tienda a 1. Se recomienda como primer valor utilizar 1 (Conservador) y posterior a realizar estudios de optimización, proceder a la variación de este valor, por ejemplo 1.8. Algunas consideraciones, no excluyentes, para determinar el valor de B incluyen las herramientas tecnológicas disponibles y la pericia de los controladores.*

- **5.9.2.1** Al utilizar la SS, aparecerá el concepto "separación total entre dos aterrizajes consecutivos", la cual es el tiempo convertido a distancia que permite mantener una secuencia de 2 aeronaves aterrizando, con un despegue entre las mismas, aun cuando existan factores que afecten la operación normal en la pista en uso.
- **5.9.3** El cálculo de la separación total (ST) se compone de 2 elementos, la separación mínima (SM) y la separación de seguridad (SS). La separación total (ST) es el resultado de la suma de la separación de seguridad con la separación mínima.

$$
ST = SM + SS
$$

**5.9.3.1 IMPORTANTE:** Deberá verificarse que la ST sea igual o mayor a la separación mínima reglamentaria entre aeronaves prevista para la pista. En caso que la ST resulte menor a la separación mínima reglamentaria prescripta, se descarta y debe tomarse la separación mínima reglamentaria.

Ejemplo:

$$
SM = 2*TMOP*VM
$$

**SM13 =** 2\*106.12723\*0,03090293 = 6,55928464 NM **SM31 =** 2\*87.6272\*0,03371991 = 5,90956305 NM

$$
SS = \text{TMOP}^* \text{VM}^* \text{B}
$$

**B = 1**

**SS13 =** 106.12723\*0,03090293\*1 = 3,27964208 NM **SS31 =** 87.6272\*0,03371991\*1 = 2,95478152 NM

$$
ST = SM + SS
$$

**ST13:** 9,83892696 NM **ST31**: 8,8643 NM

El Aeropuerto SGXX tiene una separación mínima reglamentaria de 5nm, por lo tanto, los valores ST13 y ST31 cumplen el requisito.

**Nota. -** *Datos obtenidos del ejemplo en 5.4.2.*

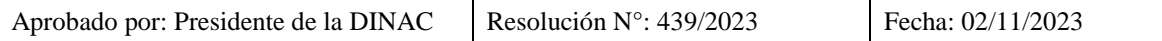

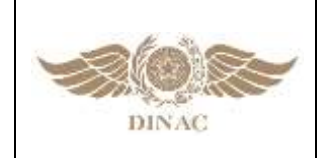

**"MANUAL DE PROCEDIMIENTOS PARA CÁLCULO DE CAPACIDAD DE PISTA Y SECTOR ATC"**

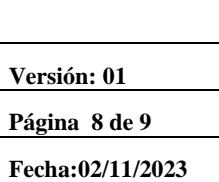

#### **5.10 PASO 10: DETERMINACIÓN DEL TIEMPO MEDIO PONDERADO, ENTRE DOS ATERRIZAJES CONSECUTIVOS, CONSIDERANDO LA SEPARACIÓN TOTAL (TMST)**

**5.10.1** El tiempo medio ponderado consumido para recorrer la separación total entre dos aterrizajes consecutivos se obtiene dividiéndose esa distancia por la velocidad media ponderada del mix de aeronaves.

$$
TMST = \frac{ST}{VM}
$$

Ejemplo:

**TMST 13**: 9,83892696 / 0,03090293 = 318,38169 seg **TMST 31**: 8,8643 / 0,03371991 = 262,881586 seg

**Nota. -** *Datos obtenidos del ejemplo en 5.9.3.1.*

#### **5.11 PASO 11: DETERMINACIÓN DEL NÚMERO DE ATERRIZAJES EN EL INTERVALO DE UNA HORA (A)**

**5.11.1** El resultado obtenido, será el divisor del número de segundos contenidos en una hora (3600 seg), presentando como resultado, el número de aterrizajes posibles con la separación propuesta para el umbral en estudio. Este valor también puede ser usado como AAR (Airport Arrival Rate ‐ Índice de llegadas al aeropuerto)

$$
N^{\circ}ATERIZAJES = \frac{3600'}{TMST} \qquad A = \frac{1 \text{ HORA}}{TMST}
$$

Ejemplo:

**A13:** 3600 / 318,38169 = 11.307 = 11 ACFT/HR **A31:** 3600 / 262,881586 = 13.694 = 13 ACFT/HR

**Nota. -** *Datos obtenidos del ejemplo en 5.10.*

#### **5.12 PASO 12: DETERMINACIÓN DEL NÚMERO DE DESPEGUES EN EL INTERVALO DE UNA HORA (D)**

- **5.12.1** Aplicándose la separación total encontrada, es posible intercalar un despegue entre dos aterrizajes consecutivos.
- **5.12.2** Entonces, al sustraer una aeronave del total de aterrizajes, encontramos el número posible de despegues en el intervalo de tiempo considerado.
- **5.12.3** Este valor también puede ser usado como ADR (Airport Departure Rate Índice de Salidas del Aeropuerto).

De lo anterior:

$$
N^{\circ}
$$
 DESPEGUES =  $N^{\circ}$  ATERRIZAJES – 1

$$
D = A - 1
$$

D = (Número de aterrizajes en el intervalo de una hora [A], menos 1)

Ejemplo:

 $D13 = 11 - 1 = 10$  ACFT/HR  $D31 = 13 - 1 = 12$  ACFT/HR

**Nota. -** *Datos obtenidos del ejemplo en 5.11.1.*

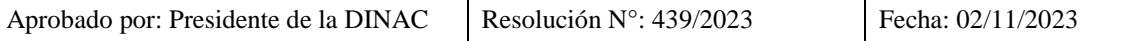

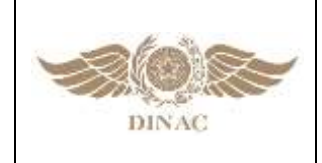

**"MANUAL DE PROCEDIMIENTOS PARA CÁLCULO DE CAPACIDAD DE PISTA Y SECTOR ATC"**

**Versión: 01 Página 9 de 9 Fecha:02/11/2023**

#### **5.13 PASO 13: DETERMINACIÓN DE LA CAPACIDAD TEÓRICA DE PISTA (CTP)**

**5.13.1** Sumar el número de aterrizajes y despegues obtenidos, en el intervalo de sesenta minutos, para cada umbral, que resultará en la capacidad teórica de operación para el respectivo umbral.

> CAPACIDAD TEÓRICA DE PISTA= N° ATERRIZAJES + N° DESPEGUES  $CTP = A + D$

Ejemplo:

**CTP13**: 11 + 10 = 21 ACFT/HR **CTP31**: 13 + 12 = 25 ACFT/HR

**Nota. -** *Datos obtenidos de los ejemplos en 5.11.1 y 5.12.3.*

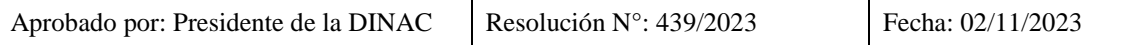

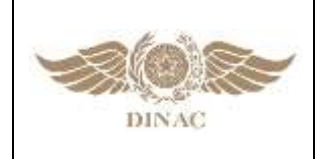

**"MANUAL DE PROCEDIMIENTOS PARA CÁLCULO DE CAPACIDAD DE PISTA Y SECTOR ATC"**

**Versión: 01 Página 1 de 2 Fecha:02/11/2023**

## **CAPITULO 6**

### **ORIENTACIONES PARA MEJORAS DE LA CAPACIDAD DE PISTA**

#### **6.1 OPCIONES DE MEJORAS**

- **6.1.1** Cuando existen situaciones donde la demanda se aproxima a los valores de la capacidad declarada, deberían explorarse opciones de mejora desde dos puntos de vista.
- **6.1.2** El primer análisis debería ser como incrementar el uso de la capacidad y su infraestructura (Eficiencia, Procedimientos), mientras que el segundo como incrementar la misma capacidad (Infraestructura).
- **6.1.3** Dado que una forma directa para incrementar la capacidad de pista se obtiene a través de la reducción de tiempos de ocupación de pista, obtenido mediante la construcción de nuevas infraestructuras lo que requerirá mucho tiempo y un costo elevado, es en ese sentido, que se debería previo a la realización de la inversión, realizarse los esfuerzos a fin de optimizar el uso de la infraestructura disponible.
- **6.1.4 Algunos ejemplos para incrementar el uso de la capacidad disponible son:**

#### **6.1.4.1 ESTABLECER DISTINTAS SECUENCIAS POSIBLES DE TRÁNSITO**:

- a) **AA**: Aterrizaje Aterrizaje
- b) **ADA**: Aterrizaje Despegue Aterrizaje (Calculada en la metodología directamente)
- c) **DD**: Despegue Despegue
- d) **ADDA**: Aterrizaje Despegue Despegue Aterrizaje
- **6.1.4.1.1** Aplicar estas medidas (secuencias de Aterrizaje/Despegue) son especialmente útiles en casos de que existen diferencias significativas en tiempos de despegue y aterrizaje por distintos umbrales de pista.

#### **6.1.4.2 CONTROL DE VELOCIDAD EN APROXIMACIÓN**:

La aplicación de control de velocidad en aproximación permite un mejor control y secuenciamiento a las pistas. El uso de la misma además de sumar eficiencia, añade predictibilidad tanto al ATC como a las tripulaciones de vuelo.

#### **6.1.4.3 PLANIFICACIÓN DE ATERRIZAJE**:

La estandarización en el uso de un rodaje preferencial para liberar la pista también añade predictibilidad y eficiencia a las operaciones al reducir el tiempo de ocupación de pista en el aterrizaje.

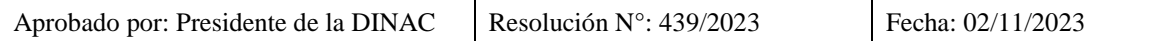

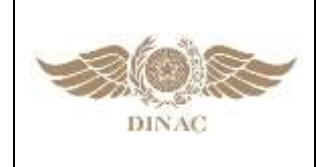

**"MANUAL DE PROCEDIMIENTOS PARA CÁLCULO DE CAPACIDAD DE PISTA Y SECTOR ATC"**

**Versión: 01 Página 2 de 2 Fecha:02/11/2023**

#### **6.1.4.4 USO DEL PUNTO DE ESPERA PARA VERIFICACIONES PREVIAS AL DESPEGUE**:

A fin de reducir los tiempos de ocupación de pista, debería verificarse que se aprovechen al máximo los tiempos que la aeronave se encuentre fuera de la pista para la realización de la mayor cantidad de verificaciones y procedimientos operativos que sean posibles.

#### **6.1.4.5 PERMISOS CONDICIONALES**:

Según sea aplicable en la DINAC, el uso de los permisos condicionales de acuerdo con el **Documento PANS ATM 4444** permiten también optimizar los tiempos de ocupación de pista y de cantidad de comunicaciones entre el ATC y las tripulaciones de vuelo.

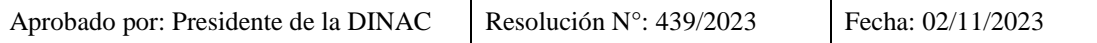

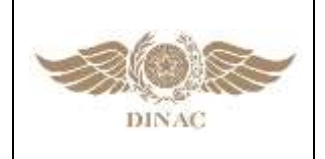

**"MANUAL DE PROCEDIMIENTOS PARA CÁLCULO DE CAPACIDAD DE PISTA Y SECTOR ATC"**

**Versión: 01 Página 1 de 9 Fecha:02/11/2023**

# **CAPITULO 7**

### **METODOLOGÍA PARA EL CÁLCULO DE SECTOR ATC**

#### **7.1 Capacidad de Sector ATC**

- **7.1.1** Existen diversos elementos que afectan la capacidad de un sector ATC, pero no todos están presentes en todos los sectores y cada uno afecta la capacidad de forma distinta.
- **7.1.2** La capacidad de un sector ATC no está determinada solamente por el criterio de saturación espacial. Se debe considerar además la carga de trabajo de los controladores aéreos. Por lo tanto, la capacidad de un sector ATC se puede definir en términos de flujo como el número máximo posible de aeronaves que pueden ingresar a un sector durante un período determinado de tiempo, normalmente una (01) hora, teniendo en consideración un nivel de carga de trabajo para los controladores.
- **7.1.3** El número máximo de aeronaves que un ATCO puede controlar simultáneamente depende de la complejidad que le represente la sumatoria de las tareas que debe cumplir por cada vuelo.
- **7.1.4** El **Documento 9971 (Gestión de Afluencia de Tránsito Aéreo - OACI (ATFM))** establece un gráfico representando las variables que determinan la capacidad de un sector ATC:

#### **7.1.5 FACTORES QUE DETERMINAN LA CAPACIDAD DEL ESPACIO AÉREO**

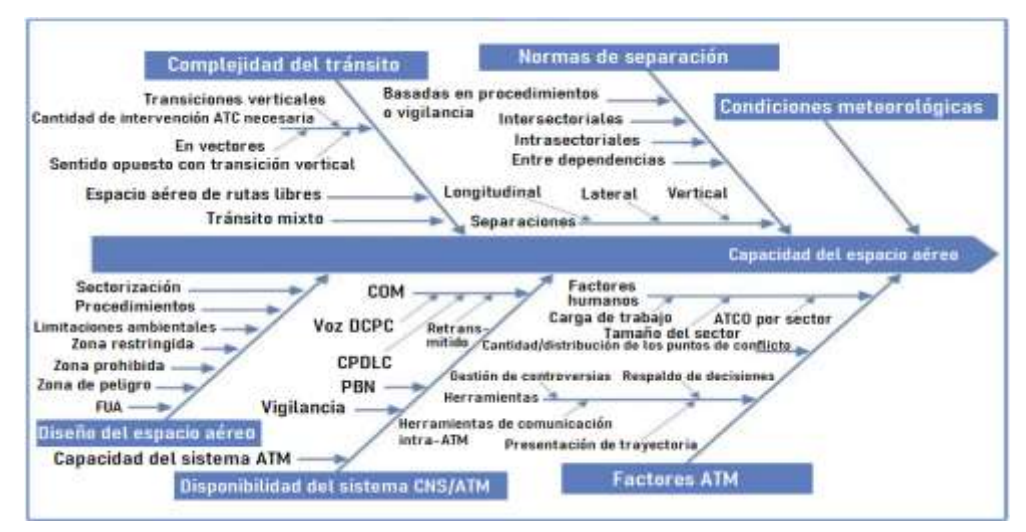

OACI 9971, pág. II‐3‐3, Figura II‐3‐1

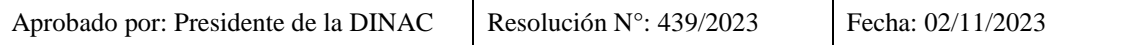

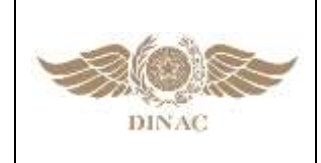

**"MANUAL DE PROCEDIMIENTOS PARA CÁLCULO DE CAPACIDAD DE PISTA Y SECTOR ATC"**

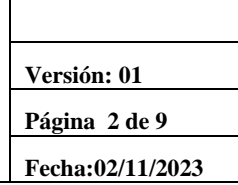

#### **7.2 CARGA DE TRABAJO**

- **7.2.1** Es necesario analizar la incidencia de la "carga de trabajo" del controlador en la medición en la capacidad ATC. La naturaleza de las tareas que constituyen la carga de trabajo (CT) es importante a la hora de evaluar la capacidad, puesto que hay tareas que pueden ser observables y posibles de cuantificar y otras que no son observables, por lo tanto, no son tan fáciles de cuantificar.
- **7.2.2** Sin embargo, se pueden establecer algunas constantes para estas tareas no cuantificables, como producto de los análisis estadísticos y así reflejar un número en la metodología aplicada por algunos modelos.
- **7.2.3** Hay tres factores que contribuyen a la carga de trabajo del controlador:
	- a) Comunicaciones de rutina realizadas entre el ATCO y las tripulaciones de vuelo.
	- b) Todas las actividades que no sean propiamente las comunicaciones de rutina entre el ATCO y las tripulaciones de vuelo, pero que son inherentes al control de tránsito aéreo con el fin de mantenerlo seguro, ordenado y rápido como la interacción hombre‐máquina (sistema automatizado ATM), las coordinaciones realizadas por el ATCO (con el ATCO ayudante, planificador, coordinador, supervisor), etc.
	- c) Todo el tiempo que el controlador utiliza para pensar y planificar las actividades del sector, mientras está controlando el tránsito aéreo.
- **7.2.4** Dado que todo servicio tiene una capacidad, resulta fundamental poder conocer la cantidad de aeronaves que pueden operar en un determinado sector ATC. Este capítulo describe la metodología para realizar el cálculo de capacidad de sector ATC, enfocándose en un caso de un sector de área de control (CTA). En el **Capítulo 8.1** se establecen parámetros para la medición de sectores de ATZ y CTR. En la misma se describirán los pasos para obtener los valores del Número de Referencia (**Nref**), Número Máximo (**Npico**) y Capacidad Horaria del Sector (**CHS**).
- **7.2.5** Para la realización de la medición del cálculo de capacidad de sector se recomiendan entre 2 y 3 especialistas por cada sector. En una medición podrán ser medidos varios sectores de una misma dependencia ATC.
- **7.2.6 Los datos que se recolectarán para la realización de los cálculos son:**
	- a) Tiempo de permanencia de la aeronave en el sector (T)
	- b) Tiempo de comunicación (Tcom)
	- c) Tiempo de Tarea Secundaria (TTS)
- **7.2.7 Los elementos que se requieren para la realización de los cálculos son:**
	- a) Planillas y bolígrafo
	- b) Cronómetro
	- c) Audios de frecuencias ATS (Recomendable para registro del Tiempo de Comunicaciones)

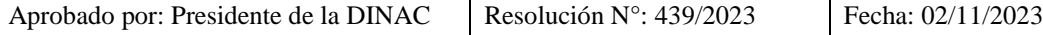
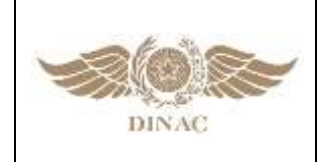

**"MANUAL DE PROCEDIMIENTOS PARA CÁLCULO DE CAPACIDAD DE PISTA Y SECTOR ATC"**

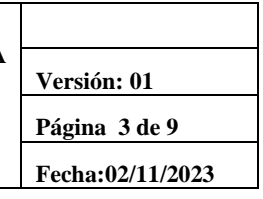

#### **7.3 GESTIÓN DE LA FATIGA EN EL ATC**

- **7.3.1 El DINAC R 11** ‐ **Servicios de Tránsito Aéreo,** en sus **Apéndices 5 y 6**, ha incluido la gestión de la fatiga para los controladores de tránsito aéreo y se la considera como riesgo para la seguridad operacional. Por ello es importante que se la tenga en cuenta al momento de calcular o establecer la capacidad de un sector (en proceso).
- **7.3.2** La fatiga puede disminuir la capacidad de un ATCO para desempeñar todas las tareas operacionales y aumentar el riesgo de un sector, aun cuando exista un menor nivel de demanda, puede ser afectada la capacidad de ese sector. La fatiga entonces puede afectar la capacidad calculada y ser la causal de eventos que influyan sobre las actividades operacionales críticas para la seguridad operacional.
- **7.3.3** En esta consideración, el cálculo de la capacidad de pista o sector puede ser afectado positiva o negativamente si el personal actuante se ve afectado por efecto de la fatiga, lo que se podría reflejar en un aumento en los tiempos de reacción y en variación en los tiempos requeridos para realizar sus tareas.
- **7.3.3.1** Lo anterior nos indica que, si el cálculo de capacidad se realiza en horarios donde el personal, ya haya estado trabajando bajo carga de trabajo, por un tiempo, esto podría verse reflejado en la necesidad de mayores tiempos que indiquen valores distintos de capacidad.

**Nota. -** *Tanto el cálculo de capacidad de pista, como el de sector pueden ser afectados por eventos de fatiga en el personal actuante. En tal medida que para el cálculo de sector se debería evaluar y diagramar correctamente, si la posición y el horario es el mejor en base a la posibilidad que el personal se vea afectado por algún nivel de fatiga.*

**7.3.4** Se considera que los cálculos establecidos en el presente manual no deben ser modificados al considerar la fatiga del ATCO, pero sí debería tenerse en cuenta que el tiempo de trabajo continuo y mantener al ATCO bajo una carga de trabajo continua pueden provocar que los parámetros de cálculo utilizados varíen. Por lo cual, los supervisores y los operadores de la FMU correspondiente deben tener en cuenta el correcto diagrama de relevos y tiempos continuos de los ATCOs en un sector de trabajo.

> **Nota. -** *Mantener un equilibrio de la capacidad/demanda en el 80% de la capacidad declarada del sector, mantiene una carga de trabajo en cuanto a fatiga*  dentro de parámetros aceptables, teniendo que tener un control permanente *cuando se tome la decisión de, aun por cortos períodos de tiempo, permitir que se trabaje con porcentajes mayores de tránsito.*

- **7.3.5** Por definición, el Número Máximo es una capacidad de control simultáneo que, un sector ATC dado es capaz de soportar durante un **máximo de 19 (diecinueve) minutos en una hora**, continua o no, para satisfacer una demanda de corta duración.
- **7.3.6** El controlador de un sector que gestionará un número de aeronaves superior a la capacidad de referencia durante un tiempo superior a 19 minutos, continuos o no, en un período superior a 1 hora, estará sujeto a un proceso de fatiga. En estos casos, se recomienda reemplazarlo por otro operador después de 1 hora de operación, para no comprometer la seguridad operacional, ya que se reduce el nivel de atención del controlador.

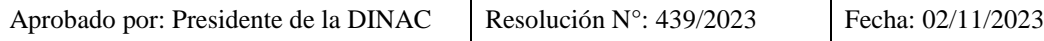

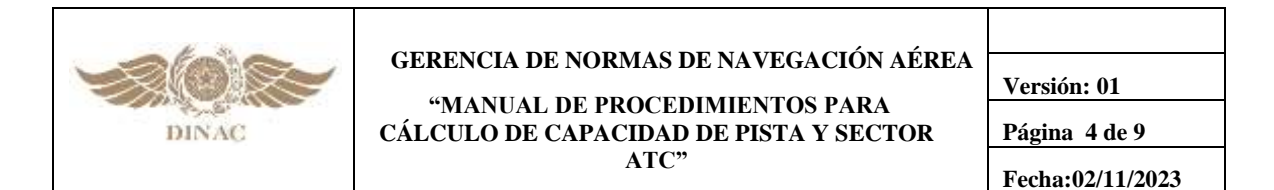

- **7.3.7** Si el operador no ha gestionado el número del sector pico durante más de 19 minutos en 1 hora de funcionamiento, podrá permanecer en la posición de control durante un máximo de 2 horas, siempre que el movimiento del sector, en el segundo periodo de tiempo, no debe ser mayor que la capacidad referencial.
- **7.3.8** Después de 2 horas de funcionamiento continuo, **obligatoriamente**, el controlador debe ser reemplazado por otro, con el fin de evitar la fatiga, y por ende los errores que puede cometer por efecto de esta.

#### **7.4 FACTORES PARA LA DETERMINACIÓN DE CAPACIDAD DE SECTOR**

- **7.4.1 Para la determinación de la capacidad de Sector ATC, se consideran los siguientes factores:**
	- a) Factores de Planificación; y
	- b) Factores relacionados a las Operaciones de ATC.

#### **7.4.1.1 FACTORES DE PLANIFICACIÓN**

- **7.4.1.1.1** Factores de planificación se llama a los supuestos que se utilizan para realizar modelos matemáticos que influyen en la determinación de la capacidad de los sectores ATC. Los que se aplican frecuentemente son:
	- a) Condiciones ideales de secuenciamiento y coordinación del tránsito aéreo;
	- b) Se considera que todo el personal tiene la misma capacitación y el mismo desempeño operacional;
	- c) Se considera que todos los equipos de radionavegación, ayudas visuales y equipos de comunicaciones (VHF / telefonía), técnica y operativamente, funcionan sin restricciones.

#### **7.4.1.2 FACTORES RELACIONADOS A LAS OPERACIONES ATC**

- 1) Tiempos promedios de permanencia en el sector;
- 2) Tiempos promedios de tarea secundaria del ATCO;
- 3) Tiempos promedios de comunicación con las aeronaves;
- 4) Factor cognitivo del ATCO;
- 5) Factor de convergencia relacionado al tiempo de permanencia en el sector;
- 6) Corredores visuales;
- 7) Configuración de las pistas de aterrizaje;
- 8) Llegada normalizada por instrumentos (STAR);
- 9) Distribución de sectores ATC;
- 10) Distribución de rutas en cada sector ATC;
- 11) Procedimientos de Operación (Modelo Operativo y Manual de Operaciones);
- 12) Procedimientos de Navegación Aérea (SID, IAC, etc.).

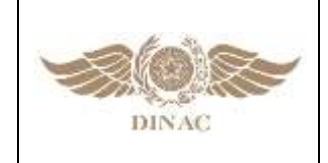

**"MANUAL DE PROCEDIMIENTOS PARA CÁLCULO DE CAPACIDAD DE PISTA Y SECTOR ATC"**

**Versión: 01 Página 5 de 9 Fecha:02/11/2023**

# **7.5 MODELO MATEMÁTICO PARA EL CÁLCULO DE CAPACIDAD DE SECTOR**

# **7.5.1 FÓRMULA COMPLETA PARA EL CÁLCULO DE CAPACIDAD DE SECTOR**

**7.5.1.1 La capacidad de sectores ATC se calcula a partir del siguiente modelo matemático:**

$$
N_{\text{Ref}} = \frac{T \times \alpha_n}{(TCom+TTS)\times 1,30}
$$

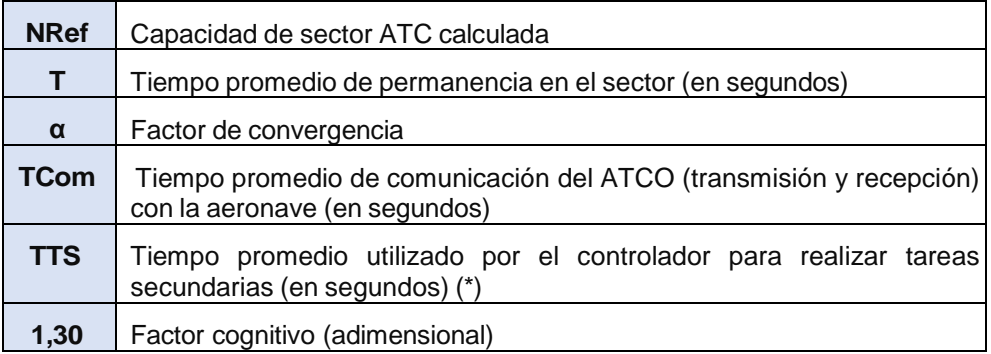

(\*) **Nota. -** En algunos casos se incluye l*os TTS del ayudante/planificador.*

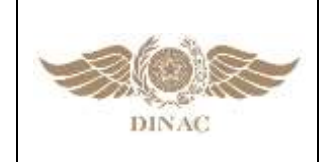

**"MANUAL DE PROCEDIMIENTOS PARA CÁLCULO DE CAPACIDAD DE PISTA Y SECTOR ATC"**

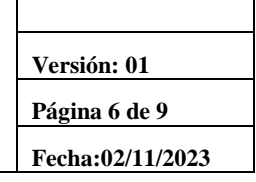

# **7.6 OBSERVACIONES SOBRE LOS TÉRMINOS DEL MODELO MATEMÁTICO.**

#### **7.6.1 NÚMERO DE REFERENCIA (NREF)**

**7.6.1.1** El NRef expresa el número óptimo de aeronaves bajo control simultáneo en un sector ATC durante un período de tiempo sin que en ningún momento la cantidad de vuelos provoque una sobrecarga de trabajo para el ATCO. Se debe tener en cuenta que la capacidad calculada de un sector ATC es basada principalmente al NRef.

#### **7.6.2 Tiempo promedio de permanencia en el sector (T)**

Es el tiempo promedio de permanencia de la aeronave en el sector en estudio.

#### **7.6.3 Factor de convergencia (α)**

**7.6.3.1** Es un factor de reducción del tiempo promedio de permanencia en el sector (T). El factor de convergencia tiene la función de minimizar los efectos discrepantes en sectores ATC muy extensos para que el NRef no sea mayor que 18 aeronaves. **(1)**  Para cada clase de tiempo promedio de permanencia en el sector (T**),** un coeficiente **(α)** fue establecido, como sigue:

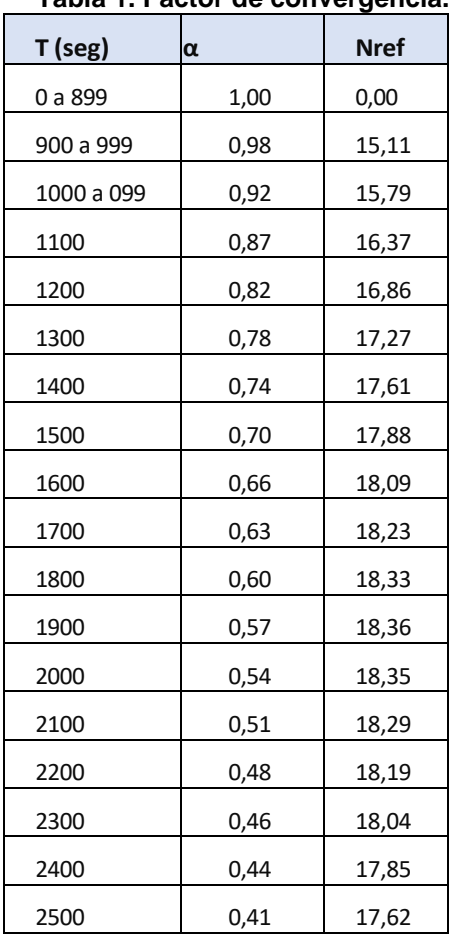

#### **Tabla 1. Factor de convergencia.**

 **(1) De acuerdo a valor óptimo del Documento 9971 Apéndice II**‐**C**

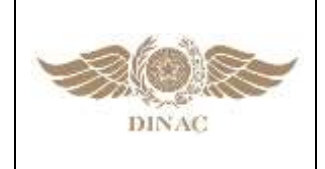

#### **"MANUAL DE PROCEDIMIENTOS PARA CÁLCULO DE CAPACIDAD DE PISTA Y SECTOR ATC"**

**Versión: 01 Página 7 de 9 Fecha:02/11/2023**

- **7.6.4** El factor de convergencia está destinado a limitar el NRef. para cada clase de tiempo promedio de estadía en el sector (T), se estableció un coeficiente (αn), de la siguiente manera:
	- a) Multiplicar el T encontrado por el factor de convergencia correspondiente al coeficiente de su respectiva clase (α);
	- b) Multiplicar el factor encontrado por el límite superior de la clase anterior para obtener el factor de convergencia (α‐1); y
	- c) Comparar los valores de (α) y de (α‐1), y utilizar el que sea mayor, como se muestra a continuación: Para α ≥ α ‐1, utilice α. De lo contrario, utilice α ‐1.

# **7.6.5 Tiempo de comunicaciones (TCom)**

**7.6.5.1** El TCom es la suma del tiempo de comunicaciones entre las aeronaves y el ATCO en un período de tiempo determinado, dividida por el número de aeronaves que mantuvieron contacto en ese mismo período.

# **7.6.6 Tiempo promedio de Tareas Secundarias del ATCO (TTS)**

**7.6.6.1** El TTS es el tiempo promedio utilizado por el ATCO en el desempeño de las tareas de coordinación, relleno de FPV, actualización de la pantalla radar y cualquier otra actividad visible inherente al servicio de tránsito aéreo, salvo el uso del canal de comunicación con la aeronave. En ciertos casos se suma un porcentaje de las tareas realizadas por el ayudante cuando influye en los TTS del ATCO.

#### **7.6.7 La constante 1,30**

**7.6.7.1** La constante 1.30 consiste en la adición de un 30% de la suma de Tcom y TTS a la carga de trabajo (CT). Se refiere a las operaciones de pensamiento del ATCO (factor cognitivo) durante el tiempo dedicado a las funciones de planificación, organización del tránsito y de vigilancia por radar.

# **7.7 FÓRMULA REDUCIDA, EXPRESANDO CARGA DE TRABAJO (CT)**

**7.7.1** De la fórmula completa, se puede llegar a la fórmula reducida utilizándose el concepto de carga de trabajo (CT), como sigue:

$$
CT = \left(TCom + TTS\right.\left.\right)\times1,30
$$

Determinando entonces,

$$
N_{\text{Ref}} = \frac{T \times \alpha}{CT}
$$

**7.7.1.1 CT:** Tiempo promedio utilizado por el ATCO para ejecutar todas las tareas necesarias para brindar el control de tránsito aéreo en una posición ATC (en segundos).

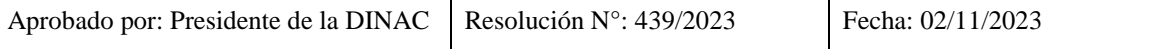

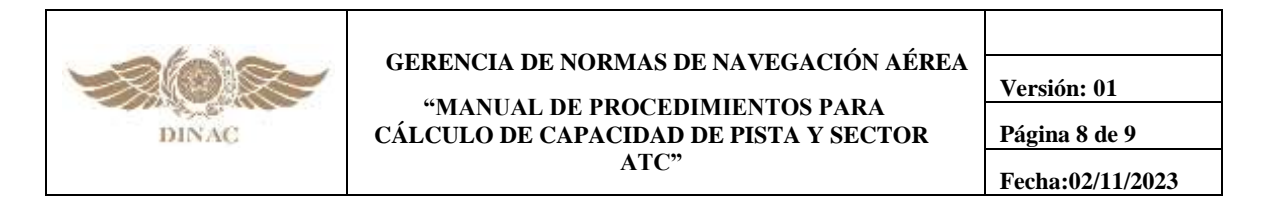

# **7.8. FÓRMULA PARA EL CÁLCULO DEL NÚMERO MÁXIMO (NPico)**

- **7.8.1** El NPico es la capacidad de control simultáneo de aeronaves que un determinado sector ATC está en condiciones de mantener durante un máximo de 19 (diecinueve) minutos, continuos o no, dentro de una hora, a fin de atender un aumento de la demanda a corto plazo. Durante ese período, el ATCO podría experimentar una sobrecarga de trabajo controlada. Si se observa que la situación tiende a prolongarse, se deberían tomar medidas ATFM.
- **7.8.2.** En el modelo matemático, el número de referencia debe ser tratado como un valor óptimo de capacidad al que se puede añadir un margen para llegar al NPico por un período de tiempo de hasta 19 minutos:

$$
N_{pico} = \frac{T_{\text{max}} \times \alpha}{(TCom_{\text{min}} + TTS_{\text{min}}) \times 1,30}
$$

#### **El Tmax se obtiene por la fórmula**

$$
\tau_{\text{max}} = \tau + \sigma_{\tau}
$$

Donde:

**T:** Tiempo de Permanencia en el sector

**σ T:** Desviación Estándar de T

#### **El TCommin se obtiene por la fórmula**

$$
TCom_{min} = TCom - \sigma
$$

Donde:

**TCom:** Tiempo de Comunicaciones **σTCOM:** Desviación Estándar del Tcom

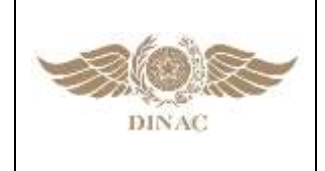

**"MANUAL DE PROCEDIMIENTOS PARA CÁLCULO DE CAPACIDAD DE PISTA Y SECTOR ATC"**

**Versión: 01 Página 9 de 9 Fecha:02/11/2023**

#### **El TTSmin se obtiene por la fórmula**

$$
TTS_{min} = TTS - \frac{\sigma}{TTS}
$$

Donde:

**TTS:** Tiempo de Tareas Secundarias

**σTTS:** Desviación Estándar del TTS

**7.8.3** Una Sigma (σ: desviación estándar) es equivalente a 68,3% de la representatividad de la muestra. Considerando que la probabilidad de variación causada por el uso de las σ de Tmax, TCommin y TTSmin es la misma, sucederá el 31,7% del tiempo (una hora) – lo equivalente a aproximadamente 19 (diecinueve) minutos.

#### **7.9 FÓRMULA PARA LA OBTENCIÓN DE LA CAPACIDAD HORARIA DEL SECTOR (CHS)**

**7.9.1** La capacidad horaria del sector (CHS) es el número de aeronaves al que determinado sector ATC es capaz de proporcionar servicio de control de tránsito aéreo en el intervalo de una hora.

$$
CHS = \frac{3.600 \times (0,683 \times N_{Ref} + 0,317 \times N_{pico})}{T}
$$

- **7.9.2** La CHS representa la capacidad que tiene el sector ATC para hacer fluir el tránsito aéreo. Así, la fluidez del tránsito aéreo en un sector ATC será mayor cuanto mayor sea la CHS del ese sector.
- **7.9.3** La CHS varía de acuerdo con cuantas aeronaves pueden ser controladas de forma simultánea (complejidad del sector) y al tiempo de permanencia en el sector  $(T)$ .
- **7.9.4** Por lo tanto, para aumentar la capacidad horaria del sector se debe reducir su complejidad y reducir los tiempos de permanencia en el sector.

**\*\*\*\*\***

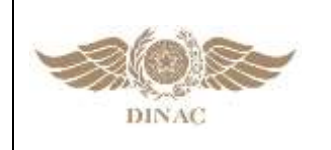

**"MANUAL DE PROCEDIMIENTOS PARA CÁLCULO DE CAPACIDAD DE PISTA Y SECTOR ATC"**

**Versión: 01 Página 1 de 12 Fecha:02/11/2023**

# **CAPITULO 8**

# **RECOLECCIÓN Y CÁLCULO DE CAPACIDAD DE SECTOR ATC**

#### **8.1 PASOS PARA LA RECOLECCIÓN Y EL CÁLCULO DE CAPACIDAD DE SECTOR ATC**

- **8.1.1** A continuación, se describirán los pasos para la recolección y cálculo de capacidad de Sector ATC.
- **8.1.2** La misma incluye ejemplos con planillas con datos ficticios a fin de facilitar la interpretación del llenado de las mismas.

#### **8.2 PASO 1: PLANIFICACIÓN DE LA RECOLECCIÓN DE LOS DATOS.**

- **8.2.1** Para que se tenga éxito en la recolección de los datos para calcular la capacidad ATC es necesario analizar toda la información disponible respecto al funcionamiento del sector (Por ejemplo: la lista de turnos operativos, el manual de funcionamiento interno y libros o registros de turno de la dependencia ATC, etc). Los factores que puedan alterar la rutina deben ser tenidos en consideración para evitarse la recolección de datos cuando los mismos causen un impacto operativo considerable, dichos factores pueden ser:
	- a) Épocas de mucha inestabilidad meteorológica;
	- b) Operaciones militares;
	- c) Eventos y días festivos;
	- d) Mantenimiento de radar;
	- e) Mantenimiento de ayudas a la navegación aérea (VOR, ILS etc.) y equipos de comunicación (VHF);
	- f) Actualización de base de datos;
	- g) Cambio de Sistemas Automatizados ATM;
	- h) Estadística de volumen de tránsito en el periodo de recolección (media o alta demanda);
	- i) Análisis de agrupamientos de sectores más utilizados en la dependencia ATC.

**Nota. -** *A requerimiento se pueden realizar mediciones extraordinarias en épocas de alta demanda como eventos, días festivos, mantenimiento de equipamiento, a fines de obtener información específica sobre el comportamiento de las variables. Estos datos pueden servir para distintas etapas del proceso ATFM.*

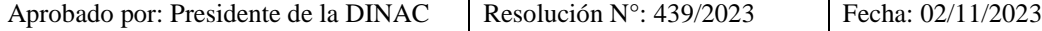

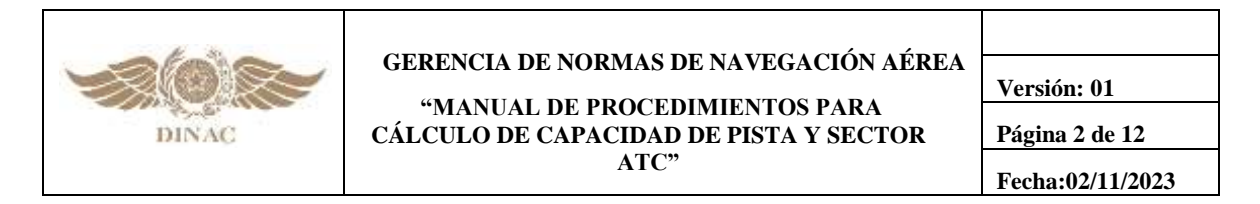

#### **8.2.2 Análisis de agrupamientos de sectores y horarios de media y alta demanda por sector**

**8.2.2.1** Se deberá solicitar a las dependencias ATC para análisis y planificación de mediciones, en donde considere necesario por la configuración de sectores, con antelación suficiente, un listado de los agrupamientos de los mismos para analizar la configuración de consolas operacionales, a fin de preparar la recolección de datos e identificar los horarios de media y alta demanda de tránsito en cada sector. Este paso no se considera necesario en caso de sectores poco complejos o donde la información esté disponible de otra fuente (por ejemplo, estadísticas). El proceso de medición es el mismo para sectores agrupados como desagrupados.

Ejemplo:

- a) Dependencia ATC: ACC ANYPORT (Sector 1).
- b) Período previsto para la recolección de audios: del 03/10/2017 al 03/11/2017.
- c) Período previsto para la recolección de datos: del 03/11/2017 al 2/11/2017.
- d) Horarios seleccionados con media o alta demanda de tránsito: de las 1130UTC a las 1330UTC y de las 2130UTC a las 2330UTC.

#### **8.3 PASO 2: RECOLECCIÓN Y TRATAMIENTO DEL TIEMPO DE TAREAS SECUNDARIAS (TTS)**

- **8.3.1** Tipos de TTS:
	- 1‐ Coordinación (otros controles, ayudante, supervisor)
	- 2‐ Interacción con sistema de comunicaciones
	- 3‐ Llenado de FPV y ordenamiento del tablero
	- 4‐ Tratamiento de FPL
	- 5‐ Interacción con Pantalla radar

#### **8.3.2 Recolección del TTS del controlador ejecutivo**

- **8.3.2.1** Cronometrar, en la dependencia ATC, al menos 35 mediciones de TTS de 180 segundos cada una para cada sector. Las mediciones deben cumplir con los siguientes criterios:
	- a) Mínimo de cinco y máximo de diez mediciones de cada tipo de TTS de un mismo controlador;
	- b) La recolección se debe hacer cuando la demanda sea igual a o mayor que un 50% (cincuenta por ciento) del número de referencia o momentos identificados de demanda media/alta;
	- c) Para la recolección de hasta un 10% (diez por ciento) de las mediciones de un sector, se puede observar a un ATCO en instrucción (fase final). Los demás practicantes no deben ser observados;
	- d) Dependiendo del sector a analizar, se recomienda un tiempo de recolección de 7 a 10 días;
	- e) En sectores no radar, se podrá omitir o indicar otros tipos de TTS.

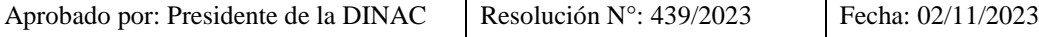

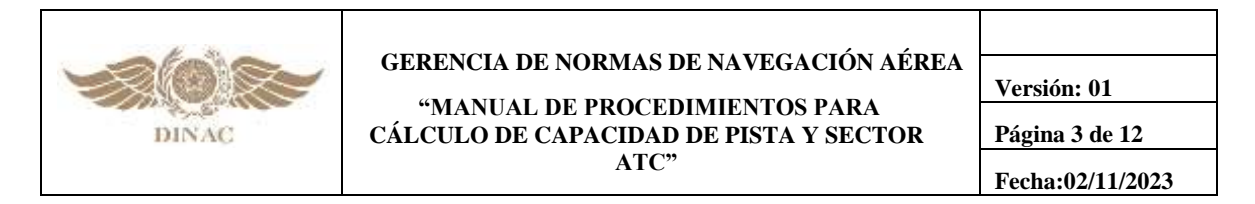

f) Deberán ser medidas (en segundos) todas las actividades inherentes a la prestación del ATS realizadas por el ATCO, excepto el tiempo de comunicaciones con las aeronaves, separando por tipo los TTS.

#### **8.3.3 Recolección del TTS del controlador planificador**

- **8.3.3.1** En casos donde, por el diseño de sector y metodología de trabajo utilizada, la influencia de las tareas del controlador planificador (ayudante) influye significativamente en la carga de trabajo del ATCO ejecutivo en frecuencia principal, se tomarán mediciones de TTS del planificador siguiendo los parámetros mencionados en el punto anterior. El valor encontrado de TTS y su desviación estándar se representará como un 20% ponderado de los TTS del sector**(3).**
- **8.3.3.2** Las mediciones deberán ser registradas en la **Planilla CS01**, a continuación, se presenta un ejemplo de la planilla:

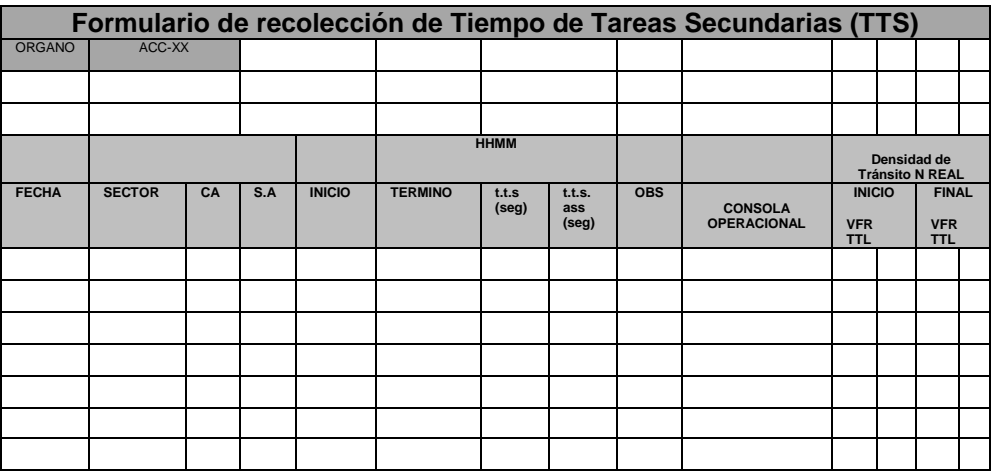

**(3) Los especialistas podrán determinar una proporción diferente para ser ponderada, considerando las características propias de la dependencia.**

#### **8.3.3.3 Tipos de TTS**

- 1- Coordinación (otros controles, ayudante, supervisor)
- 2- Interacción con sistema de comunicaciones
- 3- Llenado de FPV y Ordenamiento del tablero
- 4- Tratamiento de FPL
- 5- Interacción con Pantalla radar

C/A: Con controlador Ayudante/Planificador

S/A: Sin controlador Ayudante/Planificador

#### **8.3.4 TIEMPO DE TAREAS SECUNDARIAS**

 $MediadeTTSpor Sector = \frac{X_A * 80 + X_B * 20}{100} = xx seg$ 100

Aprobado por: Presidente de la DINAC  $\left\vert \text{Resolución N°: } 439/2023 \right\vert$  Fecha: 02/11/2023

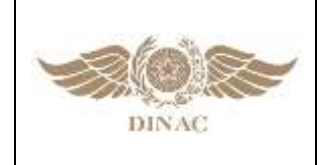

**"MANUAL DE PROCEDIMIENTOS PARA CÁLCULO DE CAPACIDAD DE PISTA Y SECTOR ATC"**

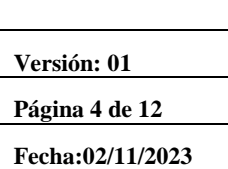

#### **8.3.4.1 Tratamiento de los tiempos recolectados**

En caso de medir los TTS del planificador se agregarán de la siguiente manera al cálculo de TTS de sector:

XA: Promedio de TTS del ATCO

XB: Promedio de TTS del Ayudante

#### **8.3.4.2** Ejemplo:

Para encontrar el TTS del sector en una hora, debe calcularse el promedio de las mediciones de TTS por sector, multiplicar por 3600 segundos y dividir por 180 segundos, como se muestra a continuación:

 $TTS por Hora = \frac{3.600 \times (Mediade TTS por sector)}{180} = xx seg$ 

Media TTS = Promedio (31.26, 28.55, 37.21, 29.53) = 31.64seg

TTS por Hora = (3600 \* 31.64) / 180 = 632.75seg

**Nota. -** *Datos obtenidos de la Planilla CS01 en 8.3.3.2.*

**8.3.4.3** Para calcular el TTS por ACFT de cada muestra de T y TCom se divide el TTS en una hora por la cantidad de Aeronaves de cada muestra (n):

$$
TTSportACFT = \frac{TTSportHora}{n} = xxseg
$$

Muestra 1: 632.75 / 8 = 79.09 seg Muestra 2: 632.75 / 7 = 90.39 seg Muestra 3: 632.75 / 5 = 126.55 seg Muestra 4: 632.75 / 4 = 158.19 seg

**8.3.4.4** A continuación, se obtiene el Tiempo promedio de TTS y su desviación estándar:

Para conseguir el tiempo promedio se suman los TTS por ACFT y se multiplica por la cantidad de muestras recolectadas (35):

$$
TTS provenedio = \frac{\sum (TTS_1 + TTS_2 + \dots + TTS_{35})}{35} = xxseg
$$

Ejemplo:

TTS promedio = Promedio (79.09, 90.39, 126.55, 158.19 (…)) = 113.**56**

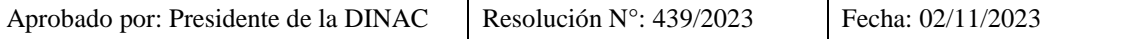

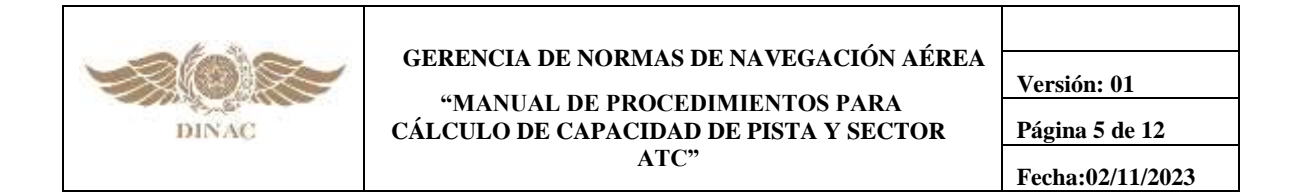

**8.3.4.5** La desviación estándar resulta de la suma de las diferencias de cada TTS y el promedio de TTS obtenido en el paso anterior

$$
\sigma_{TTS} = \sqrt{\frac{\sum_{n=1}^{35} (TTS - TTS)^2}{n-1}}
$$

Ejemplo:

σTTS = σ (79.09, 90.39, 126.55, 158.19 (…)) = **35.99** Los resultados se insertarán en la Tabla 1

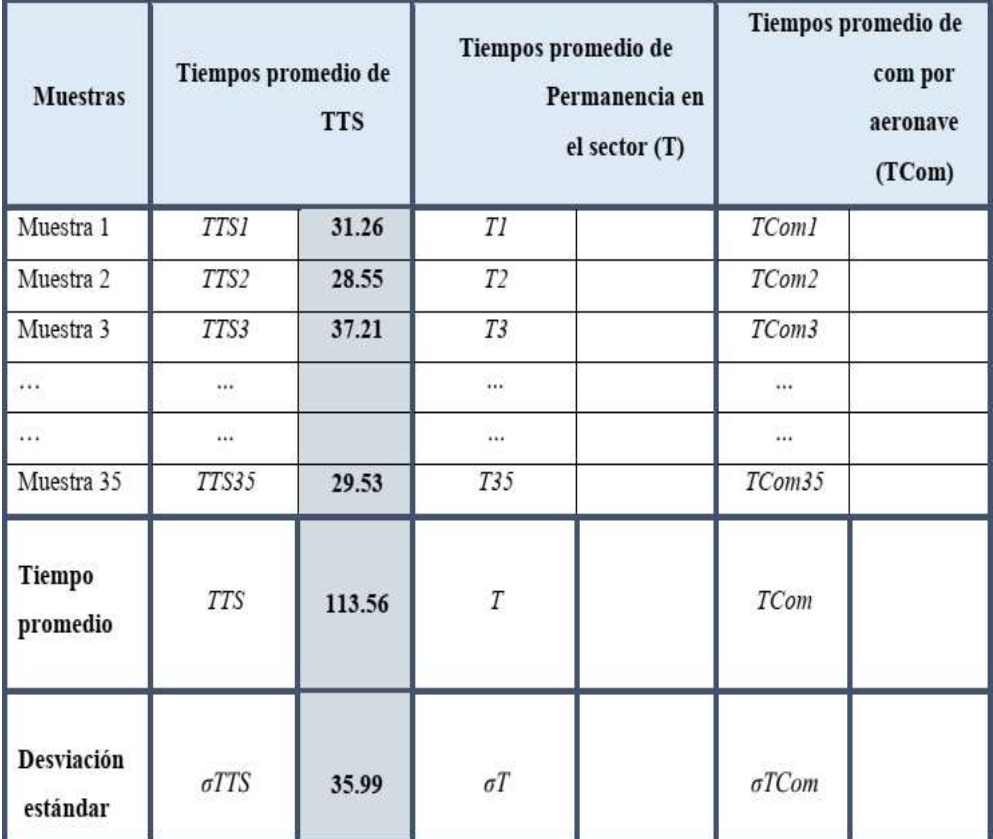

Tabla1. Medias y desviaciones estándar TTS

Aprobado por: Presidente de la DINAC Resolución N°: 439/2023 Fecha: 02/11/2023

.

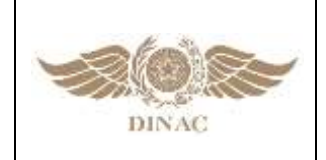

**"MANUAL DE PROCEDIMIENTOS PARA CÁLCULO DE CAPACIDAD DE PISTA Y SECTOR ATC"**

**Versión: 01 Página 6 de 12 Fecha:02/11/2023**

#### **8.4 PASO 3: RECOLECCIÓN Y TRATAMIENTO DEL TIEMPO DE PERMANENCIA EN EL SECTOR (T)**

#### **8.4.1 Recolección del T**

- **8.4.1.1** Registrar el horario de la primera y última comunicación (horario de ingreso y salida del sector en minutos) de las aeronaves en los periodos de mayor volumen de tránsito, separando por sector y/o grupo de sectores, en el intervalo de una hora continua. Cada hora continua representará una muestra.
- **8.4.1.2** Los datos recolectados se cargarán en la **Planilla (CS02)** a continuación:

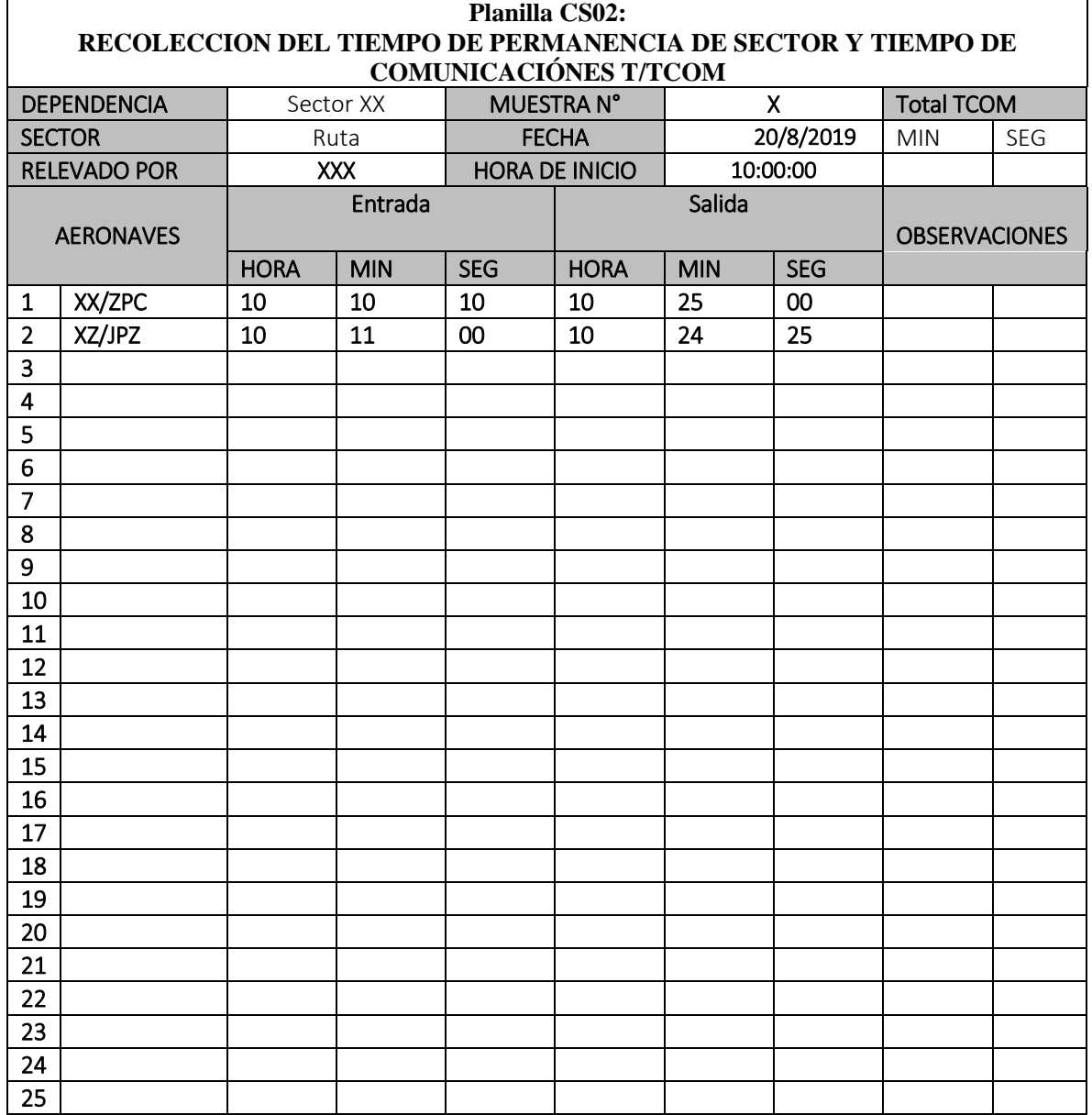

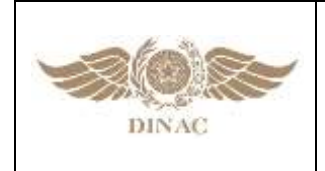

**"MANUAL DE PROCEDIMIENTOS PARA CÁLCULO DE CAPACIDAD DE PISTA Y SECTOR ATC"**

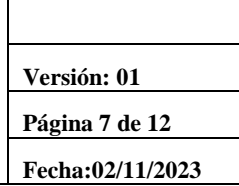

#### **8.4.1.3 Tratamiento del T**

Se deberán sumar los tiempos de permanencia de las aeronaves que tienen primer y último contacto registrado. Luego, se debe dividir el total de tiempos por la cantidad de aeronaves consideradas(n). De esta manera se consigue el promedio de cada muestra y el promedio general de todas las muestras. A continuación, se calculan las desviaciones estándar.

*ToporACFT* = 
$$
\frac{T_1 + T_2 + ... + T_{35}}{n} = xx \text{ } seg
$$

**T:** El T de cada aeronave se obtiene de cada muestra.

**T por ACFT:** Entre todas las aeronaves de cada muestra, se obtiene el promedio por muestra

$$
\sigma_T = \sqrt{\frac{\sum_{n=1}^{10} (T_n - T)^2}{n - 1}}
$$

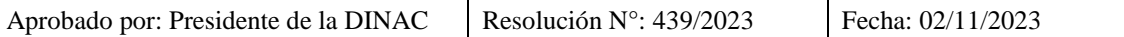

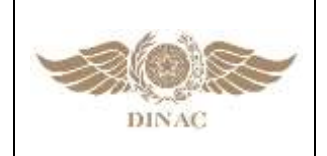

#### **"MANUAL DE PROCEDIMIENTOS PARA CÁLCULO DE CAPACIDAD DE PISTA Y SECTOR ATC"**

**Versión: 01 Página 8 de 12 Fecha:02/11/2023**

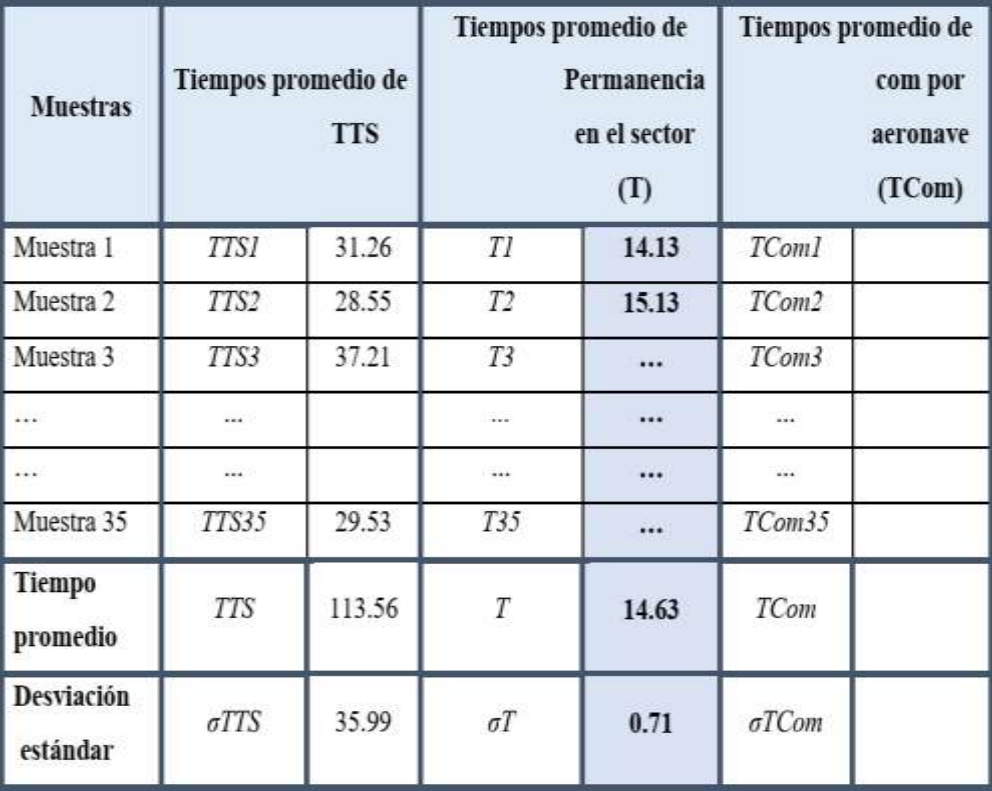

Tabla 2. Media y desviaciones estándar T.

**Nota. -** *Se debe descartar el T en las siguientes situaciones:*

*vuelos de inspección, vuelos de prácticas, aeronaves realizando esperas, vuelos locales, vuelos de periodismo, vuelos acrobáticos, grandes desviaciones derivadas de formaciones meteorológicas, espacios aéreos condicionados y cualquier otro evento que cambie el escenario y la circulación en el espacio aéreo analizado.*

#### **8.5 PASO 4: RECOLECCIÓN Y TRATAMIENTO DEL TIEMPO DE COMUNICACIÓN (TCom)**

- **8.5.1** Recolección del TCom:
- **8.5.1.1** Para obtener el TCom se siguen los mismos criterios de recolección del T y se van sumando las muestras hasta que se llegue a 35. Se utiliza un cronómetro o algún sistema automatizado disponible, para tomar los tiempos de comunicaciones entre el piloto y el ATCO en el periodo de una hora. Se registra el tiempo total de audio en las celdas de TCom MIN y SEG de la correspondiente Planilla CS02. Dicho valor, convertido a segundos, se dividirá por la cantidad de aeronaves que se comunicaron en esa hora. Así se obtiene el TCom de cada muestra.

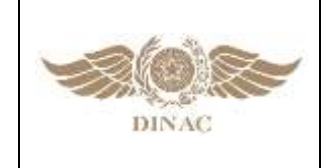

**"MANUAL DE PROCEDIMIENTOS PARA CÁLCULO DE CAPACIDAD DE PISTA Y SECTOR ATC"**

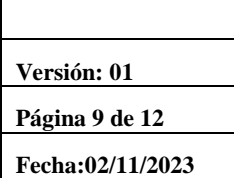

- **8.5.2** Tratamiento del TCom:
- **8.5.2.1** Se calcula para cada sector el promedio de todas las muestras y las respectivas desviaciones estándar de los tiempos de comunicación por aeronave:

$$
TComporACFT = \frac{TCom_1 + TCom_2 + ... + TCom_{35}}{n} = xxseg
$$

$$
\sigma_{TCom} = \sqrt{\frac{\sum_{n=1}^{35} (TCom_n - TCom)^2}{n-1}}
$$

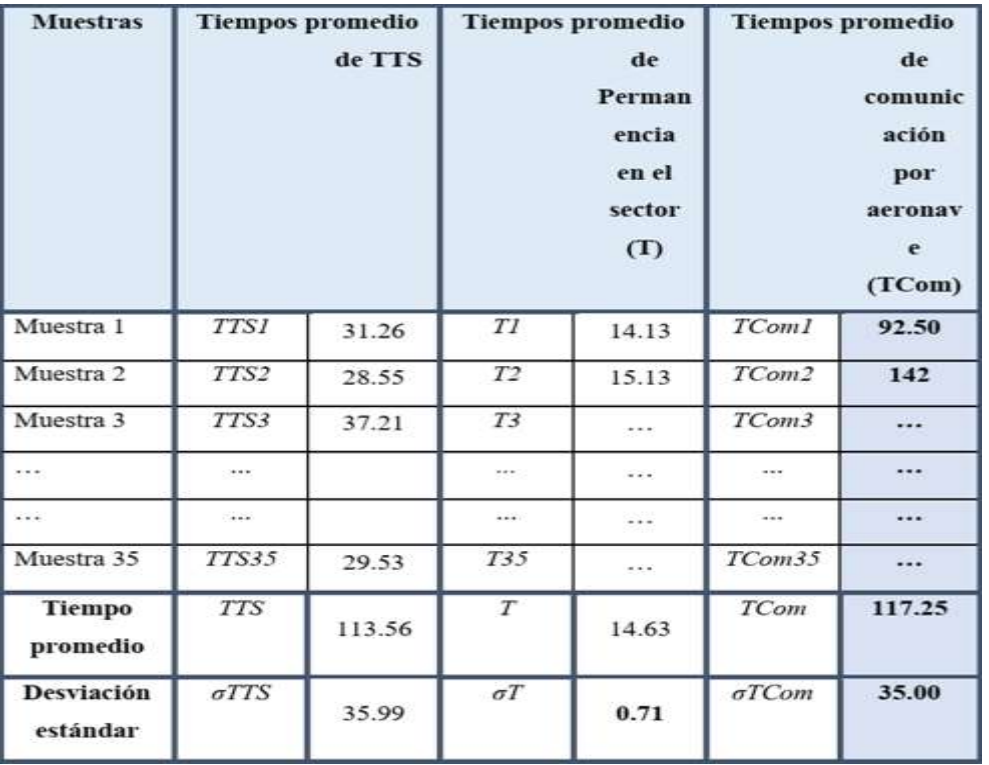

Estos resultados se anotarán en la Tabla 3.

Tabla 3. Media y desviaciones estándar TCom.

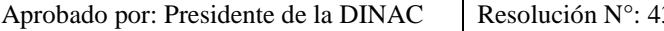

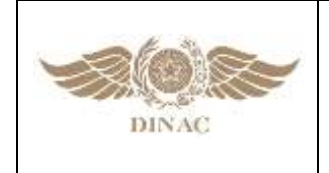

**"MANUAL DE PROCEDIMIENTOS PARA CÁLCULO DE CAPACIDAD DE PISTA Y SECTOR ATC"**

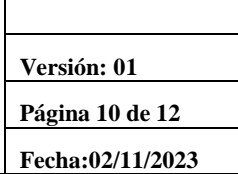

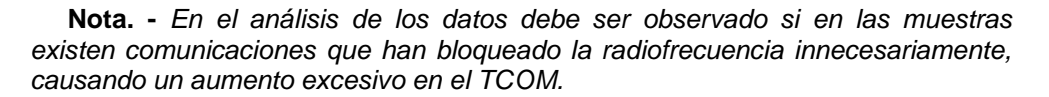

#### **8.6 PASO 5: ANALISIS DE LOS RESULTADOS**

#### **8.6.1 Cálculo del NRef**:

**8.6.1.1** Luego de calcular los parámetros de TTS, T y TCom de cada sector dichos valores deben ser aplicados a la fórmula matemática, teniendo en cuenta el factor de convergencia que se utilizará. Por lo tanto, la capacidad de sectores ATC se calcula a partir del modelo matemático, indicado a continuación:

$$
N_{\text{Ref}} = \frac{T \times a}{(TCom + TTS) \times 1,30} = \text{N}^{\circ} \text{ACFT}
$$

**8.6.1.2** Se deberá comprobar la capacidad encontrada para el límite superior del intervalo anterior (Nn‐1). Una vez encontrado este valor, se compararán ambos resultados y se utilizará el mayor.

Ejemplo:

Nref =  $(14.63 * 1) / (117.25 + 113.56) * 1.3 = 2.92 = 3$  acft

#### **8.6.2 Cálculo Npico:**

A partir del NRef encontrado, calcular el Npico, de acuerdo con la siguiente secuencia:

Cálculo:

$$
T_{\max} = T + \sigma_T
$$

Cálculo:

$$
TCom_{min} = TCom - \sigma_{TCom}
$$

Cálculo:

$$
TTS_{min} = TTS - \sigma_{TTS}
$$

**8.6.2.1** De la misma forma que se procede con el NRef, se calcula el NPico con el límite superior del intervalo anterior del factor de convergencia, y se selecciona el más alto.

$$
N_{pico} = \frac{T_{\text{max}} \times a}{(TCom_{\text{min}} + TTS_{\text{min}})1,30}
$$

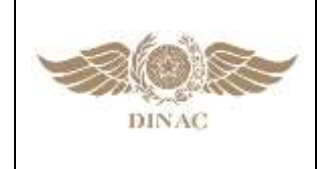

**"MANUAL DE PROCEDIMIENTOS PARA CÁLCULO DE CAPACIDAD DE PISTA Y SECTOR ATC"**

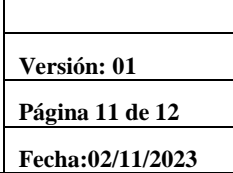

Ejemplo:

 $T$ max = 14.63 + 0.71 = 15.33 Tcommin = 117.25 – 35 = 82.25  $TTSmin = 113.56 - 35.99 = 77.57$  $NP_{\text{ICO}} = (15.33 * 0.98) / (82.25 + 77.57) * 1.3 = 4.34 = 4$  acft

#### **8.6.3 Cálculo de la Capacidad Horaria de Sector total:**

A partir del NRef y del Npico será calculada la CHS (capacidad horaria del sector):

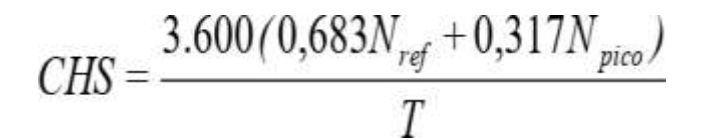

**Nota. -** *Se debe comparar los resultados con la actual capacidad ATC y evaluar si estos resultados son coherentes con el volumen de tránsito que el sector puede soportar, y así establecer los valores de capacidad del Sector ATC recomendados.* Ejemplo:

CHS =  $(3600 (0.683 * 3 + 0.317 * 4)) / 14.63 = 13.61 = 14$  acft/hr

#### **8.7 OPTIMIZACIÓN DE LA CAPACIDAD DE LOS SECTORES ATC.**

- **8.7.1** Se pueden crear o mejorar procedimientos operacionales para que se reduzcan los valores de las variables que determinan el Nref y Npico.
- **8.7.2** En caso de que se detecte un exceso en los valores de Tcom o TTS y se proponga un procedimiento operativo para su mejora, podrá ajustarse el valor de este al nuevo valor.

#### **8.7.2.1** Ejemplo:

Se detecta un sector en donde el Tiempo de Comunicación resulta excesivo y sin uso de fraseología estándar. Al proponer el uso de la misma podrá reemplazarse el valor del Tcom incluyendo el nuevo procedimiento y recalcular los valores de capacidad.

#### **8.8 CAPACIDAD ESTIMADA DE LOS SECTORES ATC.**

**8.8.1** Para el sector del cual no sea posible calcular la capacidad ATC debido a un número insuficiente de muestras (por permanecer, por ejemplo, constantemente agrupado), se determinará la capacidad estimada. La misma será estimada en relación con los demás sectores que conformen la agrupación del sector principal.

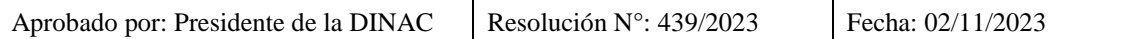

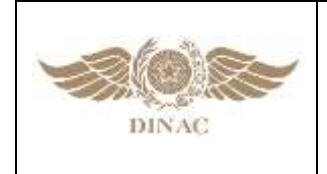

**"MANUAL DE PROCEDIMIENTOS PARA CÁLCULO DE CAPACIDAD DE PISTA Y SECTOR ATC"**

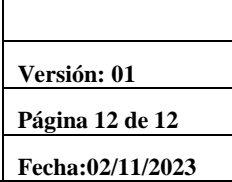

#### **8.8.1.1** Ejemplo:

En los sectores 1+2+3 se ha podido medir su capacidad con los 3 sectores agrupados, así como en los sectores 1 y 2 desagrupados, quedando el sector 3 sin haber sido podido calcular de forma individual.

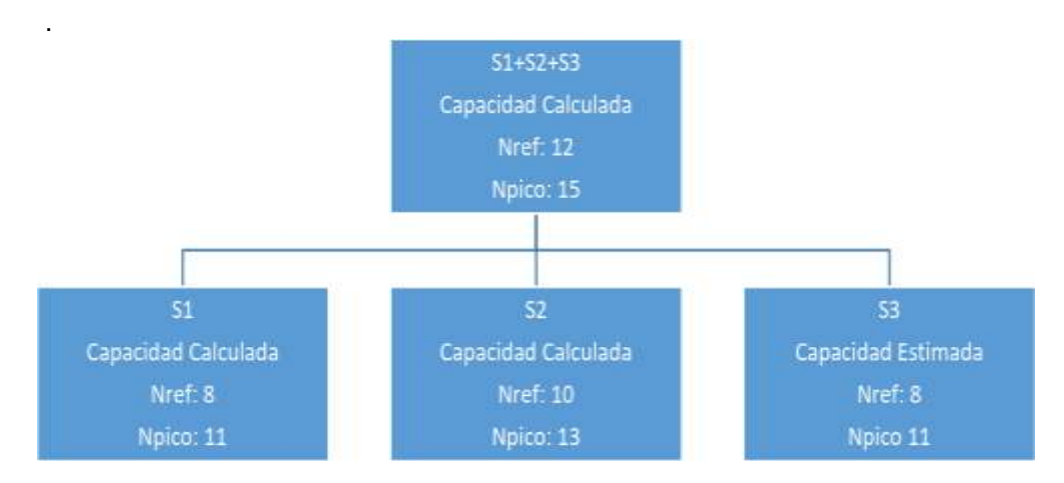

**8.8.1.2** En este ejemplo, el sector S3 tendrá su capacidad estimada igual o menor respecto a la calculada para los otros dos sectores con suficientes muestras. Se recomienda que la capacidad estimada solo sea declarada luego de un análisis entre expertos del sector y capacidad.

**\*\*\*\*\***

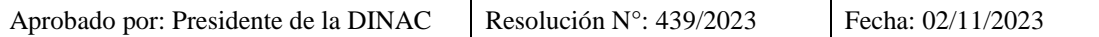

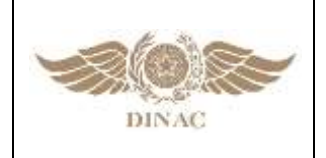

**"MANUAL DE PROCEDIMIENTOS PARA CÁLCULO DE CAPACIDAD DE PISTA Y SECTOR ATC"**

**Versión: 01 Página 1 de 1 Fecha:02/11/2023**

# **CAPITULO 9**

# **MEDICIÓN EN ZONAS DE CONTROL (CTR) Y ZONAS DE TRÁNSITO DE AERÓDROMOS (ATZ)**

# **9.1 PARÁMETROS DE MEDICIÓN PARA CTR O ATZ**

- **9.1.1** Esta medición no debe considerarse como mandatorio; al observar ciertos sectores ATC, como Zonas de Control (CTR) y Zonas de Tránsito de Aeródromo (ATZ) de aeropuertos con gran densidad de tránsito, puede surgir la necesidad de analizarlos y calcular sus capacidades, a fines de planificación y buscando la mejora de las mismas.
- **9.1.2** Se analizará cada caso por separado, considerando cantidad de puestos, complejidad del espacio aéreo, dimensiones del mismo, cantidad e infraestructura de pistas y calles de rodaje, procedimientos utilizados, tipos de aeronaves que hacen uso del espacio aéreo.
- **9.1.3** Se diferenciarán los sectores ATC de acuerdo con el servicio brindado, ya sea control de Aproximación, o de Aeródromo, con sus particularidades.
- **9.1.4** Se mantienen los parámetros empleados en las mediciones convencionales, con ciertas características singulares detalladas a continuación:

#### **9.2 TIEMPO DE PERMANENCIA EN EL SECTOR (T).**

#### **9.2.1 En el caso de CTR**:

**9.2.1.1** Por límites definidos, verticales y/o laterales hasta que deja de estar bajo el control del ATCO. En caso de ser APP hasta OM o al ingreso al circuito de tránsito, cuando se encuentren unificados los servicios de APP y AD hasta que se libera la pista. Para operaciones de despegue se considerará desde que ingresa a pista para despegar.

#### **9.2.2 En el caso de ATZ:**

**9.2.2.1** De acuerdo con límites definidos, si existen, o al ingreso del circuito de tránsito hasta que libera la pista activa. En caso de ida al aire, se considerará que continúa o ingresa nuevamente al sector, dependiendo el caso.

# **9.3 TIEMPO DE COMUNICACIONES (TCom)**

**9.3.1** Se tomará el tiempo desde que la aeronave esté en frecuencia del control de jurisdicción del sector a estudiar, incluyendo cuando la aeronave esté en la pista.

# **9.4 TIEMPO DE TAREAS SECUNDARIAS (TTS)**

**9.4.1** Se aplicará el mismo procedimiento que en la recolección de los demás sectores ATC. En estos casos no es necesariamente relevante clasificar los tipos de TTS.

**\*\*\*\*\***

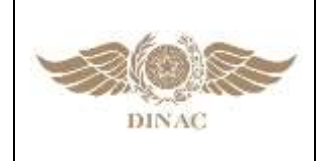

**"MANUAL DE PROCEDIMIENTOS PARA CÁLCULO DE CAPACIDAD DE PISTA Y SECTOR ATC"**

**Versión: 01 Página 1 de 2 Fecha:02/11/2023**

# **CAPITULO 10**

# **MEJORAS DE LA CAPACIDAD DE SECTOR**

# **10.1 ORIENTACIONES PARA MEJORAS DE LA CAPACIDAD DE SECTOR**

- **10.1.1** Habiendo comprendido el proceso de cálculo de Sector ATC es posible detectar oportunidades de mejora para la capacidad del sector:
- **10.1.2** Analizando la fórmula matemática de cálculo de Nref y CHS:

$$
N_{\text{Ref}} = \frac{T \times a_n}{(TCom + TTS) \times 1,30}
$$

$$
CHS = \frac{3.600 \times (0.683 \times N_{Ref} + 0.317 \times N_{pico})}{T}
$$

- **10.1.3** Se puede observar que en la fórmula de Nref, en el nominador se encuentra el tiempo de permanencia en el sector y en el denominador la Carga de Trabajo del controlador dividida en Tiempos de Comunicación, Tiempos de Tareas Secundarias y un factor constante cognitivo. Esto significa que la cantidad de aeronaves que puede controlar un ATCO de forma simultánea depende de la cantidad de carga de trabajo que tenga que destinar a cada aeronave. Un valor T elevado proporcionará un Nref alto, pero en la capacidad horaria de sector al estar en el denominador no permitirá alcanzar una máxima capacidad. La mejor capacidad se encuentra a través de una baja carga de trabajo con un bajo valor de T (generando una alta renovación de aeronaves por un mismo sector).
- **10.1.4** Es entonces que se puede concluir que la máxima capacidad se alcanzará con la reducción de las variables de T, Tcom y TTS.

#### **10.1.5 A continuación, se detallan ejemplos de mejoras en estas variables:**

#### **a) Mejoras en Tiempo de Permanencia de Sector (T):**

- 1. Sectorización
- 2. Rediseño de trayectorias de ruta, SID/STARS

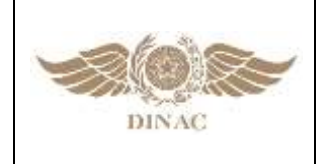

**"MANUAL DE PROCEDIMIENTOS PARA CÁLCULO DE CAPACIDAD DE PISTA Y SECTOR ATC"**

### b) **Mejoras en Tiempos de Comunicaciones (TCom):**

- 1. Estandarización de Fraseología
- 2. Uso de comunicación vía Datos cuando sea posible
- 3. Estandarización de Procedimientos ATS
- 4. Implementación de procedimientos instrumentales de vuelo con separaciones desde el diseño.

#### **c) Mejoras en Tiempos de Tareas Secundarias (TTS):**

- 1. Estandarización de Procedimientos ATS
- 2. Uso de sistemas de coordinación automáticos
- 3. Uso de Fichas de progreso de vuelo electrónicas

\*\*\*\*\*

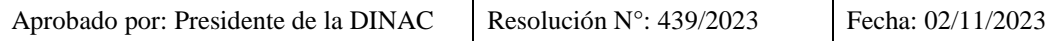

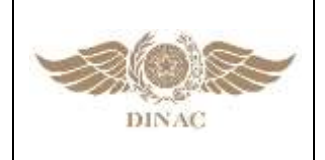

**"MANUAL DE PROCEDIMIENTOS PARA CÁLCULO DE CAPACIDAD DE PISTA Y SECTOR ATC"**

**Versión: 01 Página 1 de 2 Fecha:02/11/2023**

# **CAPITULO 11**

# **MEJORA A TRAVÉS DEL USO DE DATOS PARA ANÁLISIS E INDICADORES**

#### **11.1 CAPACIDAD DE PISTA**

- **11.1.1** Los procesos de medición de capacidad de pista y sector no deberían ser únicamente una búsqueda del resultado final del valor de capacidad, sino ser comprendidos como un proceso que además de un valor final en el mismo proceso se detectarán una gran cantidad de datos que pueden servir como base para medir futuras implementaciones y detectar oportunidades de mejora.
- **11.1.2** En el caso de pista uno de los datos directos que se obtienen son los de tiempo de ocupación de pista, por categoría de aeronave. Este dato sirve como referencia para medir cuantitativamente variaciones luego de haber realizado implementaciones en infraestructura o procedimientos operativos.
- **11.1.3** También partiendo de un total de 3600 segundos por hora, es posible calcular en base a la capacidad declarada y al uso real de la pista cuál es su % de utilización, para así visualizar la oportunidad de mejora disponible, por ejemplo:

#### **TMOP:** 106seg

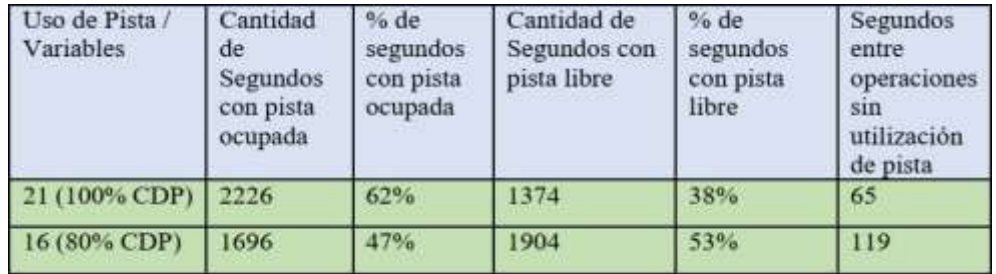

#### **Capacidad Declarada de Pista:** 21acft/hr

**11.1.3.1** Como se puede observar en caso de usar el 100% de la capacidad declarada con un Buffer de 1, la pista estaría el 62% del tiempo ocupada, dejando un 38% libre. Esto se traduce en que, si se dividen los 1374 segundos que la pista estaría libre entre las 21 aeronaves que operan, entre cada operación existiría 65 segundos (Supuesto Aterrizaje – Despegue – Aterrizaje).

En base a distintos análisis se debería trabajar en reducir el valor de B para que tienda al mínimo posible.

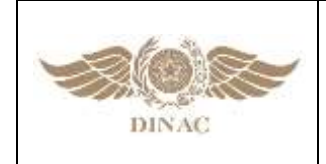

**"MANUAL DE PROCEDIMIENTOS PARA CÁLCULO DE CAPACIDAD DE PISTA Y SECTOR ATC"**

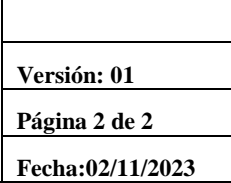

### **11.2 CAPACIDAD DE SECTOR**

- **11.2.1** En el caso de Capacidad de Sector, resulta valioso entender el motivo del valor de la Carga de Trabajo (TCom + TTS).
- **11.2.1.1** En base a las recolecciones realizados del TCOM y el TTS con sus subcategorías es posible identificar la distribución de la carga de trabajo del controlador y de esta forma entender donde deberían ser enfocados los recursos para el incremento de la capacidad.

Por ejemplo:

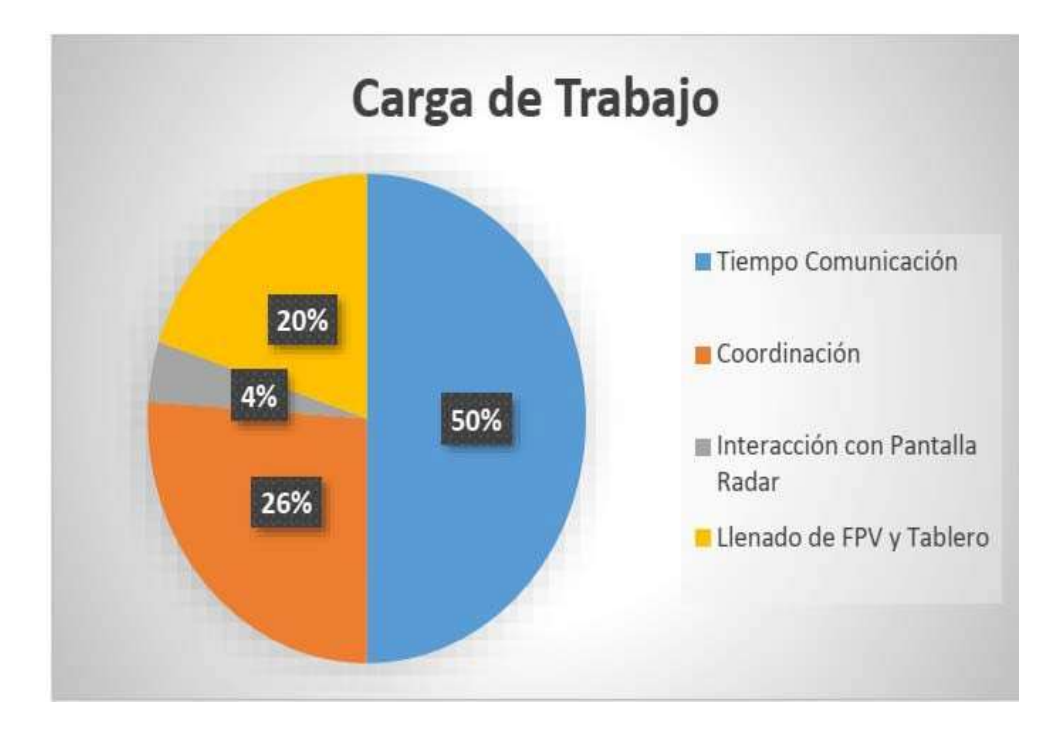

- **11.2.2** Este tipo de acercamiento puede realizarse para cada actividad, tantas veces y con tanta profundidad sea necesaria. Cuanto más profundo logre analizarse, mayores serán las oportunidades de mejora.
- **11.2.3** También los valores nominales de las variables permiten realizar comparaciones con otros sectores para comprender el motivo de porque un sector tiene más o menos carga de trabajo que otro y descubrir mejores prácticas que puedan ser traspasadas de sector a sector.

**\*\*\*\*\***

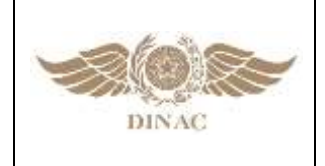

**"MANUAL DE PROCEDIMIENTOS PARA CÁLCULO DE CAPACIDAD DE PISTA Y SECTOR ATC"**

**Versión: 01 Página 1 de 9 Fecha:02/11/2023**

# **APÉNDICE A**

**Planilla 1.** Planilla de Recolección del Tiempo de Ocupación de Pista durante el Despegue (TOPD)

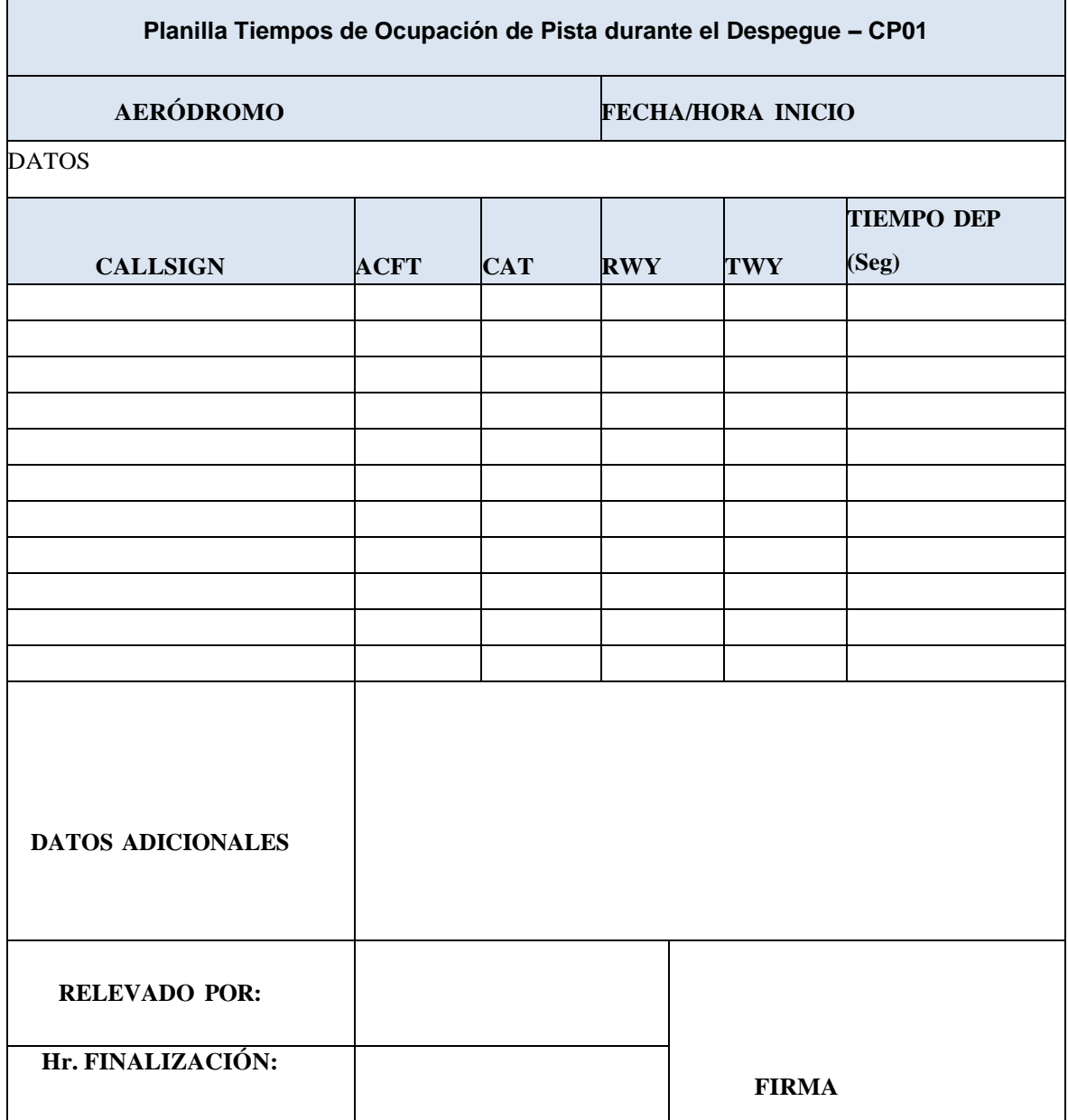

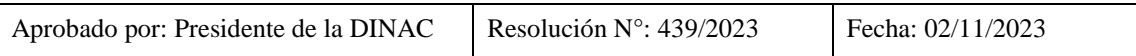

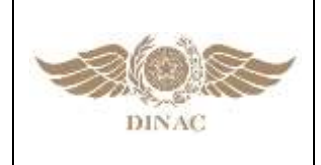

#### **"MANUAL DE PROCEDIMIENTOS PARA CÁLCULO DE CAPACIDAD DE PISTA Y SECTOR ATC"**

**Planilla 2.** Planilla de Recolección del Tiempo de Ocupación de Pista durante el Aterrizaje (TOPA)

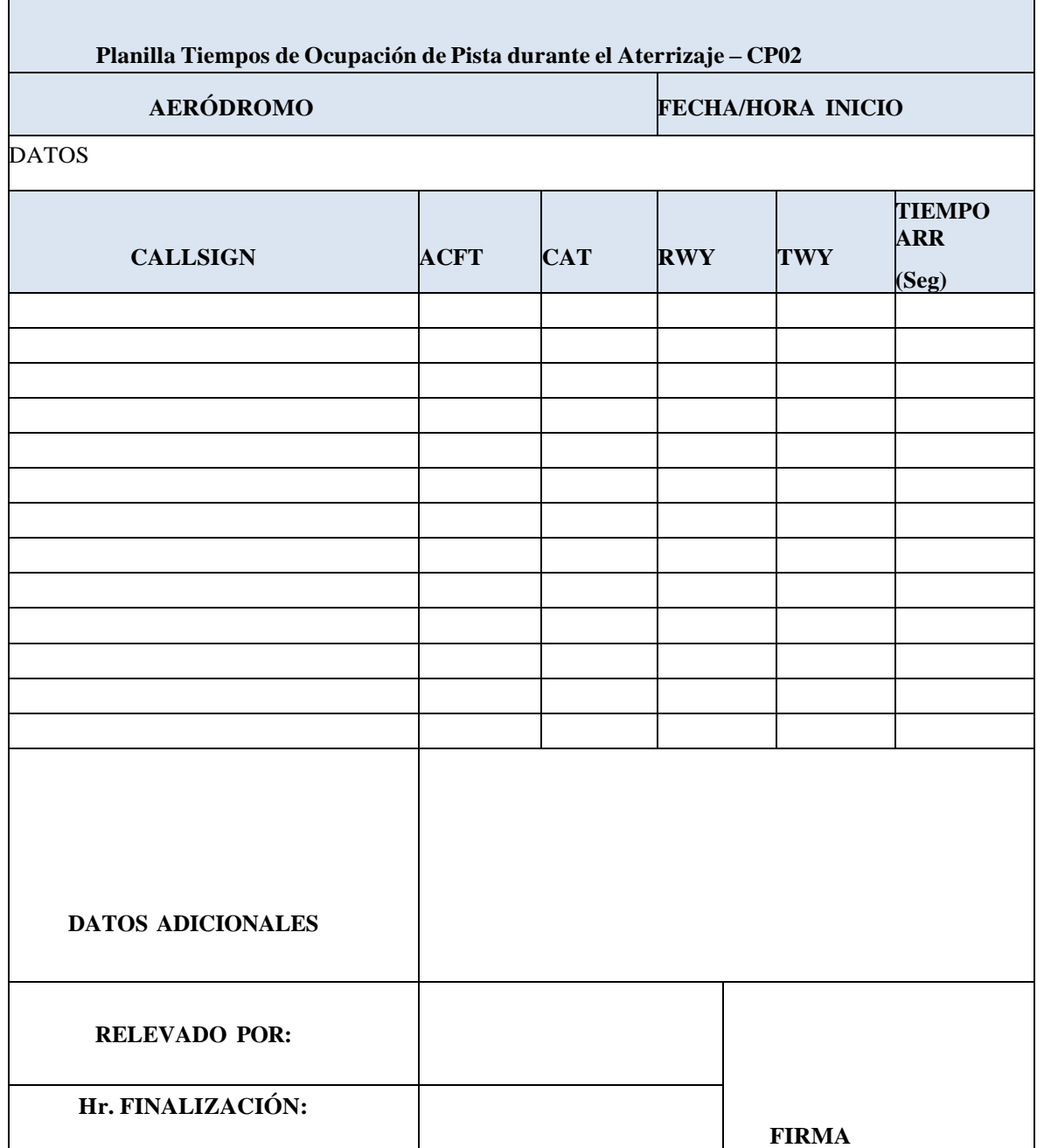

En el campo "datos adicionales", deberá detallarse cualquier otro dato relevante para la validación de los datos recolectados

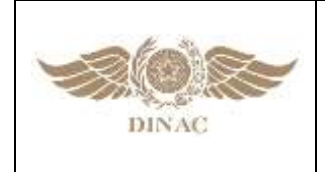

Г

# **GERENCIA DE NORMAS DE NAVEGACIÓN AÉREA**

**"MANUAL DE PROCEDIMIENTOS PARA CÁLCULO DE CAPACIDAD DE PISTA Y SECTOR ATC"**

**Versión: 01 Página 3 de 9 Fecha:02/11/2023**

٦

# **Planilla 3.** Planilla de Recolección del Tiempo de Vuelo entre OM y THR

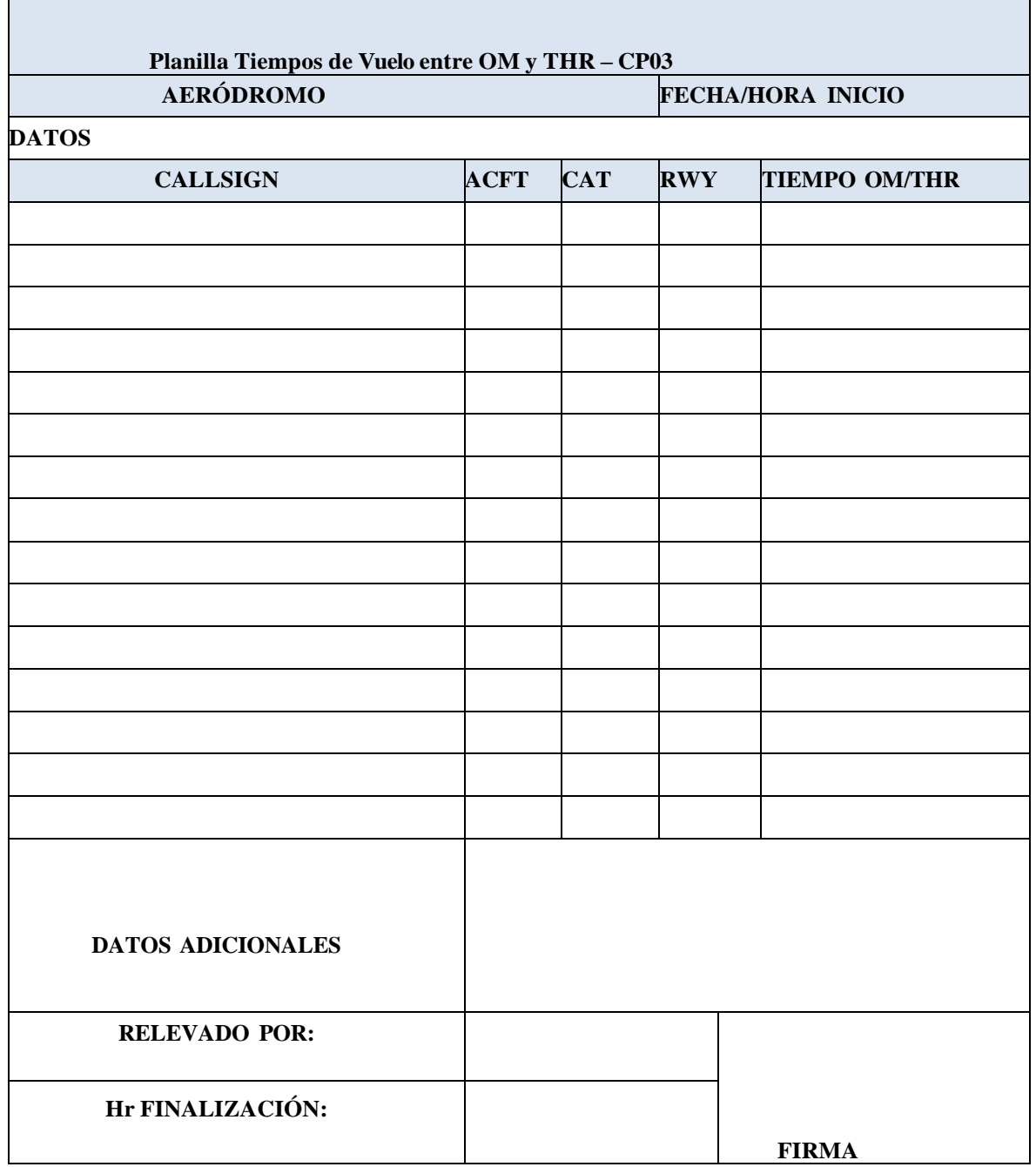

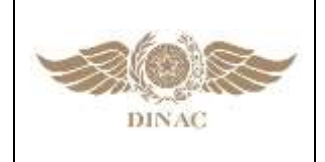

**"MANUAL DE PROCEDIMIENTOS PARA CÁLCULO DE CAPACIDAD DE PISTA Y SECTOR ATC"**

**Versión: 01 Página 4 de 9 Fecha:02/11/2023**

 **Tabla 1.** Medias y desviaciones estándar TTS

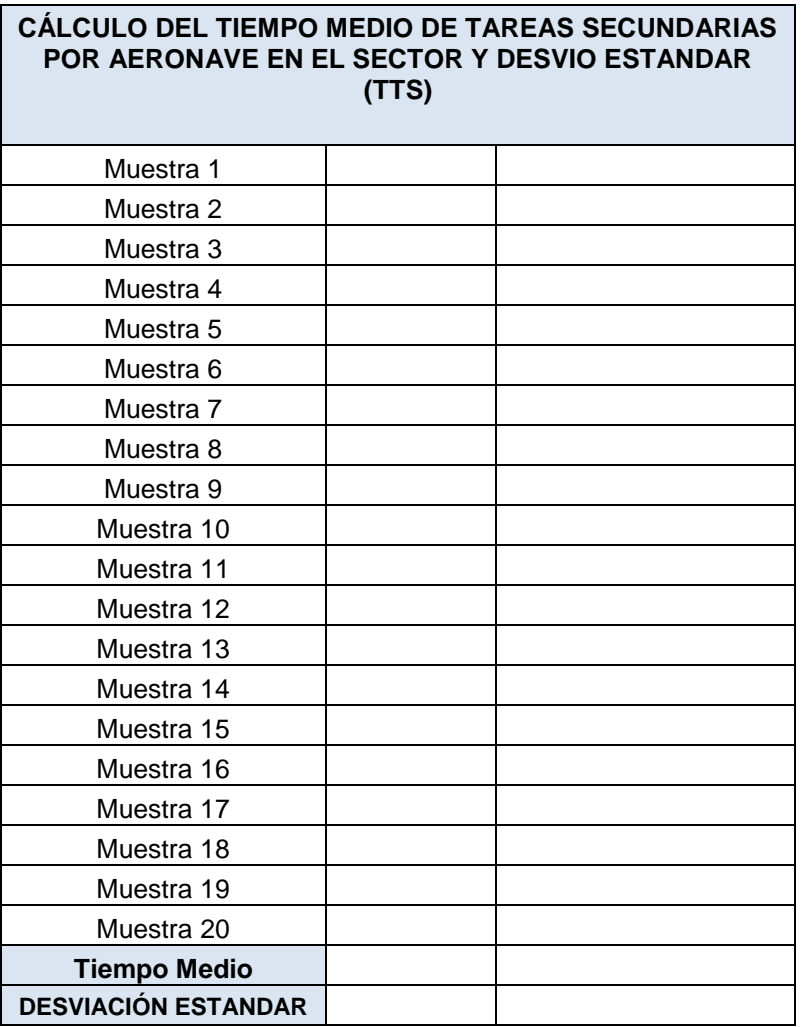

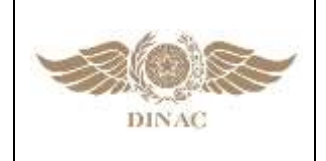

**"MANUAL DE PROCEDIMIENTOS PARA CÁLCULO DE CAPACIDAD DE PISTA Y SECTOR ATC"**

**Versión: 01 Página 5 de 9 Fecha:02/11/2023**

 **Tabla 2.** Media y desviaciones estándar T

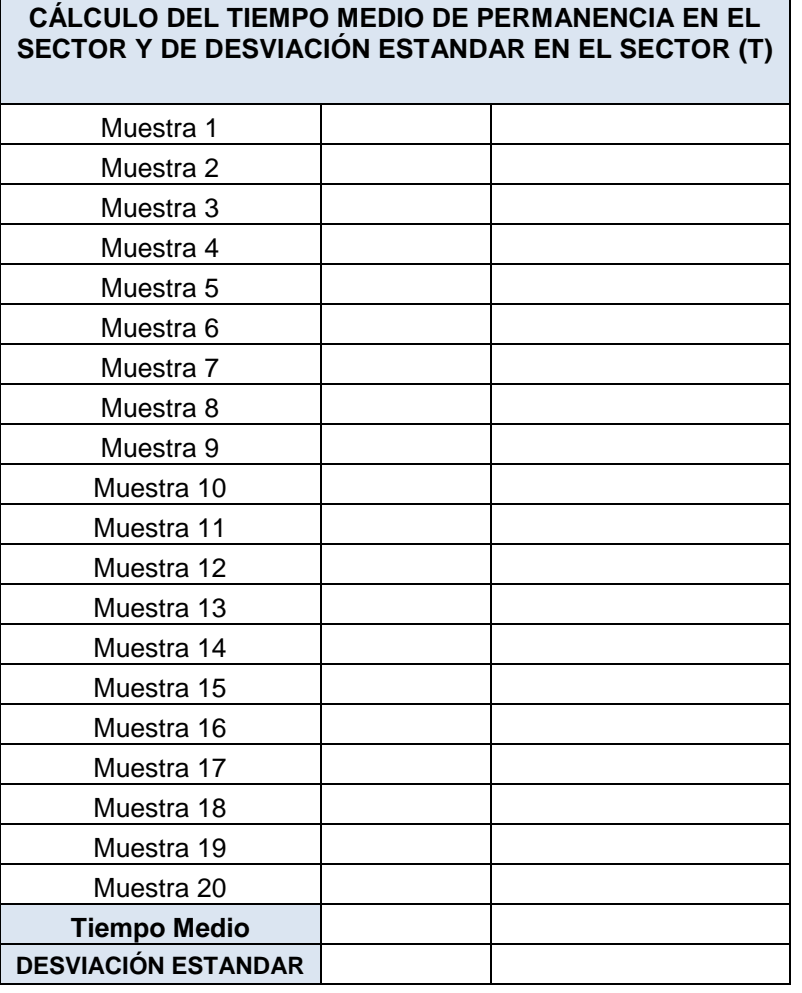

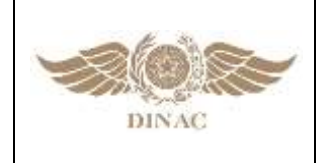

**"MANUAL DE PROCEDIMIENTOS PARA CÁLCULO DE CAPACIDAD DE PISTA Y SECTOR ATC"**

**Versión: 01 Página 6 de 9 Fecha:02/11/2023**

 **Tabla 3.** Media y desviaciones estándar TCom

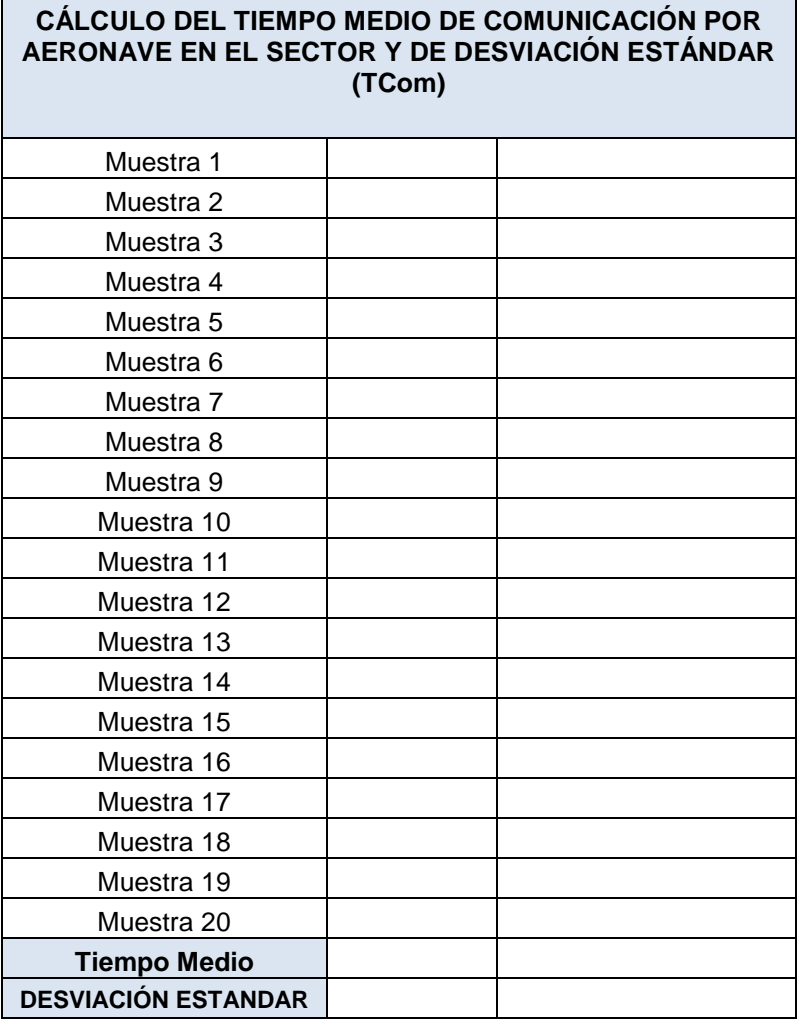

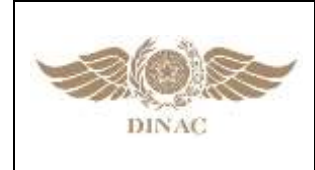

**"MANUAL DE PROCEDIMIENTOS PARA CÁLCULO DE CAPACIDAD DE PISTA Y SECTOR** 

**ATC"**

**Versión: 01 Página 7 de 9 Fecha:02/11/2023**

# **Planilla 4.** Formulario de recolección de Tiempo de Tareas Secundarias (TTS)

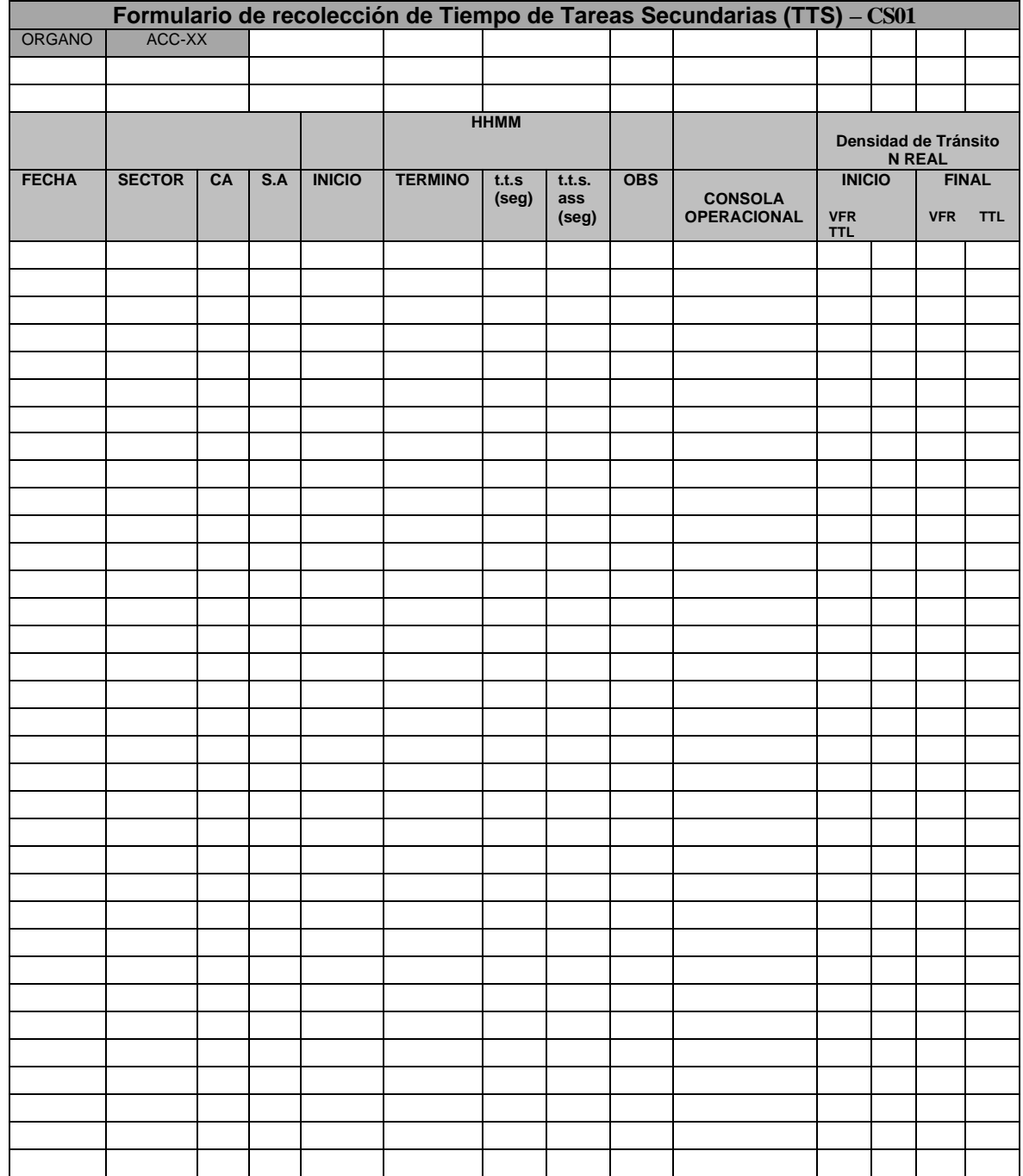

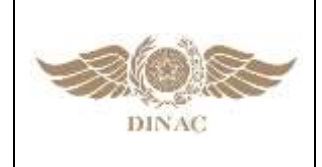

**"MANUAL DE PROCEDIMIENTOS PARA CÁLCULO DE CAPACIDAD DE PISTA Y SECTOR ATC"**

**Versión: 01 Página 8 de 9 Fecha:02/11/2023**

#### **Planilla 5.** Recolección del Tiempo de Permanencia de Sector y Tiempo de

Comunicaciones TCom

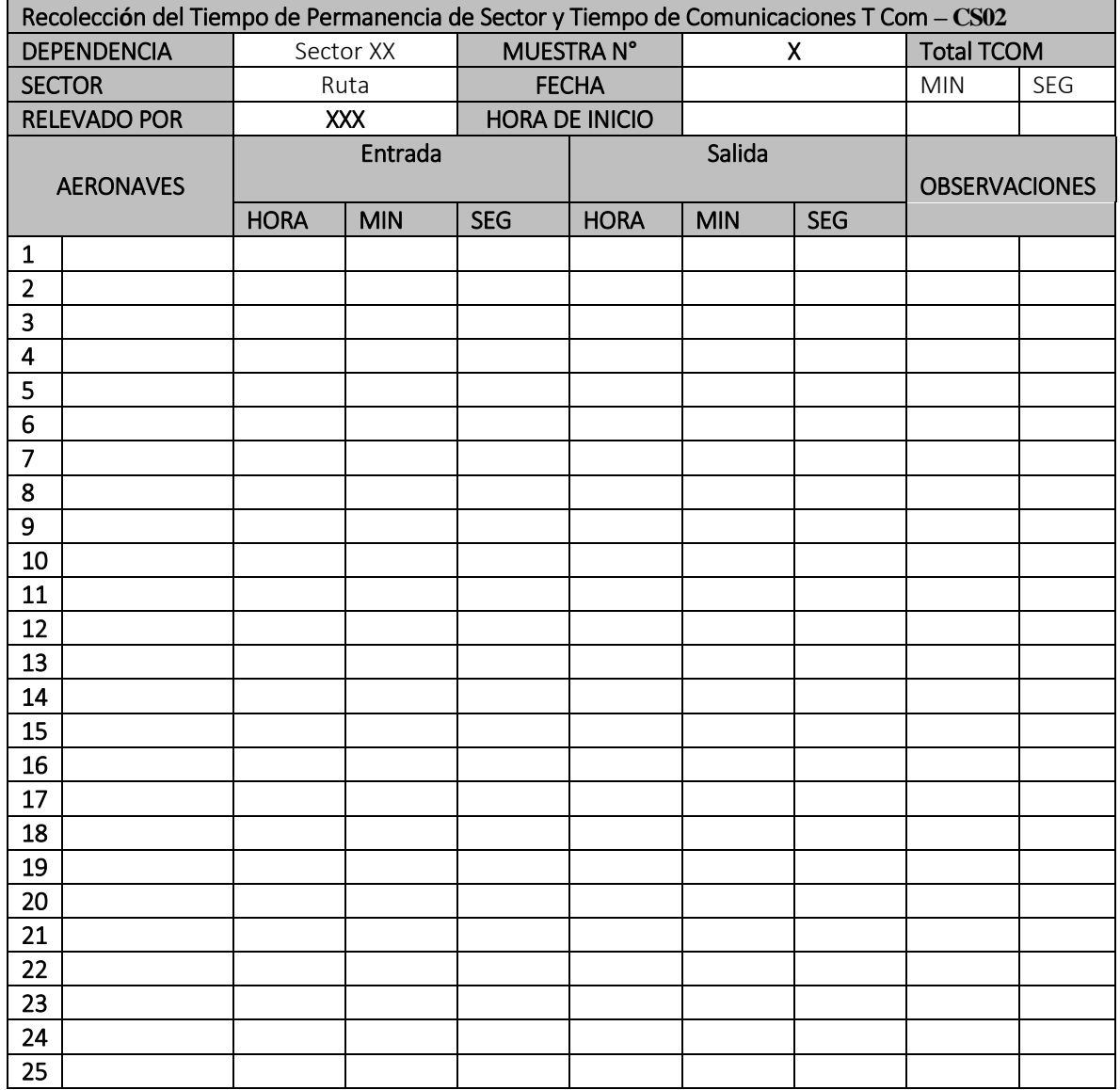

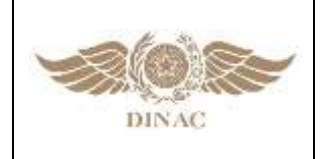

**"MANUAL DE PROCEDIMIENTOS PARA CÁLCULO DE CAPACIDAD DE PISTA Y SECTOR ATC"**

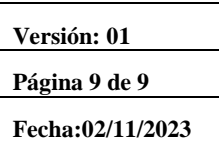

# **Tabla 1. Factor de convergencia.**

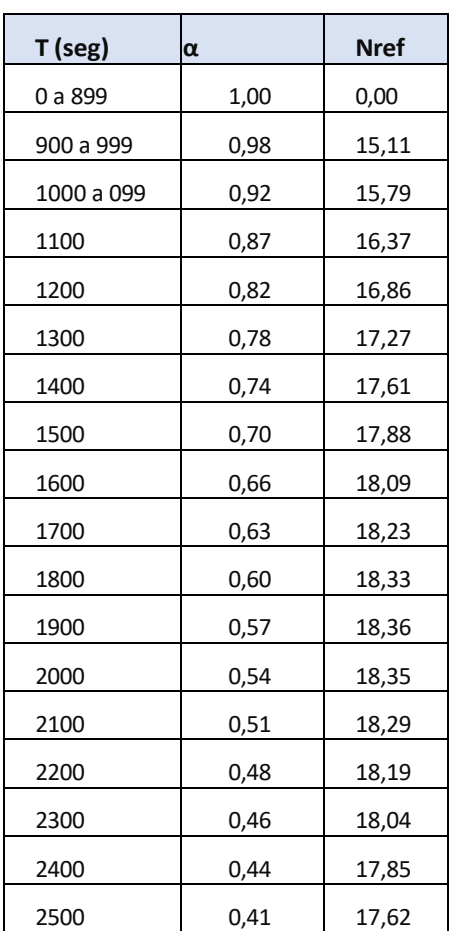

**(1) De acuerdo a valor óptimo del Documento 9971 Apéndice II**‐**C**

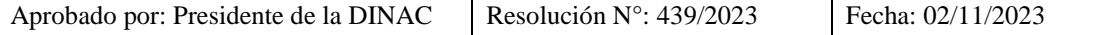

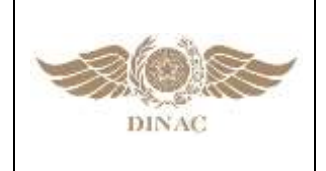

**"MANUAL DE PROCEDIMIENTOS PARA CÁLCULO DE CAPACIDAD DE PISTA Y SECTOR ATC"**

**Versión: 01 Página 1 de 12 Fecha:02/11/2023**

# **APÉNDICE B**

Ejemplo de cálculo de capacidad de pista para el "Aeródromo Ficticio ANYPORT"

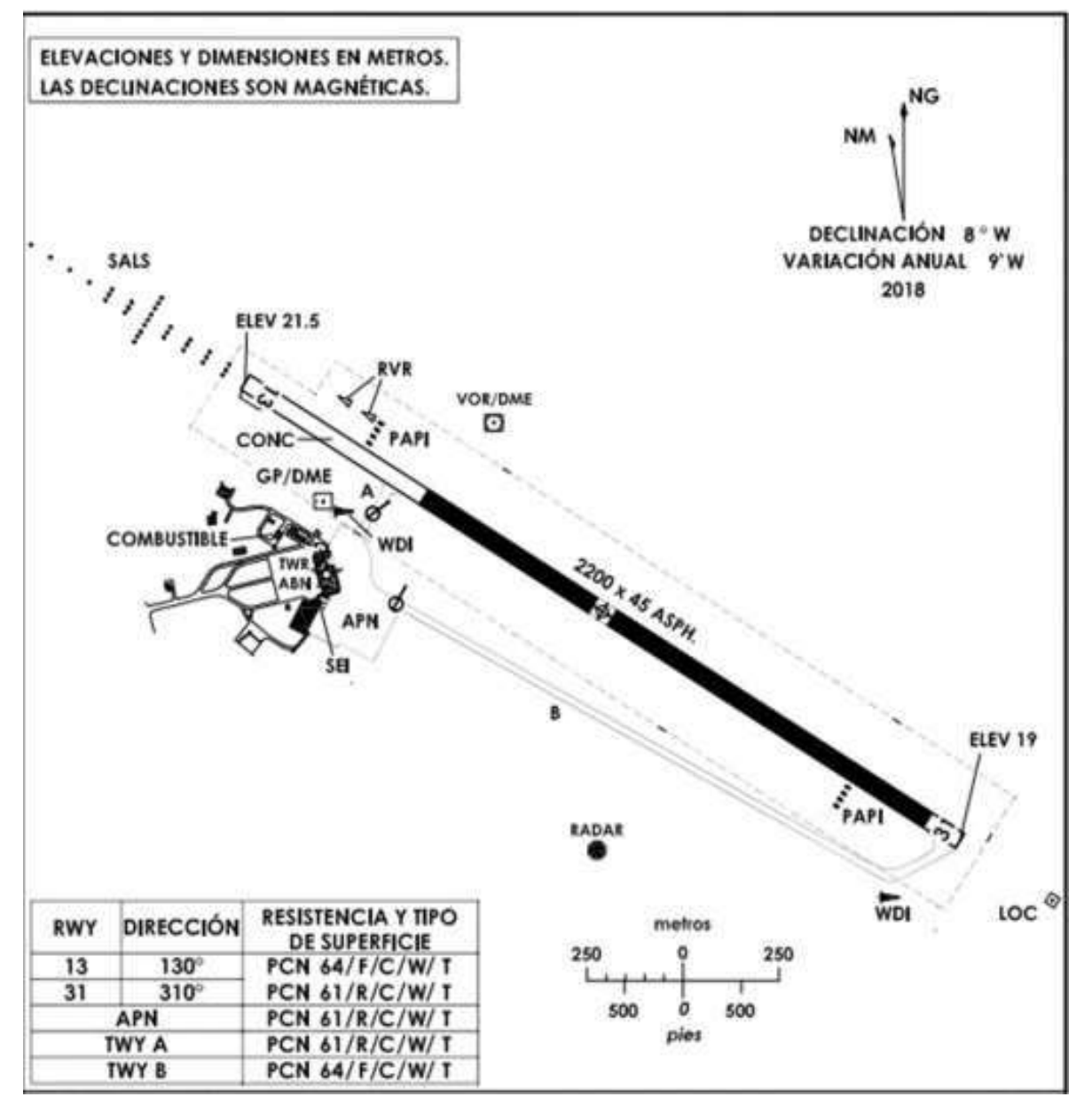

Ilustración 1. Plano de Aeródromo AnyPort

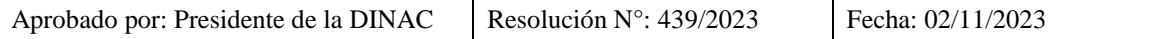

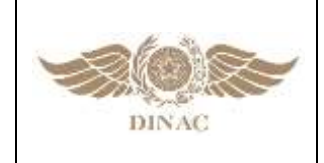

**"MANUAL DE PROCEDIMIENTOS PARA CÁLCULO DE CAPACIDAD DE PISTA Y SECTOR ATC"**

**Versión: 01 Página 2 de 12 Fecha:02/11/2023**

#### **1 MOVIMIENTO MENSUAL DE AERONAVES**

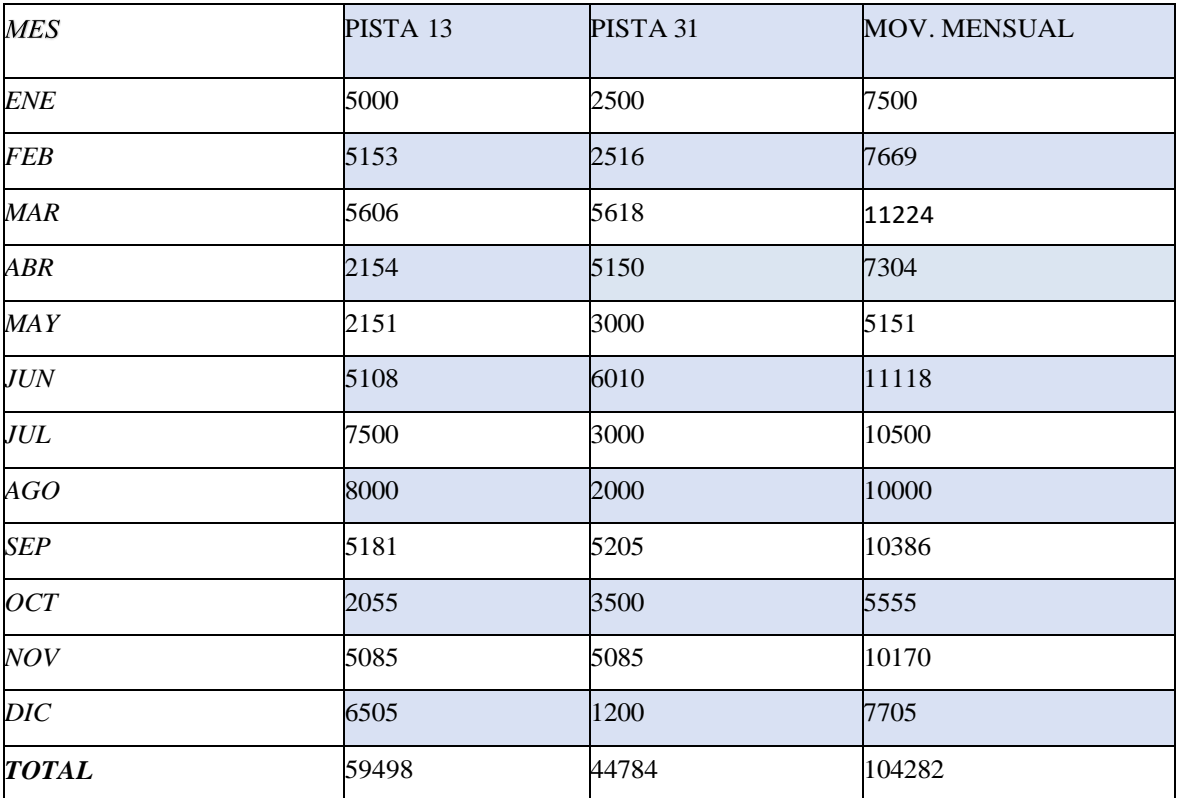

# **VALOR PORCENTUAL DE UTILIZACIÓN DE PISTA**

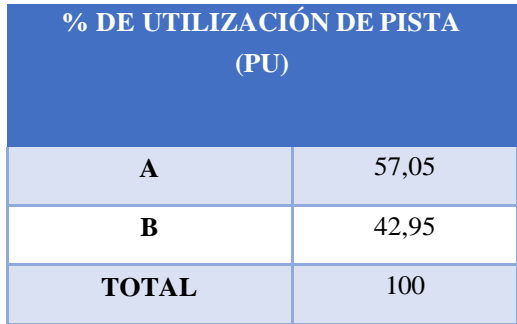

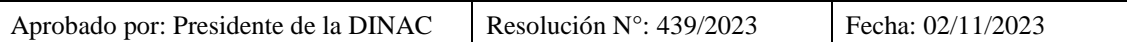

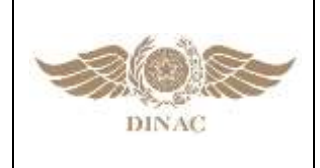

**"MANUAL DE PROCEDIMIENTOS PARA CÁLCULO DE CAPACIDAD DE PISTA Y SECTOR ATC"**

**Versión: 01 Página 3 de 12 Fecha:02/11/2023**

# **PASO 1: Recolección de Datos**

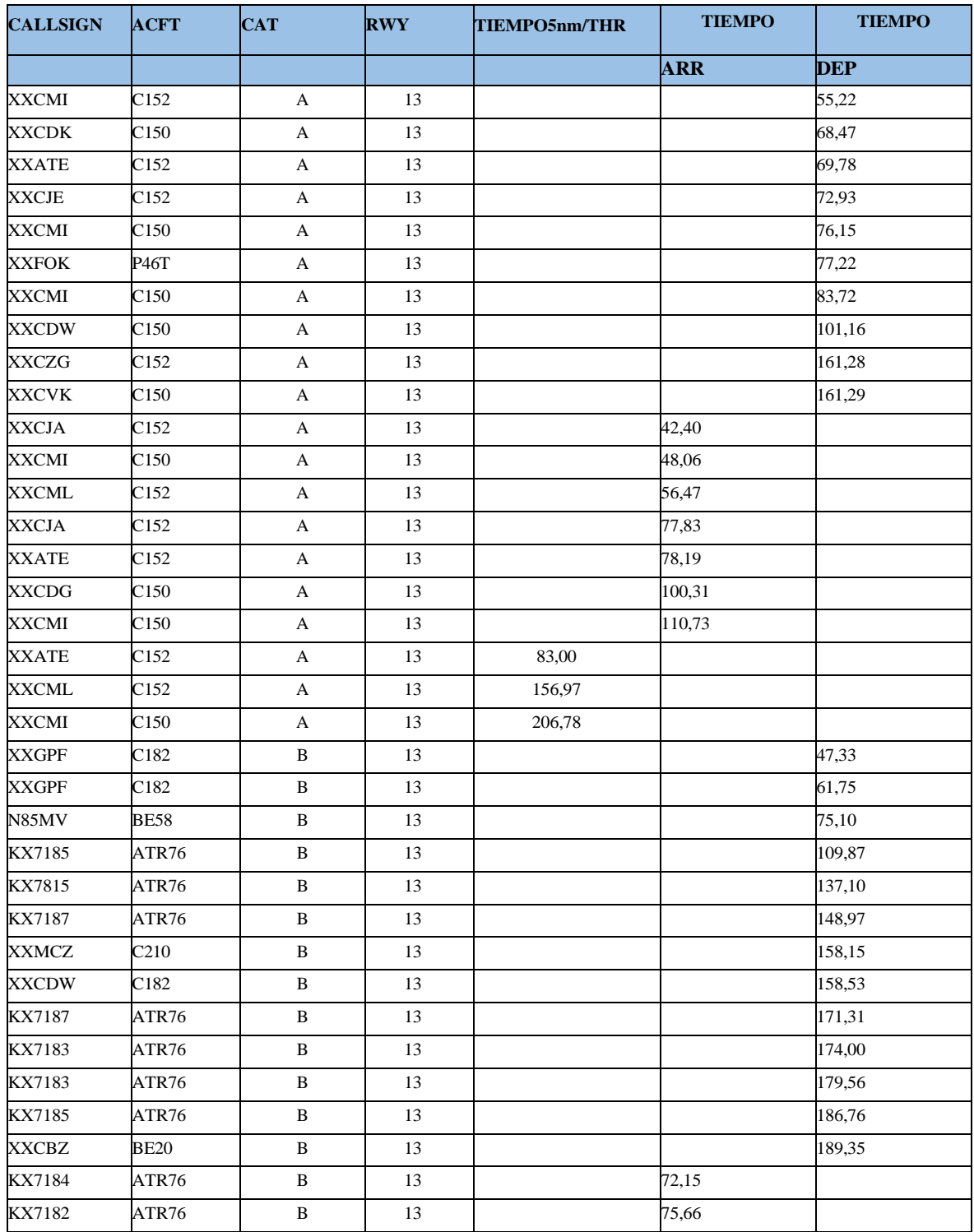
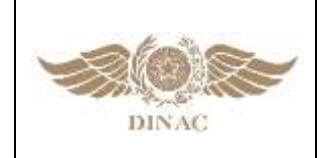

#### **"MANUAL DE PROCEDIMIENTOS PARA CÁLCULO DE CAPACIDAD DE PISTA Y SECTOR ATC"**

**Versión: 01 Página 4 de 12 Fecha:02/11/2023**

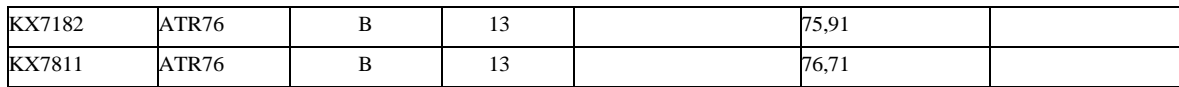

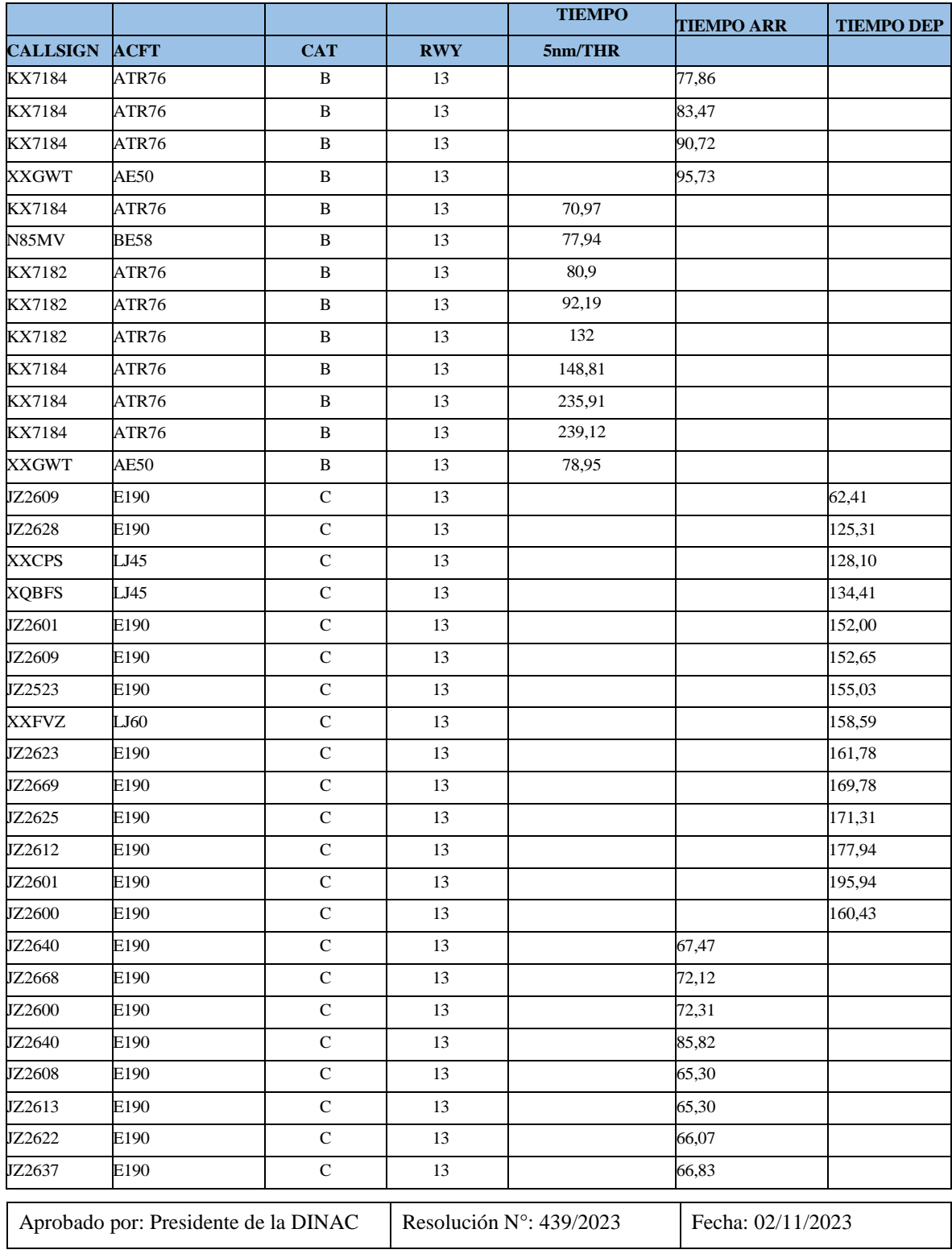

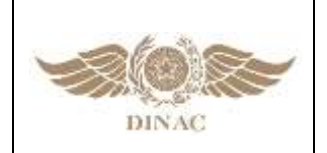

#### **"MANUAL DE PROCEDIMIENTOS PARA CÁLCULO DE CAPACIDAD DE PISTA Y SECTOR ATC"**

**Versión: 01 Página 5 de 12 Fecha:02/11/2023**

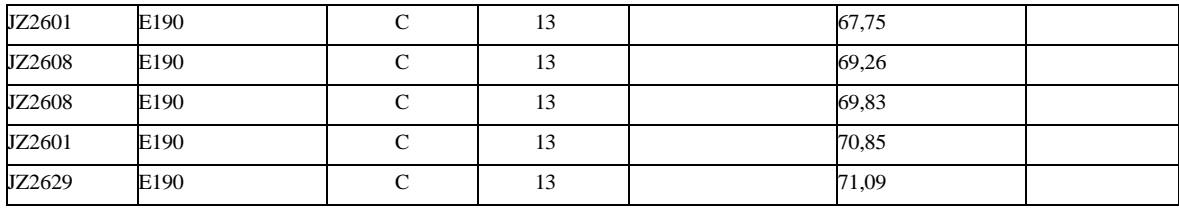

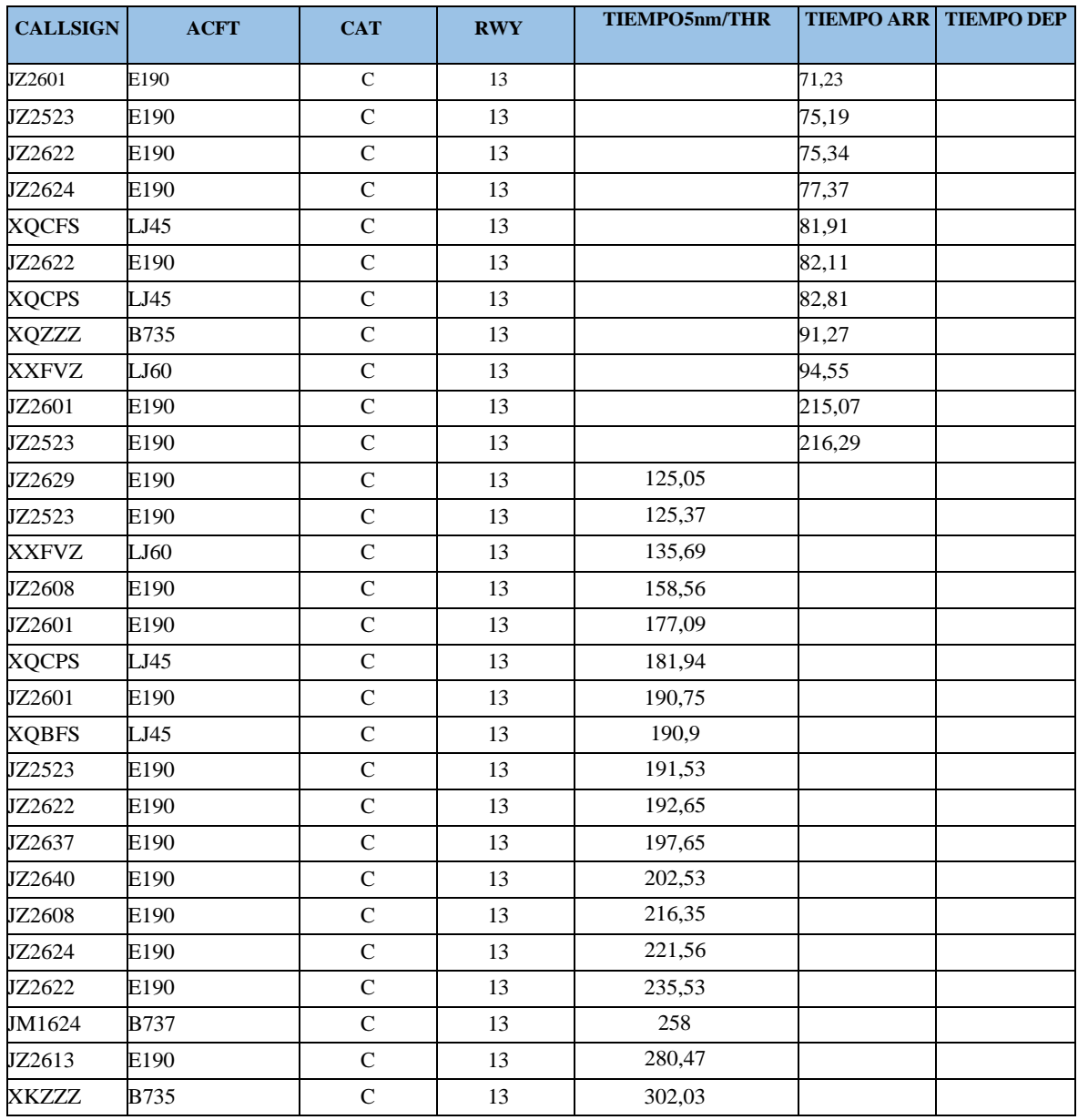

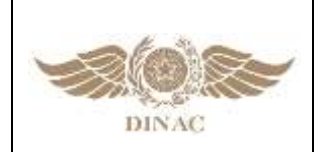

#### **"MANUAL DE PROCEDIMIENTOS PARA CÁLCULO DE CAPACIDAD DE PISTA Y SECTOR ATC"**

**Versión: 01 Página 6 de 12 Fecha:02/11/2023**

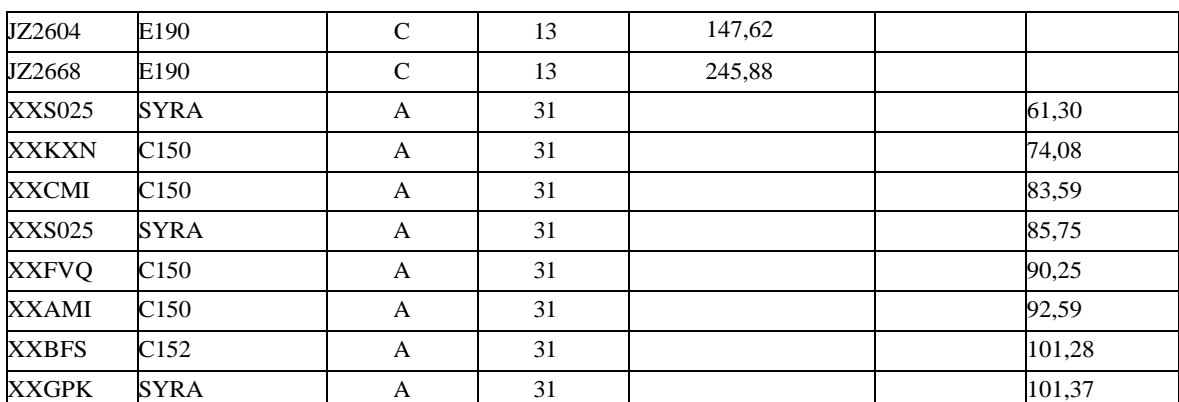

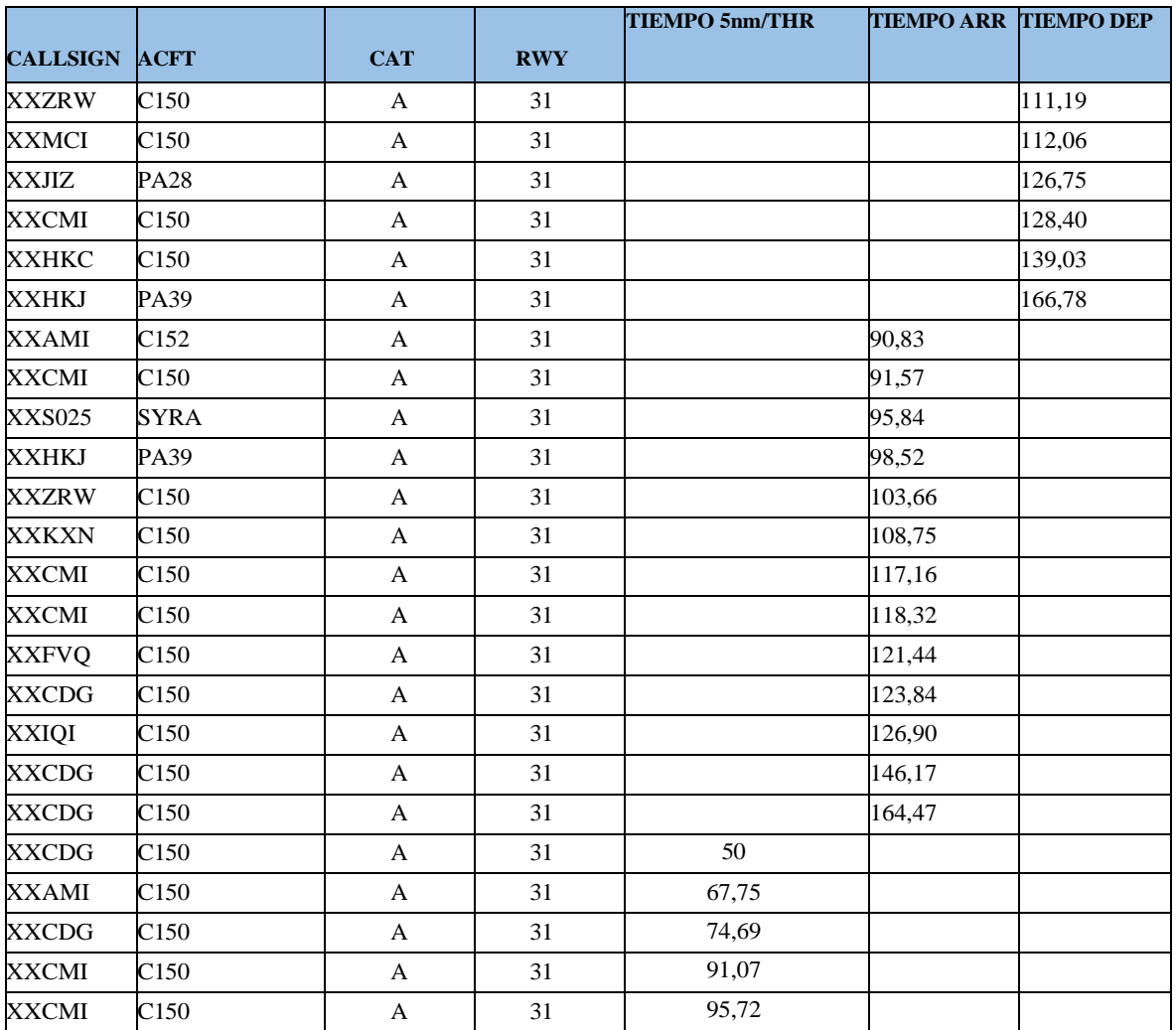

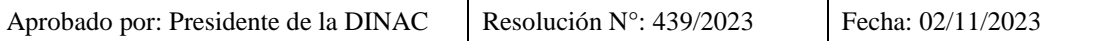

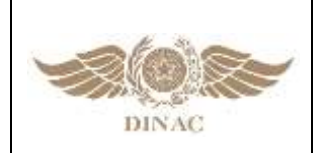

#### **"MANUAL DE PROCEDIMIENTOS PARA CÁLCULO DE CAPACIDAD DE PISTA Y SECTOR ATC"**

**Versión: 01 Página 7 de 12 Fecha:02/11/2023**

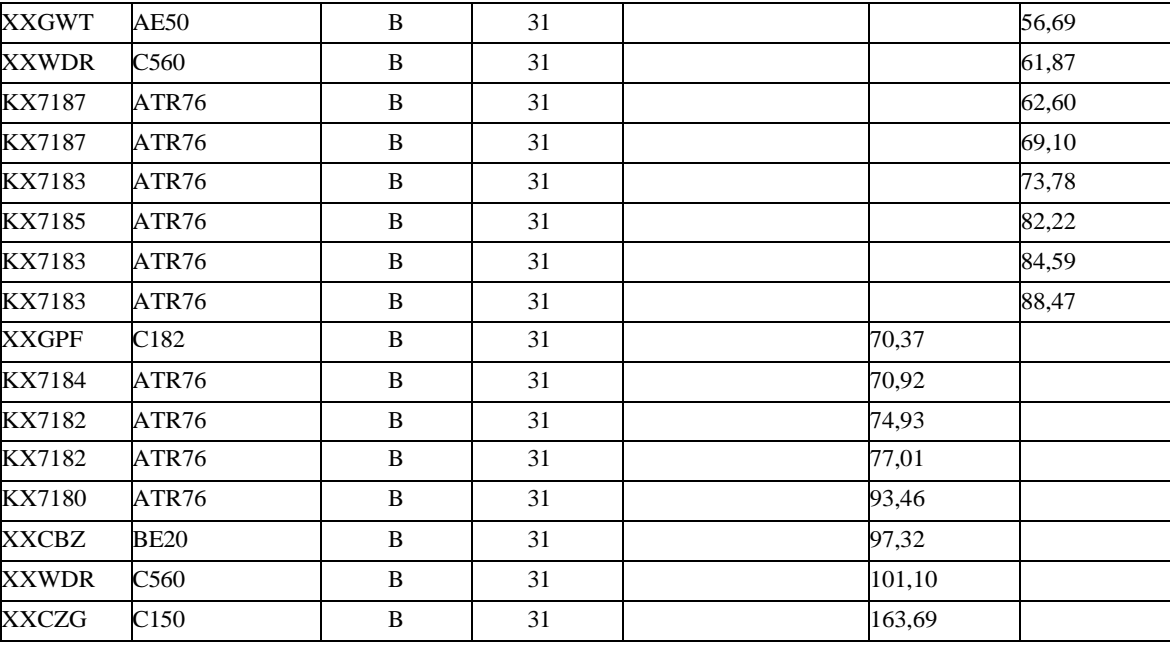

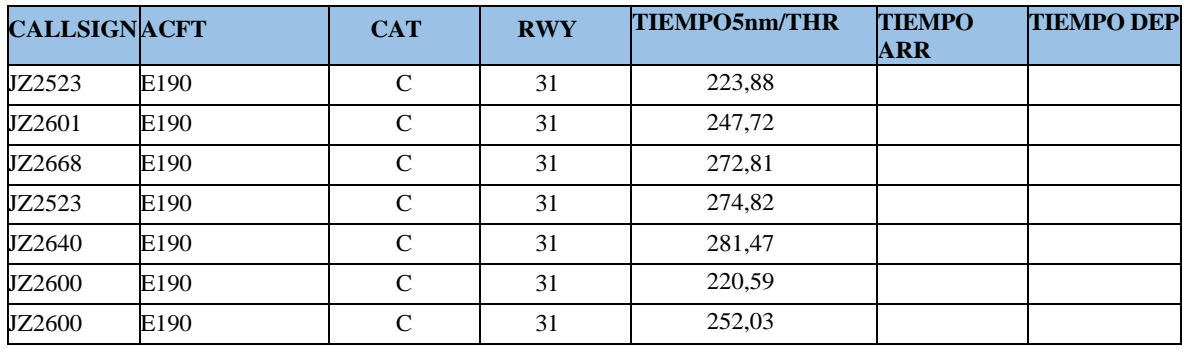

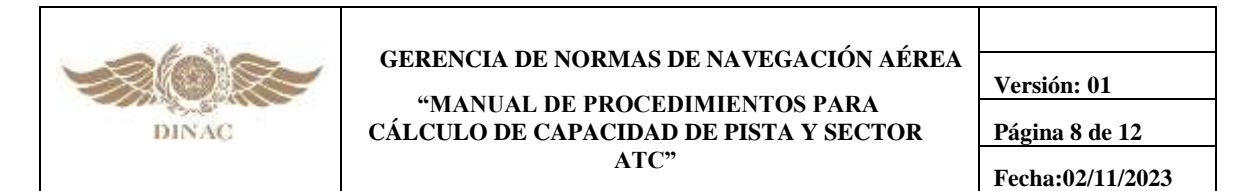

**PASO 2: Calculo de Media Aritmética de los Tiempos de Ocupación de pista (MTOP) para ARR/DEP y por categoría de aeronaves.**

**MTOPA**

$$
\Sigma \frac{TOPA_{CATX}}{N^{\circ} ACFT_{CATX}}
$$

**MTOPD**.

$$
\Sigma \frac{TOPD_{CATX}}{N^{\circ} ACFT_{CATX}}
$$

**Tabla 1.** Resultados Media Aritmética de los tiempos de ocupación de pista (DEP/ARR) para cada cabecera y por categoría de aeronaves.

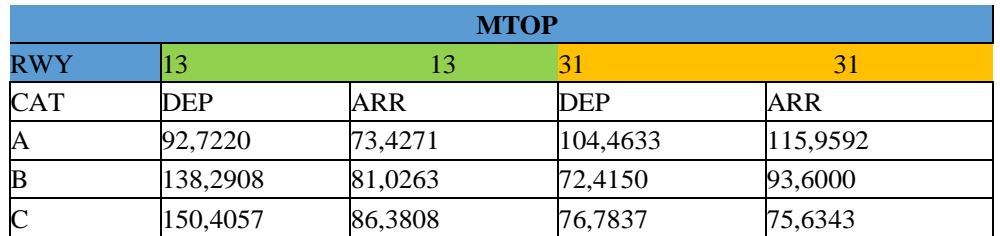

$$
MATOPA = \frac{\Sigma MTOPPA + \Sigma MTOPDA}{2}
$$
  
\n
$$
MATOPB = \frac{\Sigma MTOPPB + \Sigma MTOPDB}{2}
$$
  
\n
$$
MATOPC = \frac{\Sigma MTOPPC + \Sigma MTOPDC}{2}
$$
  
\n
$$
MATOPD = \frac{\Sigma MTOPPD + \Sigma MTOPDD}{2}
$$
  
\n
$$
MATOP RWY 13 CATA: (92.7720 + 73.4271) / 2 = 83.0746seg
$$
  
\n
$$
MATOP RWY 13 CATA: (138.2908 + 81.0263) / 2 = 109.6585seg
$$
  
\n
$$
MATOP RWY 13 CATA: (104.4633 + 115.9592) / 2 = 110.2125seg
$$
  
\n
$$
MATOP RWY 31 CATA: (104.4633 + 115.9592) / 2 = 110.2125seg
$$
  
\n
$$
MATOP RWY 31 CATA: (72.4150 + 93.6000) / 2 = 83.0075seg
$$
  
\n
$$
MATOP RWY 31 CATA: (72.4150 + 93.6000) / 2 = 83.0075seg
$$
  
\n
$$
MATOP RWY 31 CATA: (76.7837 + 75.6343) / 2 = 76.209 seg
$$

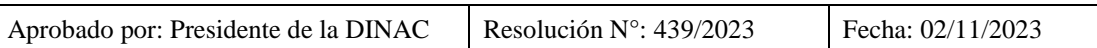

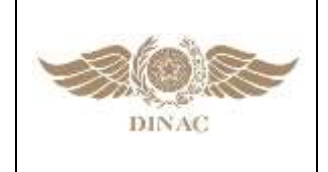

#### **"MANUAL DE PROCEDIMIENTOS PARA CÁLCULO DE CAPACIDAD DE PISTA Y SECTOR ATC"**

**Versión: 01 Página 9 de 12 Fecha:02/11/2023**

**Tabla 2.** Resultados Media Aritmética de los tiempos de ocupación de pista para cada cabecera y por categoría de aeronaves.

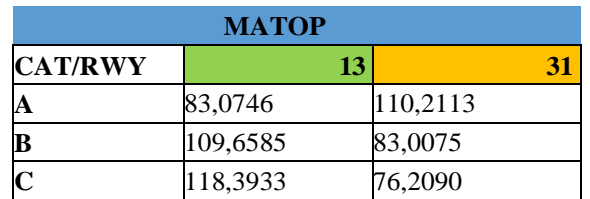

#### **1.3 Paso 3: Calculo del Mix de Aeronaves**

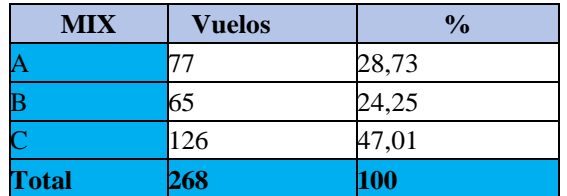

#### **1.4 Paso 4: Calculo de Tiempo Medio de Ocupación de Pista (TMOP)**

$$
TMOP = \frac{\sum MATOP_{CAT\,X} * MIX_{CAT\,X}}{100}
$$

**TMOP 13 =** (83.0746 \* 28.73 + 109.6585 \* 24.25 + 118.3933 \* 47.01) / 100 = 106.12723seg

**TMOP 31 =** (110.2113 \* 28.73 + 83.0075 \* 24.25 + 76.2090 \* 47.01) / 100 = 87.6272seg

**1.5 Paso 5: Calculo de Capacidad Física de Pista (CFP)**

$$
CFP = \frac{3600}{TMOP}
$$

CFP 13: 3600 / 106.12723 = 33.9215 = 33acft/hr CFP 31: 3600/ 87.6272 = 41.0831 = 41acft/hr

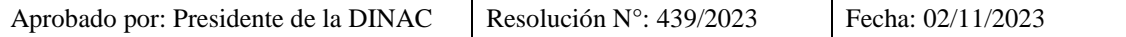

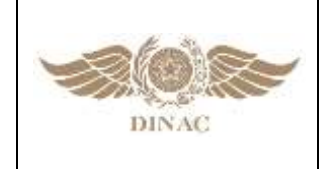

**"MANUAL DE PROCEDIMIENTOS PARA CÁLCULO DE CAPACIDAD DE PISTA Y SECTOR ATC"**

**Versión: 01 Página 10 de 12 Fecha:02/11/2023**

**1.6 Paso 6: Tiempo de vuelo entre el OM y la THR**

$$
TM = \frac{\sum T_{CATX}}{N^{\circ}ACFT_{CATX}}
$$

**TM13A:** 83+156,97+206,78 / 3= 148,9166

**TM13B:** 70,97+77,94+80,9+92,19+132+148,81+235,91+239,12+78,95 / 9= 128,5322 **TM13C:** 125,05+125,37+135,69158,56+177,09+181,94+190,75+190,9+191,53+192,65+ 197,65+202,53+216,35+221,56+235,53+258+280,47+302,03+147,62+245,88 / 20= 198.857 **TM31A:** 50+67,75+74,69+91,07+95,72 / 5= 75.846 **TM31C:** 223,88+247,72+272,81+274,82+281,47+220,59+252,03 / 7= 253,3314

**Tabla 3.** Resultados de tiempo de vuelo entre el OM y la THR para cada cabecera y por categoría de aeronaves.

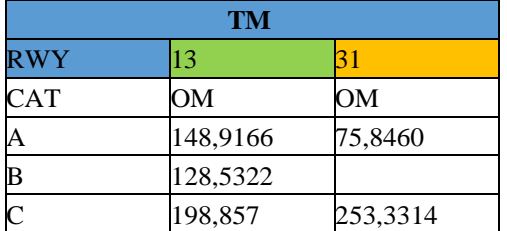

#### **1.7 Paso 7: Cálculo de la Velocidad de Aproximación entre el OM y THR (VA)**

$$
VAA = \frac{SAF}{TMA} \qquad VAB = \frac{SAF}{TMB} \qquad VAC = \frac{SAF}{TMC} \qquad VAD = \frac{SAF}{TMD} \qquad VAE = \frac{SAF}{TME}
$$

 $SAF = 5nm$ 

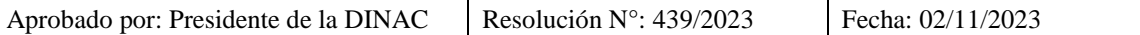

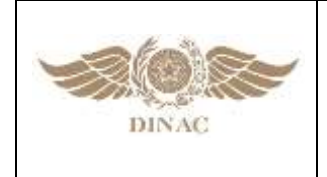

**"MANUAL DE PROCEDIMIENTOS PARA CÁLCULO DE CAPACIDAD DE PISTA Y SECTOR ATC"**

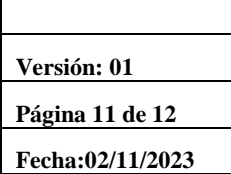

## **Tabla 4.** Resultados de Velocidad de Aproximación entre 0M y THR (VA) aeronaves.

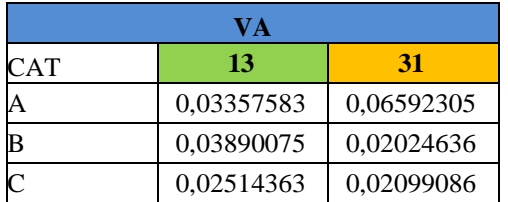

#### **1.8 Paso 8: Velocidad Media de Aproximación Final (VM)**

 $\label{eq:mass} \begin{split} MIX_A*VAA + MIX_B*VAB + MIX_C*VAC + MIX_D*VAD + MIX_E*VAE \end{split}$ 100

VM13:  $(0.03357583 * 28.73 + 0.03890075 * 24.25 + 0.02514363 * 47.01) =$ 0,03090293 NM/seg VM31: (0.06592305 \* 28.73 + 0.02024636 \* 24.25 + 0.02099086 \* 47.01) =

0,03371991 NM/seg

#### **1.9 Paso 9: Determinación de la Separación Mínima/total entre dos aterrizajes consecutivos.**

**1.9.1** La separación mínima (SM) que se calcula permitirá que en condiciones normales de operación de pista se pueda autorizar un despegue entre dos aterrizajes consecutivos.

#### *SM = 2\*TMOP\* VM*

SM13 = 2 x 106.12723 x 0, 03090293 = 6,55928464nm

 $SM31 = 2 \times 87.6272 \times 0, 03371991 = 5,90956305$ nm

**1.9.2** En caso que, debido a condiciones complejas de pista u operativas la SM, por si sola, no cubra el valor de separación mínima reglamentaria establecida por el Estado, se podrá utilizar un valor de separación total (ST), el cual se obtiene sumando a la SM un valor de separación de seguridad (SS).

#### *SS= TMOP\*VM\* B*

SS13 = 106.12723 x 0, 03090293 x 2 = 6,55928464nm

SS31 = 87.6272 x 0, 03371991 x 2 = 5,90956305nm

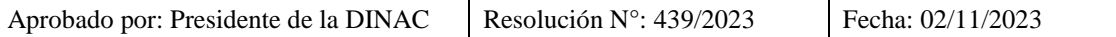

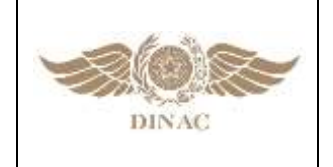

**"MANUAL DE PROCEDIMIENTOS PARA CÁLCULO DE CAPACIDAD DE PISTA Y SECTOR ATC"**

**Versión: 01 Página 12 de 12 Fecha:02/11/2023**

#### *ST = SM + SS*

ST13: 13, 11856928nm

ST31: 11, 8191261nm

**1.10 Paso 10: Determinación del Tiempo Medio Ponderado, entre dos aterrizajes consecutivos, considerando la Separación Total (TMST)**

$$
TMST = \frac{ST}{VM}
$$

TMST 13: 9, 83892696 / 0, 03090293 = 318, 38169 TMST 31: 8, 8643 / 0, 03371991 = 262, 881586

**1.11 Paso 11: Determinación del Número de Aterrizajes en el intervalo de una hora (A)**

A13: 3600 / 318,38169 = 11.307 = 11acft/hr

A31: 3600 / 262,881586 = 13.694 = 13 acft/hr

**1.12 Paso 12: Determinación del Número de Despegues en el Intervalo de una hora (D)**

**D=** A – 1

D13=  $11 - 1 = 10$  acft/hr  $D31 = 13 - 1 = 12$  acft/hr

**1.13 Paso 13: Determinación de la Capacidad Teórica de Pista**

**CTP:** A + D

**CTP13:** 11 + 10 = 21 acft/hr **CTP31:** 13 + 12 = 25 acft/hr

\*\*\*\*\*

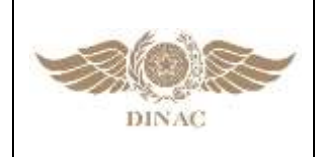

**"MANUAL DE PROCEDIMIENTOS PARA CÁLCULO DE CAPACIDAD DE PISTA Y SECTOR ATC"**

**Versión: 01 Página 1 de 2 Fecha:02/11/2023**

# **APÉNDICE C**

#### **Cálculo de las capacidades de conjuntos de pistas**

En algunos escenarios, puede resultar útil en un contexto de planificación estratégica poder ponderar las capacidades físicas y teóricas obtenidas respecto a las utilizaciones de cada pista de manera tal de obtener un único valor para el conjunto de pistas.

Para realizar este cálculo se utilizarán los valores de capacidad física y teórica por pista ya obtenidos y los % de utilización anual de cada cabecera.

#### **Ejemplo:**

Porcentual de utilización de pista (PU).

Indice calculado a partir del movimiento total mensual, obtenido por medio de un muestreo conteniendo datos referentes al período de un año. La siguiente tabla muestra un ejemplo ilustrativo del cálculo del porcentaje de utilización de pista:

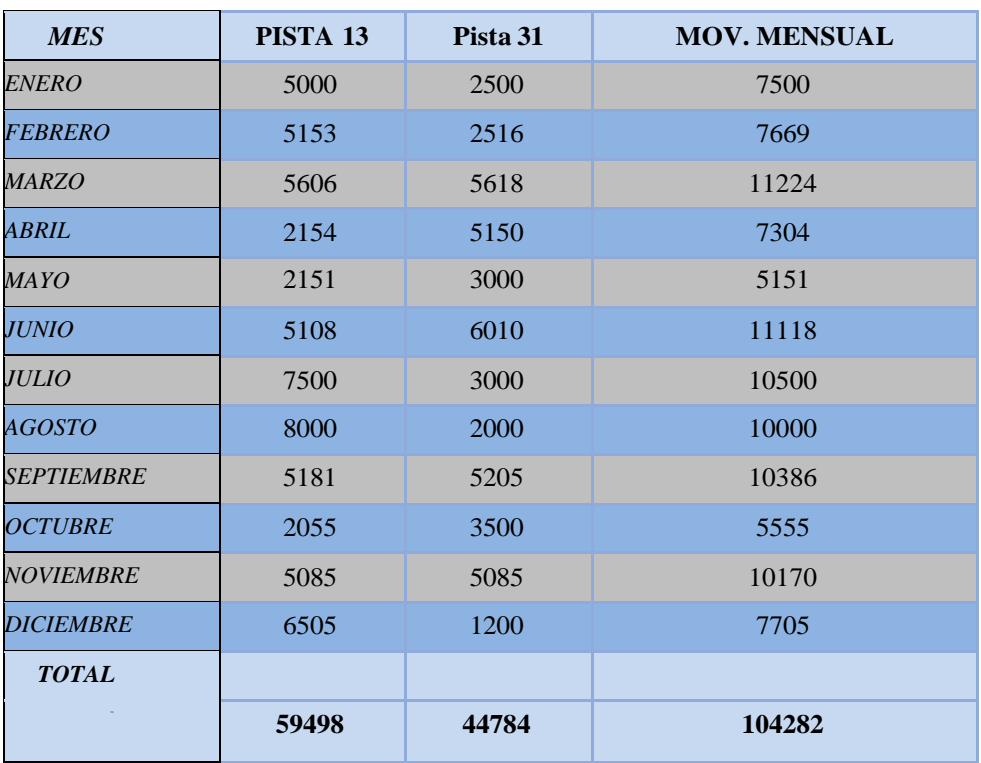

## **MOVIMIENTO MENSUAL DE AERONAVES**

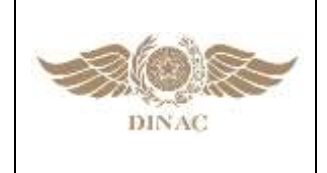

**"MANUAL DE PROCEDIMIENTOS PARA CÁLCULO DE CAPACIDAD DE PISTA Y SECTOR ATC"**

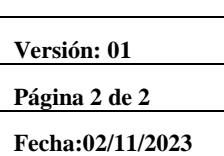

# **VALOR PORCENTUAL DE UTILIZACIÓN DE PISTA**

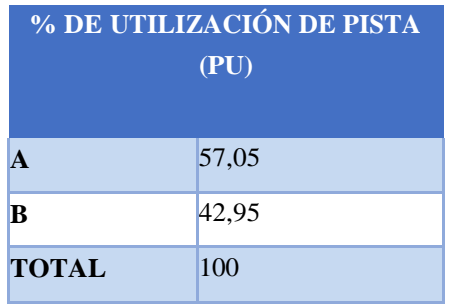

De esta forma se puede obtener un valor para el Conjunto de Pistas tanto físico como teórico:

**Capacidad Física de Conjunto de Pistas (CFCP):**

$$
CFCP = \sum \frac{CFP_{PISTA\,X} * \% U TIL_{PISTA\,X}}{100}
$$

**CFCP:** (33 \* 57.05 + 41 \* 42.95) / 100 = 36.997 = 36 acft/hr

**Capacidad Teórica de Conjunto de Pistas (CTCP):**

$$
CTCP = \sum \frac{CTP_{PISTAX} * \%UTIL_{PISTAX}}{100}
$$

**CTCP:** (21 \* 57,05 + 25 \* 42,95) / 100 = 22.71 = 22 ACFT/HR

**\*\*\*\*\***

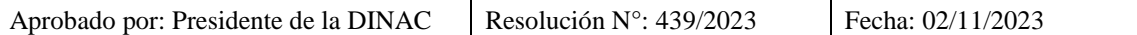